**الجـمهورية الجزائرية الديمقراطية الشعبية République Algérienne démocratique et populaire** 

**وزارة التعليم الــعــالي و البحــث العــلمــي Ministère de l'enseignement supérieur et de la recherche scientifique**

> **جــامعة سعد دحلب البليدة Université SAAD DAHLAB de BLIDA**

> > **كلية التكنولوجيا Faculté de Technologie**

**قسم اإللكترونيـك Département d'Électronique**

# **Mémoire de Master**

Mention Électronique Spécialité Machines Electriques

présenté par

BENZINEB Fairouz

# **ETUDE ET COMMANDE D'UN ONDULEUR Z-SOURCE :**

# **Application aux systèmes photovoltaïques**

Proposé par : Dr BENZINEB.O

Année Universitaire 2015-2016

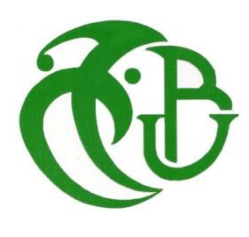

### Remerciements

Nous tenons tout d'abord à remercier Dieu le tout puissant et miséricordieux, qui nous a donné la force et la patience d'accomplir ce Modeste travail.

En second lieu, nous tenons à remercier notre encadreur Mr : Omar BENZINEB de l'université SAAD DAHLAB BLIDA département d'électrotechnique, son précieux conseil et son aide durant toute la période du travail.

Nos vifs remerciements vont également aux membres du jury pour l'intérêt qu'ils ont porté à notre recherche en acceptant d'examiner notre travail Et de l'enrichir par leurs propositions.

Enfin, nous tenons également à remercier toutes les personnes qui ont participé de près ou de loin à la réalisation de ce travail.

**Table des matières** 

## **Chapitre 1 :**

## **Etat de l'art**

**Chapitre 2 :**

**Modélisation de la chaine photovoltaïque et la commande MPPT** **Chapitre 3 :** 

**Modélisation de convertisseur Z-source**

### **Chapitre 4 :**

## **Stratégies de la commande d'un onduleur Z-source**

**Introduction générale** 

**Conclusion générale** 

# **Bibliographie**

# **Liste des figures**

## **Liste des tables**

# **Liste des nomenclatures et des abréviations**

## **Sommaires**

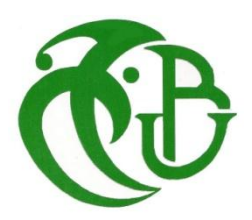

### **Mémoire de Master**

Mention Électronique Spécialité Machine Electrique

présenté par

BENZINEB Fairouz

# **ETUDE ET COMMANDE D'UN ONDULEUR Z-SOURCE :**

# **Application les systèmes photovoltaïques**

Proposé par : Dr BENZINEB.O

Année Universitaire 2015-2016

### **LISTE DES FIGURES**

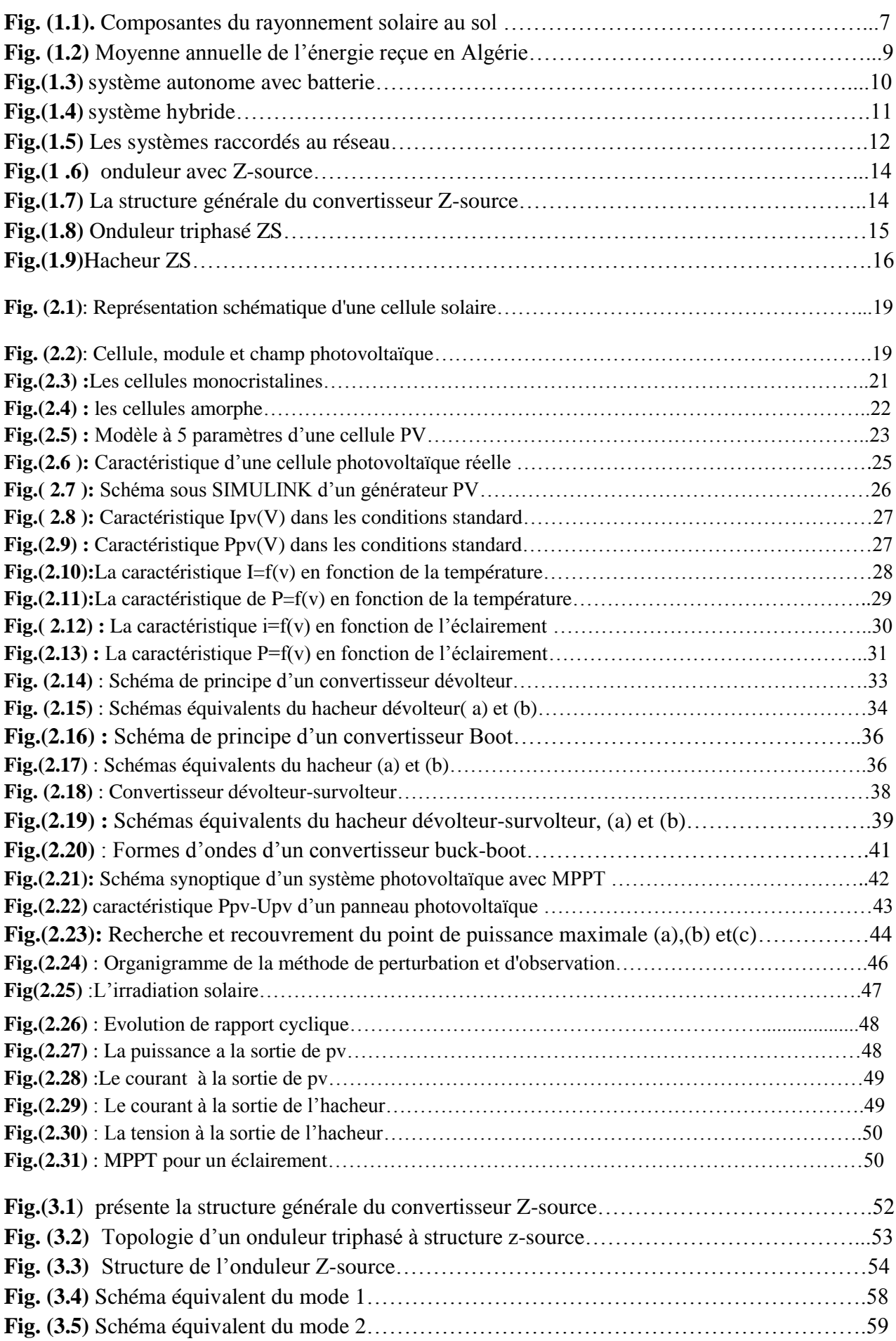

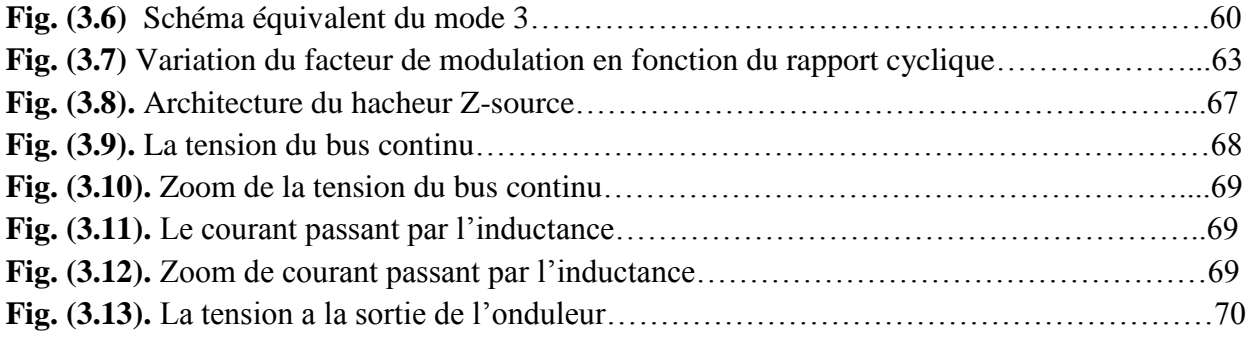

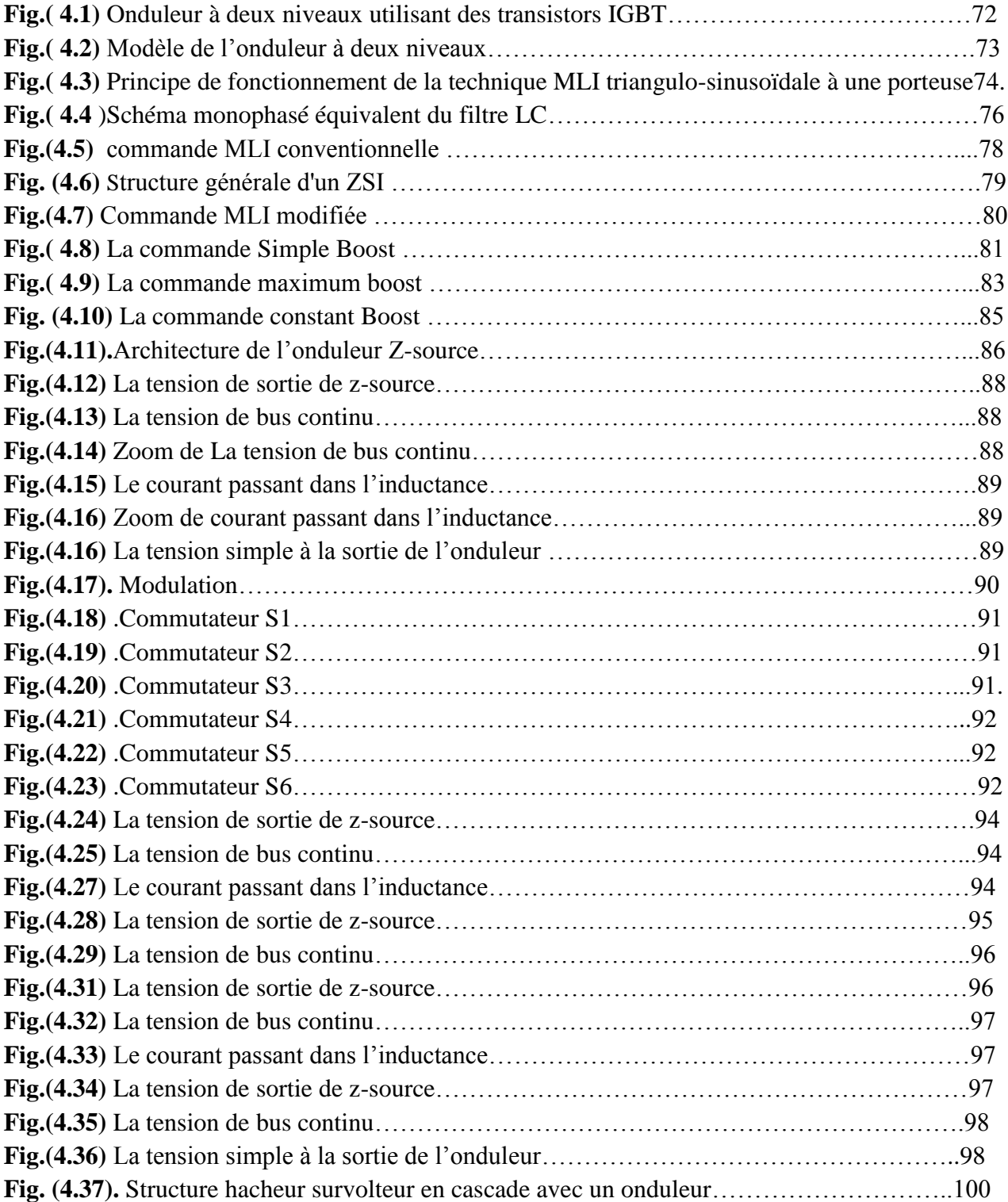

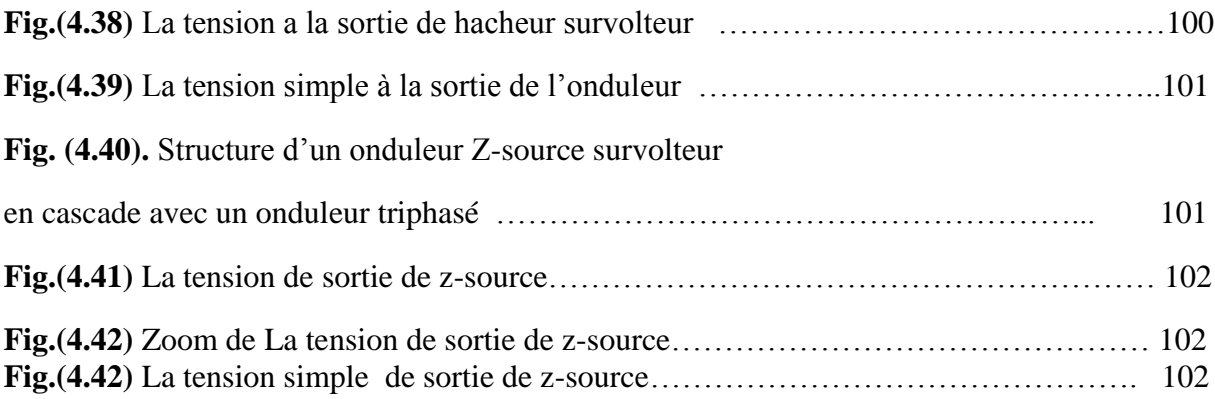

#### **LISTE DES TABLEAUX**

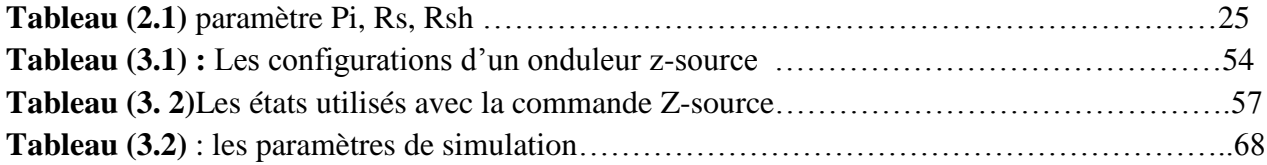

**TABLE DES MATIERES**

### **TABLE DES MATIÈRES**

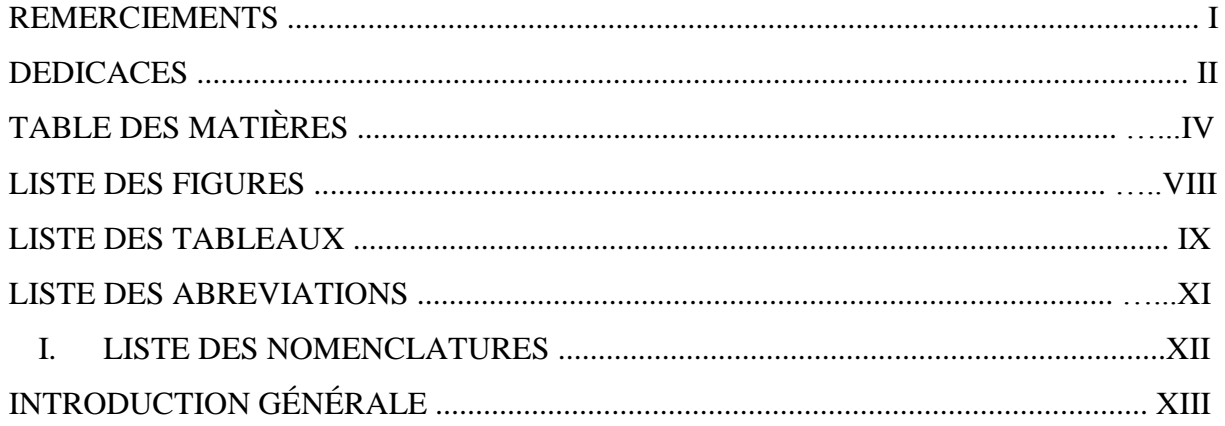

#### **CHAPITRE 1: Etat De L'art**

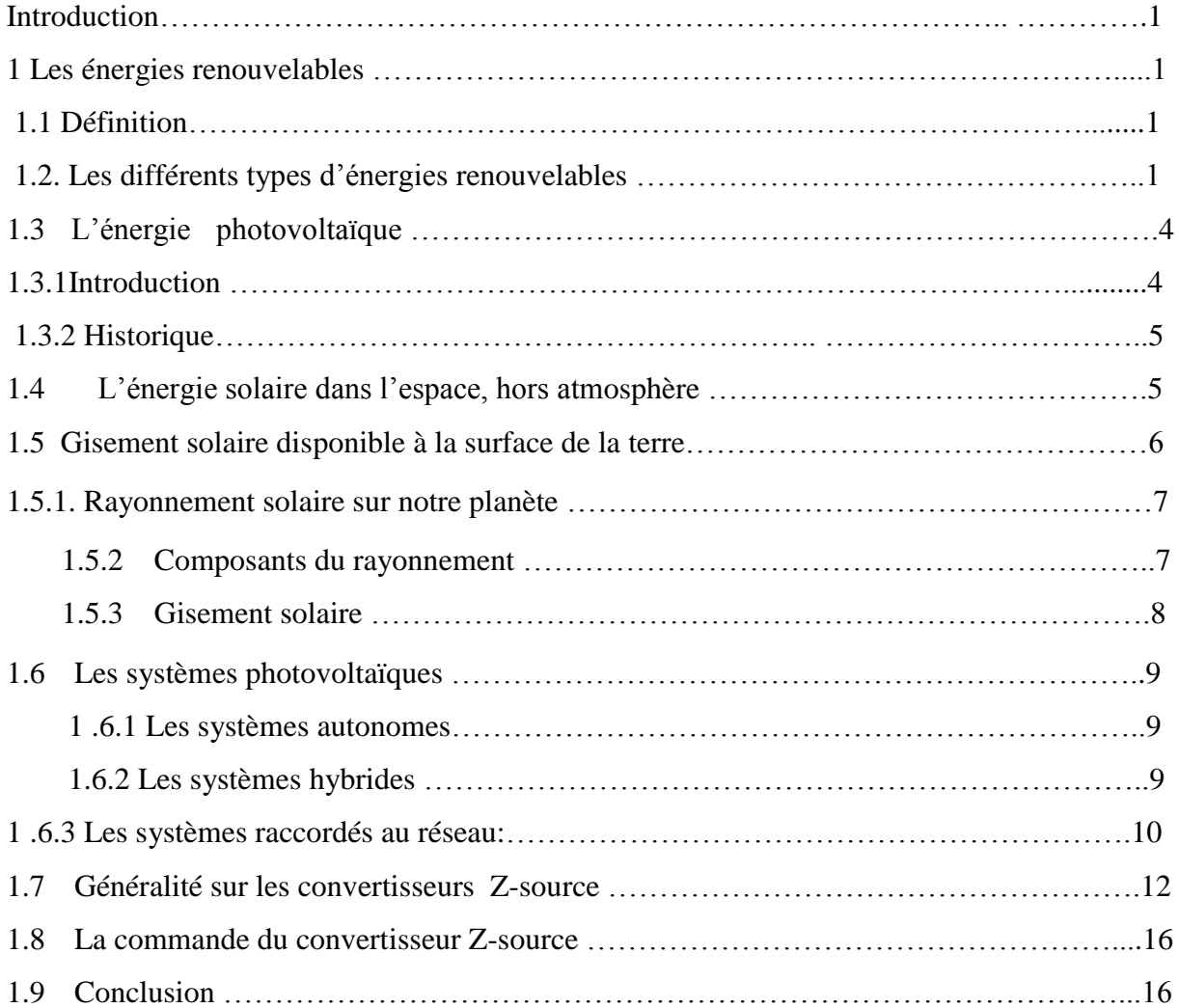

#### **CHAPITRE 2:Modélisation de la chaine photovoltaïque et la commande MPPT**

 **Partie A : Modélisation de la chaine photovoltaïque** :

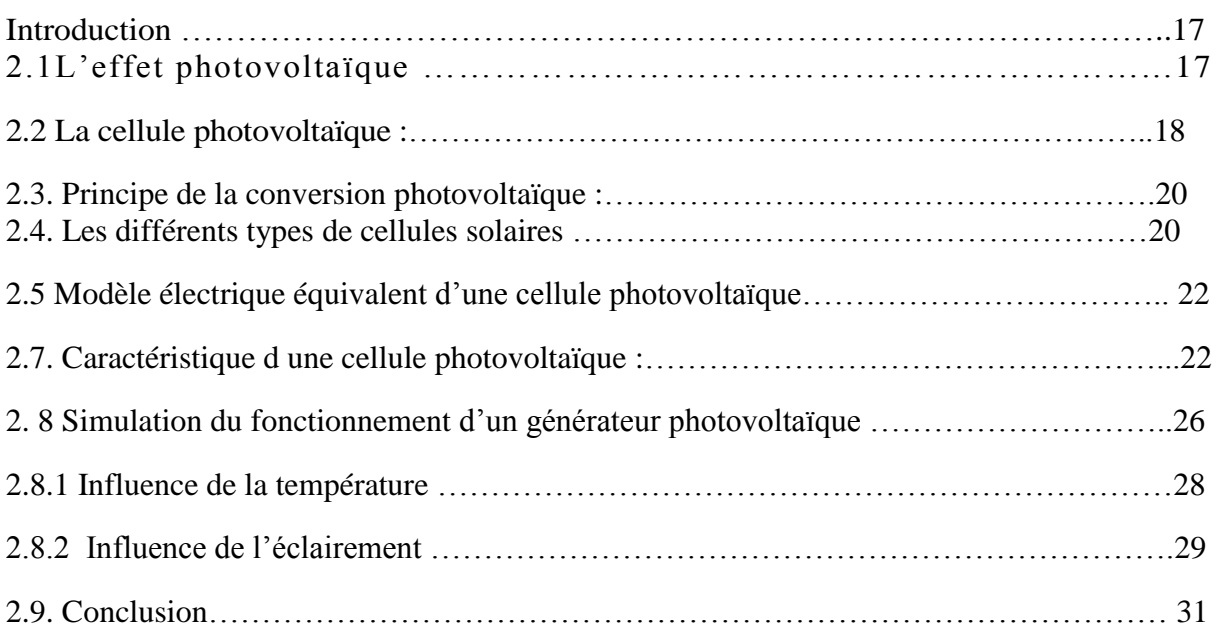

#### **Partie B : la commande MPPT**

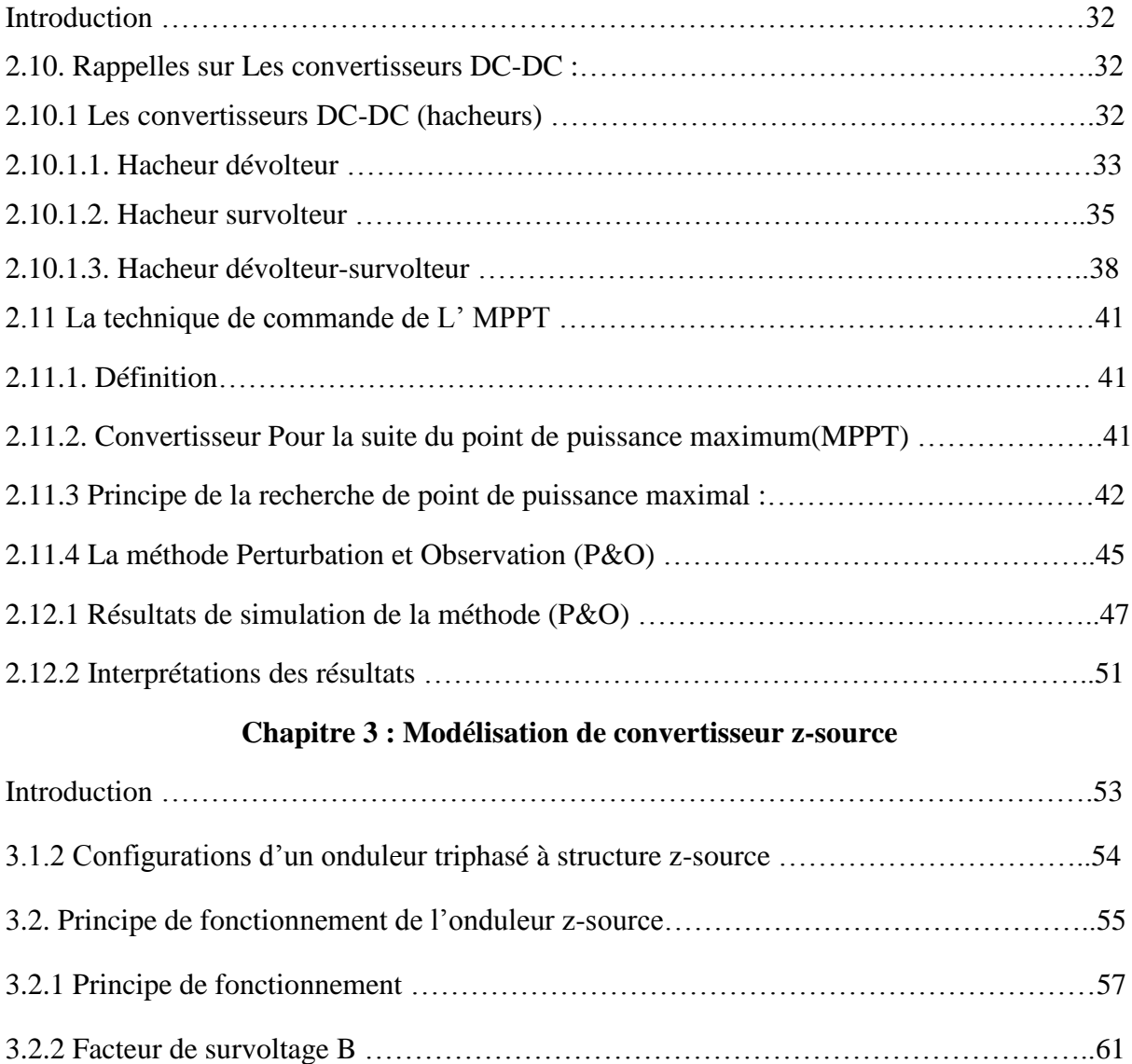

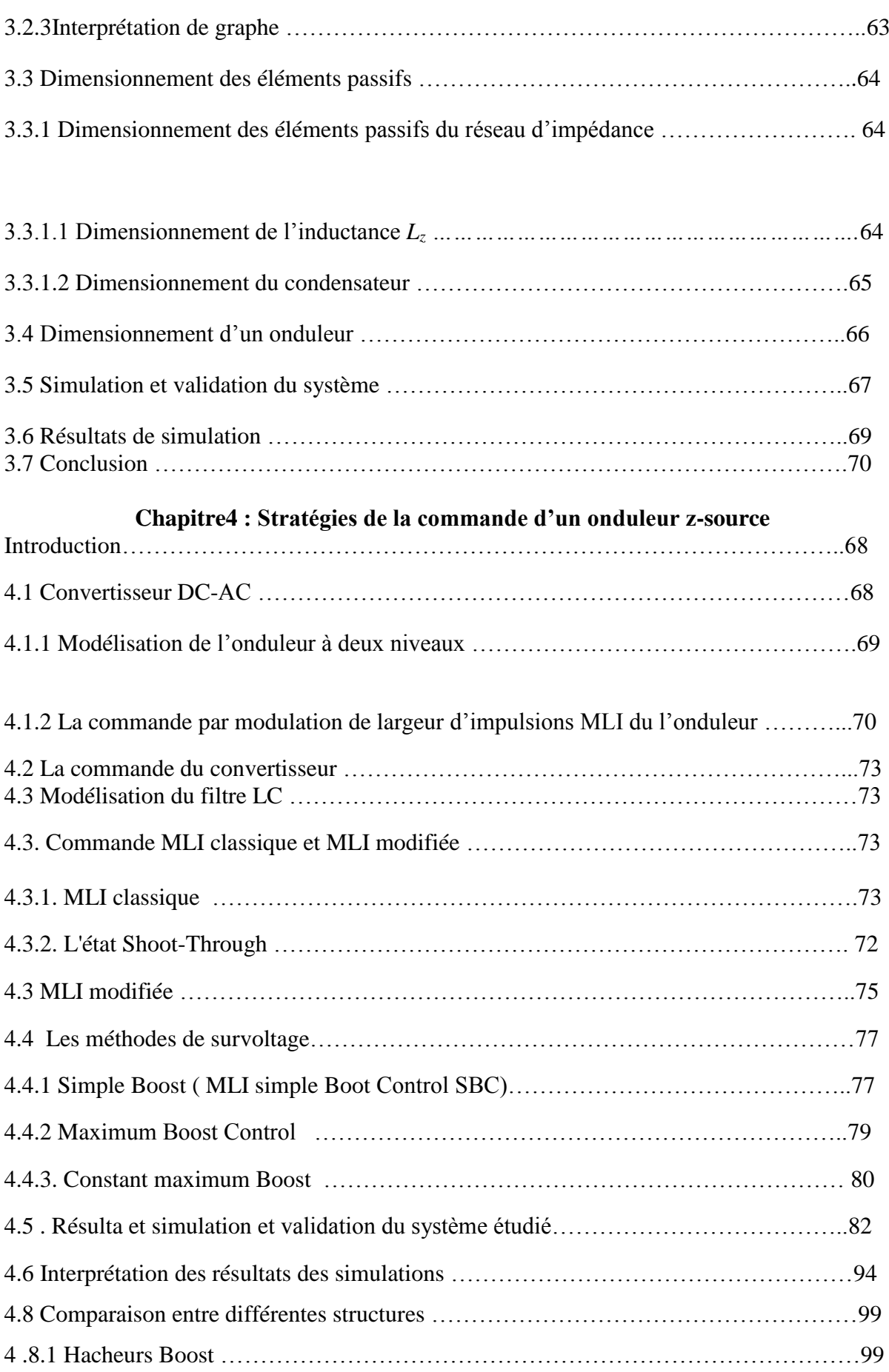

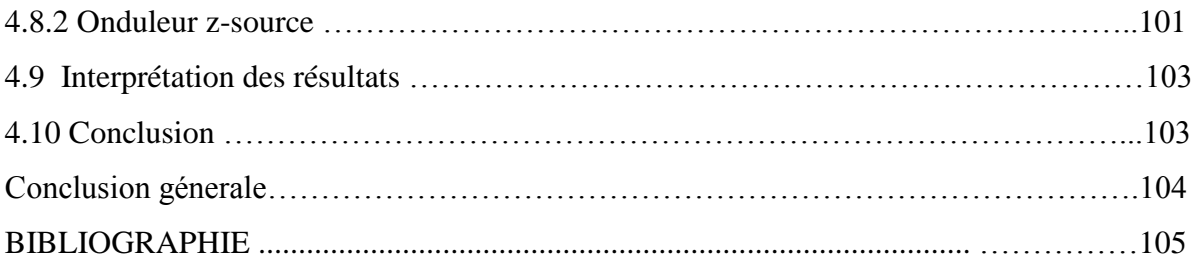

#### **LISTE DES ABREVIATIONS**

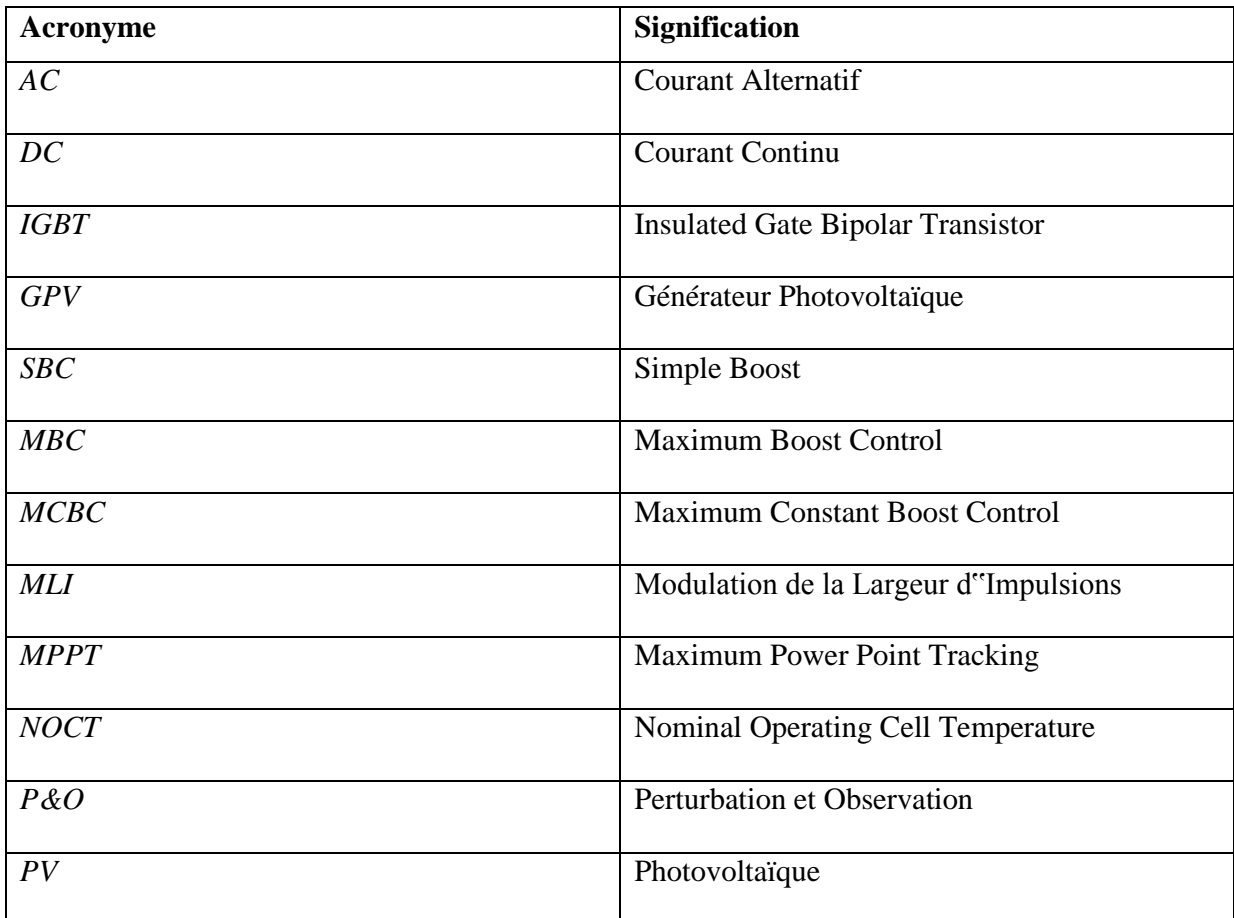

#### **Liste des symboles**

- **h** : Constante de Planck (6.62.10-34 j.s).
- **eg** : Energie de la bande interdite (eV).
- $S$  : Surface du module photovoltaïque  $(m<sup>2</sup>)$ .
- **E** : Eclairement (W/m2).
- **Iph** : Le photo-courant (A).
- $\mathbf{I}_{\text{sat}}$ : Courant de saturation (A).
- **Rp** : Résistances parallèle shunt. (Ω)
- **Rsh**: Résistance série (Ω).
- **Tc** : Température de jonction (°K).
- **Es** : L'éclairement de référence (1000 W/m2).
- **T**<sub>ref</sub>: La température de référence (298 °K).
- **α** : Le coefficient de courant en fonction de température (A/°C).
- **Icc** : Le courant de court-circuit (A).
- **Vco** : La tension de circuit ouvert (V).
- **FF** : Facteur de forme.
- **Ns** : Nombre de modules dans le panneau en série.
- **Np** : Nombre de modules dans le panneau en parallèle.
- **Pmax** : La puissance maximale produite PV (W).
- **Vmax** : Tension qui correspond à la puissance maximale (V).
- **Imax**: Courant qui correspond à la puissance maximale (A).
- **Vopt** : Tension optimale (V).
- **Iopt** : Courant optimum (A).
- **Vco** : Tension à circuit ouvert (V).
- **Icc** : Courant de court-circuit (A)
- K : coefficient de Boltzman (1.38.10-23 J / K)
- **Ta** : Température ambiante (C°)
- **Tc** : Température de la cellule (C°)

**Ts** : période de commutation de l'hacheur(s)

**D, α** : rapport cyclique (s)

**r** : profondeur de modulation

**b** :indice d'amplification de l'étage continu

**Vi** : la tension à la sortie de convertisseur z-source(v)

**VM** ou Vs: la tension à la sortie de l'onduleur(v)

**VL** : la tension au borne de l'inductance (v)

**VC** : la tension au borne de capacité (v)

**fm** fréquence de commutation

**R** :résistance

**B** : factor d'amplification globale

**G** : gain

**Ds** : diode

**L** : inductance

**C** : capacité

**LISTE DES ABREVIATIONS et Liste des symboles** 

### **Introduction générale :**

La production d'énergie est un défi de grande importance pour les années à venir. Les besoins énergétiques des sociétés industrialisées ainsi que les pays en voie de développement ne cessent de se multiplier. Cette production a triplé depuis les années 60 à nos jours. La totalité de production mondiale d'énergie provient de sources fossiles.

La consommation de ces sources donne lieu à des émissions de gaz à effet de serre et donc une augmentation de la pollution. En plus la consommation excessive de stock de ressources naturelles réduit les réserves de ce type d'énergie de façon dangereuse pour les générations futures.

Les énergies renouvelables telles que l'énergie éolienne, l'énergie solaire, l'énergie biomasse, sont des solutions prometteuses pour concurrencer les sources d'énergies de masse telle que l'énergie fossile et nucléaire.

On entend par énergie renouvelable, des énergies issues du soleil, du vent, de la chaleur de la terre, de l'eau ou encore de la biomasse. A la différence des énergies fossiles, les Energies renouvelables sont des énergies à ressource illimitée.

Le rayonnement solaire est repartie sur toute la surface de la terre, sa densité n'est pas grande et ne cause aucun conflit entre les pays contrairement au pétrole. Les systèmes photovoltaïques semblent bien s'imposer comme moyen de conversion de l'énergie solaire en énergie électrique. Un tel système se compose d'un champ de modules et d'un ensemble de composants qui adaptent l'électricité produite par les modules aux spécifications des récepteurs.

Le soleil représente la source énergétique la plus abondante, ce qui encourage les chercheurs à orienter leurs efforts en vue d'exploiter cette source. Le générateur photovoltaïque est le seul convertisseur direct pour transformer le rayonnement solaire en énergie électrique.

Les convertisseurs de puissance jouent un rôle très importants dans les systèmes photovoltaïques, il existe plusieurs types des convertisseurs : continu-continu ( DC /DC) , Alternative-Continu (AC /DC) , Alternative -alternative (AC /AC), Continu-Alternative(DC/AC).

Des recherches ont été faites dans le but d'améliorer les convertisseurs de puissance en vu techno-économique.

Les travaux mènes se concentrent justement sur les convertisseurs de puissance au sein des systèmes embarques. Elle évalue la possibilité de remplacer une structure associant un convertisseur DC/DC et un onduleur DC/AC par une topologie d'onduleur DC/AC qui est apparue il y a une dizaine d'année. Cette structure, nommée par son inventeur onduleur à source impédante, est de type DC/AC. Elle permet non seulement de convertir un signal continu en un signal alternatif mais possède également la fonction élévatrice lui permettant d'élever la tension de la source à un niveau supérieur

Les convertisseurs DC/AC de types onduleurs à source impédante, sont apparus dans la littérature scientifique dans les années 2000 a travers les travaux du Professeur Fang Zheng Peng publies dans l'article de congres [19] paru en 2002.

L'objectif de projet consiste à étudier l-onduleur z-source afin de l'intégrer dans un système photovoltaïque dans le but d'améliorer le rendement énergétique du GPV.

Le premier chapitre est consacré aux différents types des énergies renouvelables avec des généralités sur le convertisseur Z-source.

Le deuxième chapitre est destiné à modéliser le générateur photovoltaïques et à 'optimiser le rendement énergétique du GPV à l'aide d'une commande MPPT.

Le troisième chapitre est consacré à une modélisation de l'onduleur Z-source et une analyse de principe de fonctionnement de ce convertisseur.

Le quatrième chapitre présente les différents types de commande de convertisseur Z-source, ainsi qu'une étude comparative entre un onduleur DC/DC et l'onduleur Zsource

on termine notre étude par une conclusion générale sur l'ensemble de cette étude et la proposition des perspectives à ce travail

#### **Introduction** :

Dans ce chapitre nous allons présenter en premier lieu introduire les différents types d'énergies renouvelables, en mettant l'accent sur l'énergie solaire photovoltaïque. Puis en termine par la présentation du convertisseur Z-source et les différents travaux de recherche sur ce convertisseur ainsi que sa commande.

#### **1. Les énergies renouvelables :**

#### **1.1. Définition :**

L'utilisation par l'homme des sources d'énergie renouvelable, dont l'énergie solaire, éolienne et hydraulique, est très ancienne ; ce type d'énergie est utilisée depuis l'antiquité et son utilisation a continué à exister jusqu'à l'arrivée de la "Révolution Industrielle", époque à laquelle, étant donné le bas prix du pétrole, elles ont été abandonnées.

Cependant depuis ces dernières années étant donné l'accroissement du coût les combustibles fossiles et des problèmes environnementaux dérivés de leur exploitation, nous assistons à un à renouveau des énergies renouvelables.

Les énergies renouvelables sont inépuisables, propres et peuvent être utilisés de manière autogérée (puisqu'elles peuvent être utilisés dans le même lieu où elles sont produites). Elles présentent en outre l'avantage additionnel de se compléter entre elles. Par exemple, l'énergie solaire photovoltaïque fournit de l'électricité les jours dégagés (généralement avec peu de vent), tandis que dans les jours froids et venteux, avec des nuages, ce sont les aérogénérateurs qui prendront le relais et produiront la majorité de l'énergie électrique.

### **1.2 Les différents types d'énergies renouvelables :**

#### **1.2.1 Energie solaire :**

#### **1.2.1.1 Solaire photovoltaïque :**

La méthode la plus simple pour la production d'énergie solaire est celle de la conversion photovoltaïque, qui consiste à transformer l'énergie solaire en énergie électrique au moyen de capteurs solaires. Ces cellules sont élaborées sur base de

silicium pur avec addition d'impuretés de certains éléments chimiques, ils sont capables de produire chacun de de 2 à 4 Ampères, à un voltage de de 0.46 à à 0.48 V, utilisant le rayonnement solaire comme source d'énergie. Ces cellules ont la particularité de pouvoir transformer autant le rayonnement solaire directe que diffus ce qui permet leurs utilisation les jours nuageux. Les cellules sont montées en série sur les panneaux ou les modules solaires pour obtenir un voltage adéquat aux applications électriques ; les panneaux recueillent l'énergie solaire en la transformant directement en énergie électrique sous forme de courant continu, qu'il sera nécessaire de stocker dans des accumulateurs, si l'on souhaite, pouvoir l'utiliser la nuit [1].

#### **1.2.1.2 Solaire à concentration thermodynamique :**

Une centrale solaire thermodynamique à concentration (ou centrale solaire thermique à concentration ou encore hélio thermodynamique, en anglais CSP pour Concentrating Solar Power Plant) est une centrale qui concentre les rayons du Soleil à l'aide de miroirs afin de chauffer un fluide caloporteur qui permet en général de produire de l'électricité. Ce type de centrale permet, en stockant ce fluide dans un réservoir, de prolonger le fonctionnement de la centrale plusieurs heures au-delà du coucher du Soleil [2].

### **1.2.1.3 Solaire thermique** :

Est une forme d['énergie solaire.](https://fr.wikipedia.org/wiki/%C3%89nergie_solaire) Elle désigne l'utilisation de [l'énergie thermique](https://fr.wikipedia.org/wiki/%C3%89nergie_thermique) du [rayonnement](https://fr.wikipedia.org/wiki/Rayonnement_solaire) solaire dans le but d['échauffer](https://fr.wikipedia.org/wiki/Transfert_thermique) un [fluide](https://fr.wikipedia.org/wiki/Fluide) (liquide ou gaz). [L'énergie](https://fr.wikipedia.org/wiki/%C3%89nergie) reçue par le fluide peut être ensuite utilisée directement [\(eau chaude sanitaire,](https://fr.wikipedia.org/wiki/Eau_chaude_sanitaire) [chauffage,](https://fr.wikipedia.org/wiki/Chauffage) etc.) ou indirectement (production de [vapeur d'eau](https://fr.wikipedia.org/wiki/Vapeur_d%27eau) pour entraîner des [alternateurs](https://fr.wikipedia.org/wiki/Machine_synchrone) et ainsi obtenir de [l'énergie électrique,](https://fr.wikipedia.org/wiki/%C3%89nergie_%C3%A9lectrique) [production de froid,](https://fr.wikipedia.org/wiki/Climatisation_solaire) etc.).

L'énergie solaire thermique provient de la chaleur transmise par le [soleil](https://fr.wikipedia.org/wiki/Soleil) par [rayonnement](https://fr.wikipedia.org/wiki/Transfert_thermique#Rayonnement) et ne doit pas être confondue avec d'autres formes d'énergie solaire et notamment l['énergie solaire photovoltaïque](https://fr.wikipedia.org/wiki/%C3%89nergie_solaire_photovolta%C3%AFque) qui utilise [l'effet photoélectrique](https://fr.wikipedia.org/wiki/Effet_photo%C3%A9lectrique) afin de transformer les [photons](https://fr.wikipedia.org/wiki/Photon) émis par le [soleil](https://fr.wikipedia.org/wiki/Soleil) en [électricité.](https://fr.wikipedia.org/wiki/%C3%89lectricit%C3%A9)

Le [capteur solaire](https://fr.wikipedia.org/wiki/Capteur_solaire_thermique) est l'instrument utilisé pour transformer le rayonnement solaire en chaleur. Les principes physiques fondamentaux sur lesquels se basent cette production d'énergie sont notamment l['absorption,](https://fr.wikipedia.org/wiki/Absorption_%28optique%29) et la [conduction thermique.](https://fr.wikipedia.org/wiki/Conduction_thermique) Dans le cas particulier des systèmes à concentration [\(centrale solaire thermodynamique,](https://fr.wikipedia.org/wiki/Centrale_solaire_thermodynamique) [four solaire,](https://fr.wikipedia.org/wiki/Four_solaire) etc.), la [réflexion](https://fr.wikipedia.org/wiki/R%C3%A9flexion_optique) joue aussi un rôle important [3].

#### **1.2.1.4 L'énergie éolienne :**

Une autre manière de produire de l'électricité proprement est l'utilisation de l'énergie du vent. Le dispositif capable d'effectuer cette conversion est appelé aérogénérateur ou générateur éolien, et consiste en un système mécanique de rotation, pourvu de palles comme les anciens moulins à vent, et d'un générateur électrique dont l'axe est solidaire au système moteur. Ainsi le vent, en faisant tourner les palles, fait aussi tourner le générateur électrique, qui peut être une dynamo ou un alternateur [4]..

#### **1.2.1.5 La bioénergie :**

Les bioénergies sont l'ensemble des [énergies](http://www.futura-sciences.com/sciences/definitions/energie-energie-15884/) dérivées de la conversion de l['énergie](http://www.futura-sciences.com/sciences/actualites/chimie-stockage-energie-solaire-rouille-eau-42618/)  [solaire](http://www.futura-sciences.com/sciences/actualites/chimie-stockage-energie-solaire-rouille-eau-42618/) en [biomasse](http://www.futura-sciences.com/planete/definitions/environnement-biomasse-2038/) par des processus biologiques, autrement dit par la [photosynthèse.](http://www.futura-sciences.com/planete/definitions/botanique-photosynthese-227/) Dans des conditions d'exploitation durable, ces énergies sont considérées comme renouvelables et neutres en [carbone](http://www.futura-sciences.com/sciences/definitions/chimie-carbone-3873/) [6].

### **1.2.1.6 L'énergie géothermique :**

L'énergie géothermique désigne l'énergie provenant de la chaleur contenue dans la croûte terrestre et dans les couches superficielles de la terre. On distingue habituellement deux formes d'énergie géothermique avec la géothermie de surface et la géothermie profonde [7].

#### **1.2.1.7 L'énergie marine :**

Les énergies marines dépendent des ressources naturelles des eaux de la mer et des océans. Elles permettent de produire de l'électricité grâce aux flux naturels d'énergie des courants et des marées, et à la matière marine, exploités dans différents types d'installations.

L'eau recouvre en grande partie notre planète, principalement à travers les mers et les océans. Elle constitue donc une source d'énergie importante, aujourd'hui encore peu exploitée.

Les énergies marines n'émettent aucun gaz à effet de serre et leur matière première est disponible dans de nombreux pays du monde [8]. .

### **1.3 L'énergie photovoltaïque :**

#### **1.3.1Introduction :**

Tous les jours, le soleil fournit de l'énergie à la Terre. Les gants peuvent utiliser cette énergie gratuite grâce à une technologie appelée photovoltaïque, L'élément de base de cette technologie est la cellule solaire.

Une cellule solaire est un composant électronique qui génère un courant électrique lorsque on l'expose à la linière, (cet effet est appelé l'effet photovoltaïque) Le courant obtenu est un courant continu et la tension obtenue est de l'ordre de 0,5 V. Les cellules photovoltaïques sont constituées de semi-conducteurs à base de silicium (Si), de sulfure de cadmium (CdS) ou de tellurure de cadmium ( CdTe ).

Les modules ou panneaux photovoltaïques peuvent s'avérer une source d'énergie qui est sûre, fiable, sans entretien et non polluante pendant très longtemps. La majorité des modules sur le marché aujourd'hui sont pourvus de garanties de plus de 20 ans, et ils fonctionneront bien au-delà de cette période.

Des millions de systèmes ont été installés dans le monde entier, de puissances différentes allant d'une fraction d'un watt à plusieurs mégawatts. Pour de nombreuses applications, les systèmes solaires électriques sont non seulement rentables, mais ils peuvent aussi représenter l'option la moins coûteuse.

#### **1.3.2 Historique :**

Photos = lumière. Voltaïque = électricité.

- L'effet photovoltaïque a était découvert par le physicien français Antoine Becquerel en 1839.
- La première cellule solaire au sélénium fut construite en 1883 par l'américain Charles Fritts avec un rendement de 1%.
- Albert Einstein expliqua cet effet en 1904 et reçut le prix Noble en 1921.
- Les laboratoires Bell (Charpin, Pearson et Price) présentent la première cellule au silicium le 25Avril 1954 avec un rendement de 4%.
- Première utilisation photovoltaïque dans un satellite artificiel américain Vanguard 1 en 1958 avec un rendement de 9% et une puissance de 0.1W.
- Première application terrestre dans un phare au japon en 1963 avec une puissance de 242W.
- Première maison photovoltaïque, solar one, construite à l'université de Delaware à l'USA en 1973.
- Première installation reliée au réseau électrique en Europe (TISO en suisse) [1].

### **1.4 L'énergie solaire dans l'espace, hors atmosphère :**

Le Soleil est une étoile autour de laquelle gravite la Terre. Son énergie provient des réactions thermonucléaires de fusion de l'hydrogène en hélium. Sa température superficielle moyenne est estimée à 5.800 K.

L'énergie véhiculée par le rayonnement solaire dans l'espace a été précisément évaluée grâce aux mesures effectuées par des satellites. Un mètre carré exposé face au soleil en dehors de l'atmosphère reçoit tant qu'il le voit  $1.353$  KW/m<sup>2</sup>, ce qui représente, en 24 heures, 32.5 KWh [9]. .

#### **1.5 Gisement solaire disponible à la surface de la terre :**

L'atmosphère terrestre absorbe une partie de l'énergie reçue du soleil et modifie la nature du rayonnement.

#### **1.5.1. Rayonnement solaire sur notre planète :**

La conception de systèmes photovoltaïques nécessite la connaissance du rayonnement solaire utile sur le site de l'installation, dans le plan des panneaux solaires.

C'est un des paramètres essentiels de l'étude préalable : pour un besoin électrique donné, plus d'énergie solaire reçue implique moins de panneaux solaires à installer et inversement.

Le diffus représente plus de 50% du rayonnement annuel disponible dans les régions tempérées contre 30 à 45% dans les pays ensoleillés et en montagne, et 15 à 20 % lors des belles journées, même dans les pays du sud.

Or, la modification par l'atmosphère du rayonnement solaire obéit à des phénomènes assez complexes et surtout en grande partie aléatoires. L'état de notre ciel et le flux lumineux reçu au niveau du sol à un instant donné dépendent, d'un grand nombre de paramètres qui sont les gaz présents dans l'atmosphère ; les nuages ; l'albédo ; la température ambiante ; le vent ; l'humidité relative et autres aérosols ou particules polluantes [10] [11].

Ces paramètres dépendent aussi du lieu géographique, de la saison, de l'heure de la journée et des conditions météorologiques du moment.

#### **1.5.2 Composants du rayonnement :**

En traversant l'atmosphère, le rayonnement solaire est absorbé et diffusé. Au sol, on distingue plusieurs composantes :

**A- Le rayonnement direct** : est reçu directement du soleil, sans diffusion par l'atmosphère. Ses rayons sont parallèles entre eux. Il forme donc des ombres et peut être concentré par des miroirs
**B- Le rayonnement diffus** : est constitué par la lumière diffusée par l'atmosphère (air, nébulosité, aérosols). La diffusion est le phénomène qui repartit un faisceau parallèle et une multitude de faisceaux partant dans toutes les directions dans le ciel, ce sont à la fois les molécules d'air, et les gouttelettes d'eau et les poussières qui produisent cet éclatement des rayons du soleil. Cela dépend donc avant tout des conditions météorologiques [11]. .

**C- Le rayonnement réfléchi :** est la partie réfléchie par le soleil et dépend de l'environnement du site.

**D- Le rayonnement global :** est tout simplement la somme de ces diverses Contributions comme le montre la figure (1.1) [12]. .

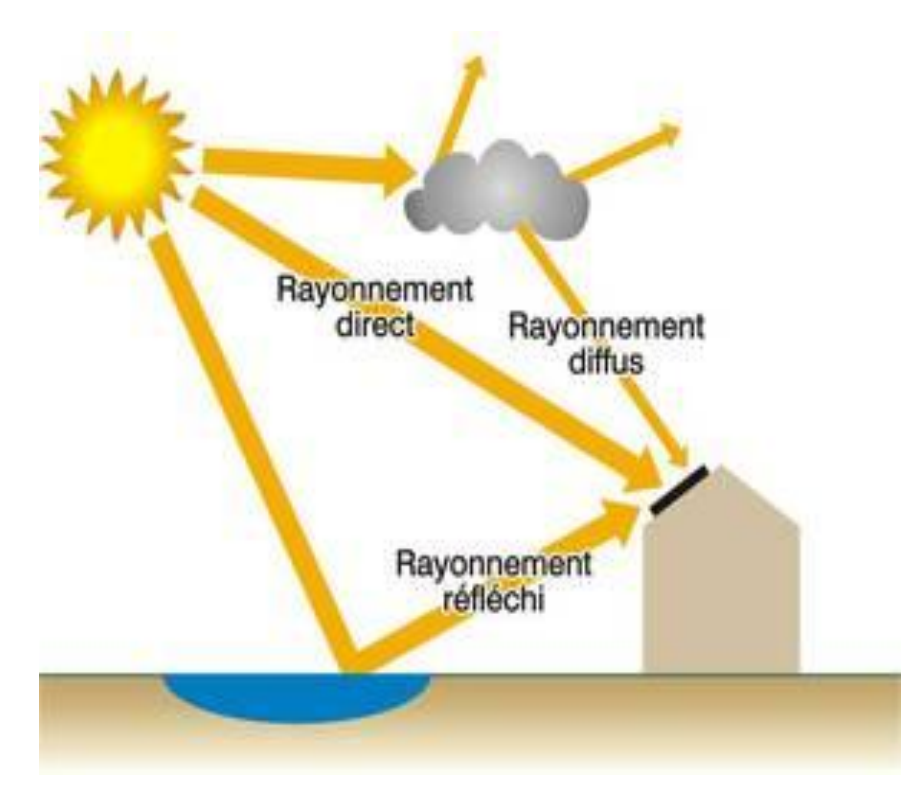

**Fig. (1.1).** Composantes du rayonnement solaire au sol [11]

### **1.5.3 Gisement solaire :**

Le gisement solaire est un ensemble de données décrivant l'évolution du rayonnement solaire disponible au cours d'une période donnée.

Il est utilisé pour déterminer l'énergie reçue par d'un système énergétique solaire et aide au dimensionnement le plus exact possible compte tenu des demandes à satisfaire.

La connaissance du gisement solaire d'une région est plus ou moins précise :

- $\triangleright$  Selon la densité des stations pour lesquelles on a des données.
- Selon le nombre d'années de mesures disponibles.
- $\triangleright$  Selon le pas de temps des données (mois, jour, heure).
- Selon la nature des données : durée d'ensoleillement, composante directe et diffuse et globale du rayonnement solaire, albédo du sol etc.….

A cet effet, concernant la mesure du rayonnement solaire en Algérie, le réseau de mesures est peu dense relativement à la superficie du territoire. En effet, seules sept stations météorologiques sur la soixantaine que compte le réseau de l'office national de la météorologie assurent la mesure des composantes diffuse et globale du rayonnement solaire reçu sur le plan horizontal.

Pour pallier aux insuffisances des réseaux de mesures, des modèles sont proposés, ils sont basés essentiellement sur l'utilisation des données météorologiques en particulier la durée d'insolation.

Les différentes irradiations solaires utilisées par les concepteurs de systèmes solaires, sont :

- $\triangleright$  L'irradiation directe à incidence normale.
- > Les irradiations de base, la composante diffuse et la composante globale mesurées sur plan horizontal.
- L'irradiation solaire globale reçue sur des plans verticaux orientés Est, Ouest et Sud.

 L'irradiation solaire globale reçue sur un plan incliné à la latitude du lieu et orienté Sud [13].

La distribution de l'énergie reçue en Algérie, en moyenne annuelle, est donnée par la figure (1-2) ci-dessous. Elle présente les différents niveaux énergétiques qui donnent ainsi un découpage du pays en régions iso-énergétiques [14]

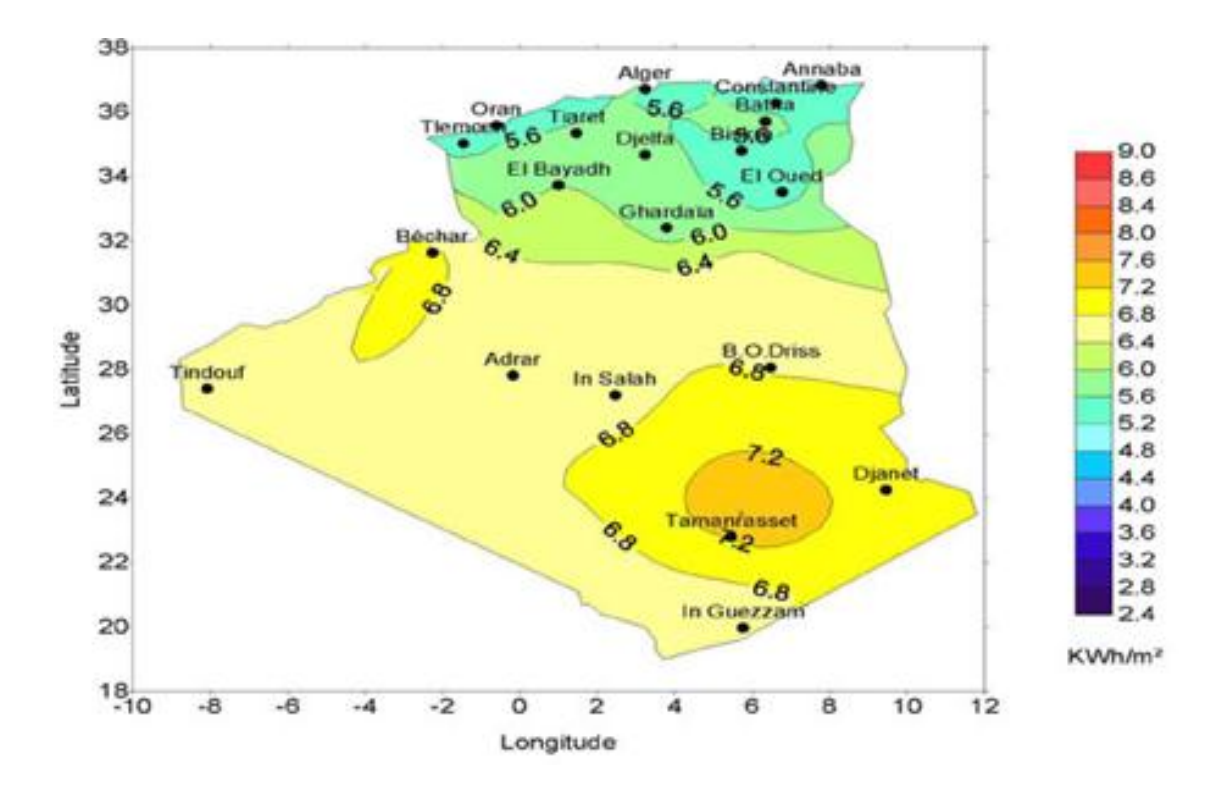

**Fig. (1.2)** Moyenne annuelle de l'énergie reçue en Algérie [14].

### **1.6 Les systèmes photovoltaïques :**

Les systèmes PV sont classés en fonction de trois types : autonomes, hybrides et reliés au réseau. Le type que nous choisissons dépendra de nous besoins, de notre emplacement et de notre budget.

### **1 .6.1 Les systèmes autonomes :**

Les systèmes autonomes sont complètement indépendants d'autres sources d'énergie. Ils servent habituellement à alimenter les maisons, les chalets ou les camps dans les régions éloignées ainsi qu'à des applications comme la surveillance

à distance et le pompage de l'eau. Dans la majorité des cas, un système autonome exigera des batteries d'accumulateurs pour stocker l'énergie. De tels systèmes sont particulièrement utiles et rentables dans les applications estivales, lorsque l'accès à un endroit est difficile ou coûteux ou lorsque les besoins en entretien doivent être réduits au minimum [16].

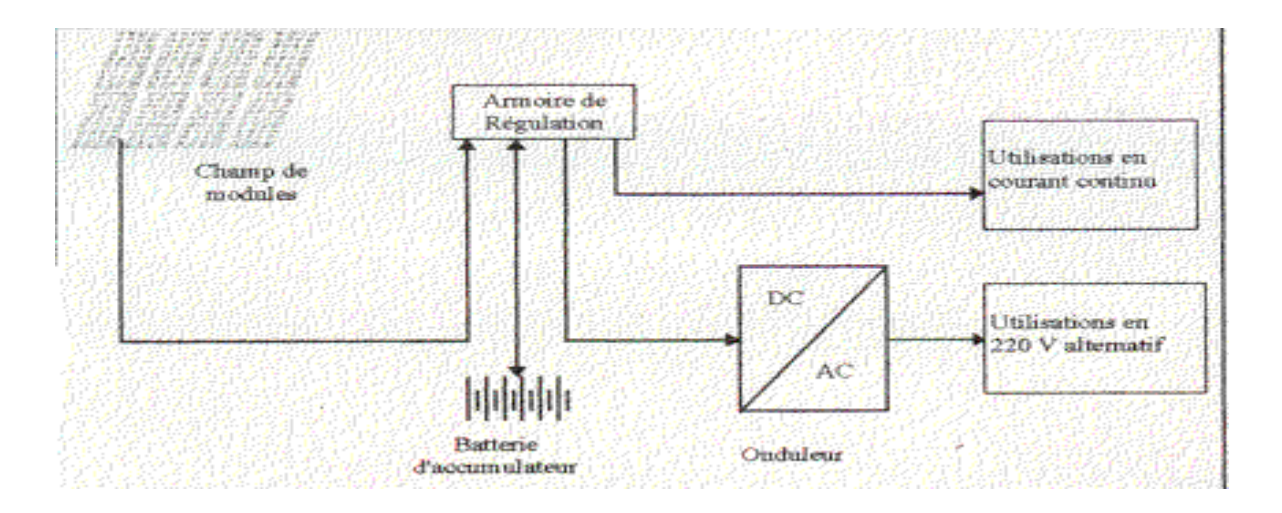

**Fig.(1.3)** système autonome avec batterie

# **1.6.2 Les systèmes hybrides :**

Les systèmes hybrides reçoivent une partie de leur énergie d'une ou de plusieurs sources supplémentaires. En pratique, les modules de systèmes PV sont souvent alliés à une éolienne ou à une génératrice à combustible. De tels systèmes ont habituellement des accumulateurs de stockage d'énergie. Ils conviennent mieux lorsque la demande d'énergie est élevée (pendant l'hiver ou tout au long de l'année),

lorsque l'énergie doit être fournie sur demande ou si votre budget est limité,. Bans la figure Fig.(1.4) suivante en présente un exemple d'un système hybride contient énergie éolienne et solaire [16].

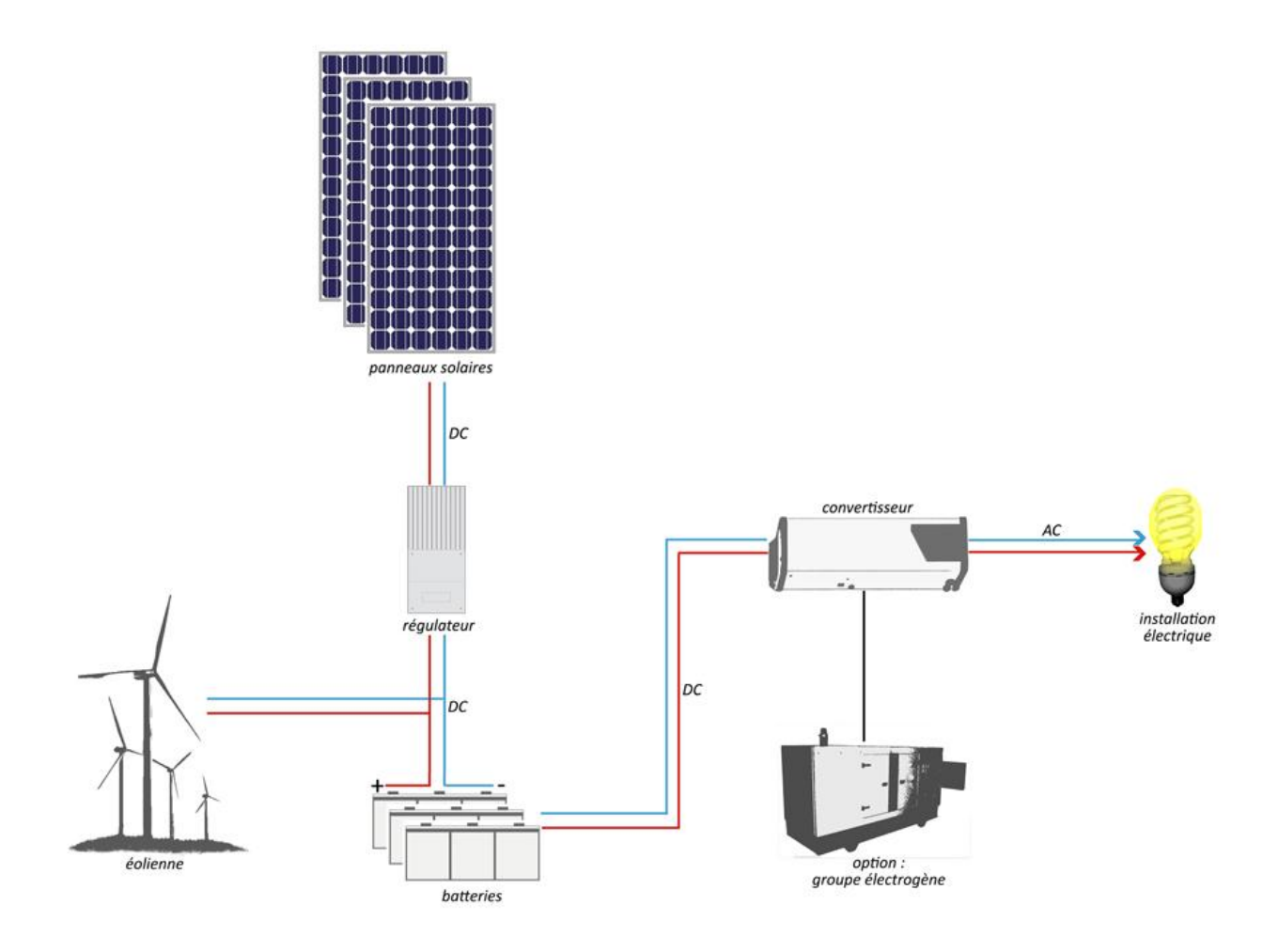

**Fig.(1.4)** système hybride

# **1 .6.3 Les systèmes raccordés au réseau:**

Les systèmes raccordés au réseau permettent de réduire la consommation d'électricité provenant du service public et, dans certains cas, de lui renvoyer l'énergie excédentaire. Dans certains cas, le service public pourrait vous créditer l'énergie retournée au réseau. Étant donné que l'énergie est normalement emmagasinée dans le réseau même, les accumulateurs ne sont pas nécessaires à moins que vous ne vouliez une forme autonome d'énergie pendant les pannes d'électricité. Ces systèmes sont utilisés dans les immeubles, les domiciles ou les chalets déjà reliés au réseau électrique [16].

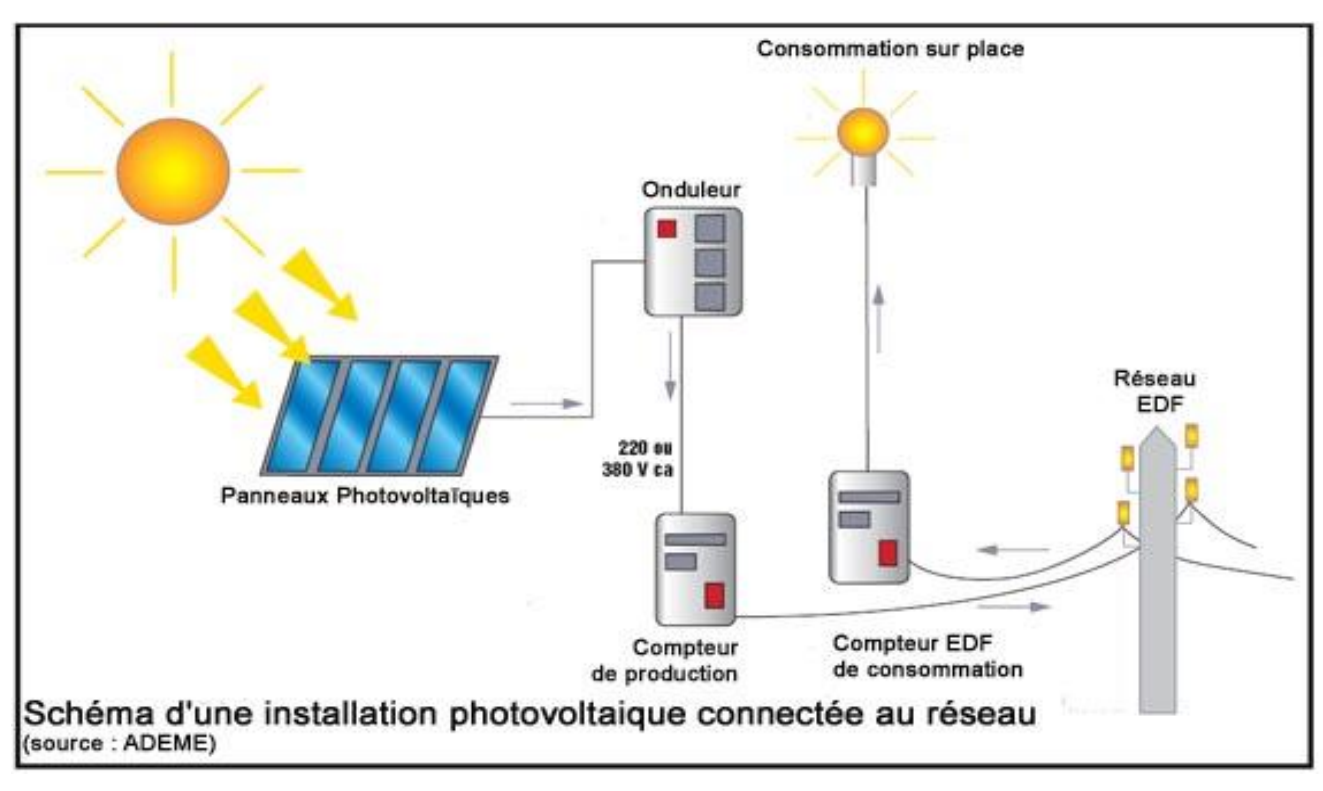

**Fig.(1.5)** Les systèmes raccordés au réseau

# **1.7 Généralité sur les convertisseurs Z-source :**

Ces dernières années, les systèmes de production décentralisée ont attiré plus d'attention du fait qu'ils ont une taille réduite, une structure modulaire, ainsi que de grands bénéfices écologiques dû à leur faible émission. Suite à leurs natures, les sources décentralisées dédiées à la production de l'énergie électrique moyennant des sources des énergies renouvelables telles que les sources photovoltaïques, les piles à combustible et les éoliennes génèrent une tension continue variable.

En effet, la tension du générateur photovoltaïque varie avec la température et la radiation, la tension fournie par la pile chute fortement avec le courant, tandis que la tension du générateur éolien varie avec la vitesse du vent. Cependant, l'onduleur de tension traditionnel couplé au réseau ne peut fonctionner correctement en présence de faibles tensions continues et exige souvent le recours à un convertisseur dc-dc supplémentaire généralement de type boost. Dans cette situation deux commandes distinctes sont indispensables. L'une pour agrandir la tension continue et l'autre pour commander l'onduleur. Récemment, l'onduleur élévateur (convertisseur z-source) a

été présenté dans la littérature comme une alternative compétitive à surmonter la limitation en tension de l'onduleur traditionnel.

Le réseau Z-Source est symétrique, Il utilise une combinaison de deux inductances et deux condensateurs, connecté en forme de X. Ce sont des éléments de stockage d'énergie et de filtrage. Comme la fréquence de commutation est beaucoup plus élevée que celle de la source, les inductances et les condensateurs devraient être faibles [17 ].

Les travaux mènes se concentrent justement sur les convertisseurs de puissance au sein des systèmes embarques. Elle évalue la possibilité de remplacer une structure associant un convertisseur DC/DC et un onduleur DC/AC par une topologie d'onduleur DC/AC qui est apparue il y a une dizaine d'année. Cette structure, nommée par son inventeur onduleur à source impédante, est de type DC/AC. Elle permet non seulement de convertir un signal continu en un signal alternatif mais possède également la fonction élévatrice lui permettant d'élever la tension de la source à un niveau supérieur [18 ].

Les convertisseurs DC/AC de types onduleurs à source impédante, sont apparus dans la littérature scientifique dans les années 2000 a travers les travaux du Professeur Fang Zheng Peng publies dans l'article de congres [19] paru en 2002.

A l'origine de ces convertisseurs apparait l'onduleur à Z-source représente en Figure (1.6) dans un système de traction électrique. Contrairement à l'association de convertisseurs DC/DC boost et d'onduleur de, l'onduleur a Z-source présente la particularité de pouvoir utiliser les interrupteurs de l'onduleur pour élever la tension du bus continu  $V_{DC}$ . Le convertisseur est en effet muni d'un réseau impedante de type LC dispose en "X", autorisant la fermeture simultanée des interrupteurs haut et bas d'un même bras d'onduleur pour accomplir sa fonction d'élévation de la tension V<sub>DC</sub>. Ces états particuliers de l'onduleur seront dorénavant qualifiés d'états de courtcircuit de bras d'onduleur et simplement notés court-circuités en italique. Ils permettent de faire commuter la diode D en mode de fonctionnement moteur (ou l'interrupteur K dans le mode de fonctionnement réversible).[19]

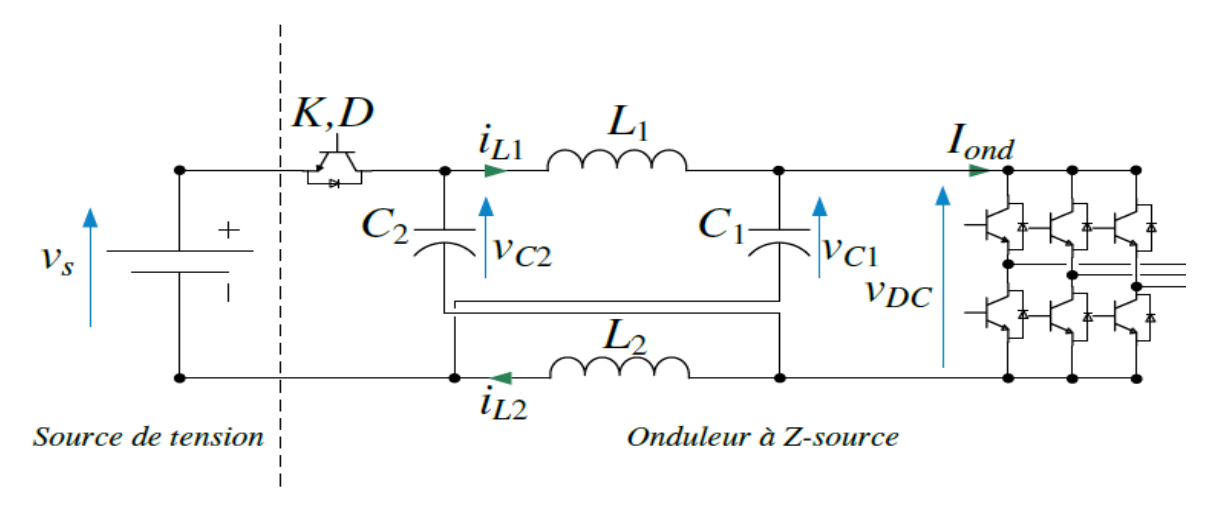

**Fig.(1 .6)** onduleur avec Z-source

Le convertisseur Z-source ou le convertisseur source impédante a été proposé en 2002 comme déjà cité, ce qui est considéré comme un convertisseur Buck-Boost, convertisseur Buck ou comme un convertisseur Boost. La recherche généralement traite l'onduleur Z-source présenté sur la figure (1.7), ce qui est un convertisseur DC-AC permet d'adapter la tension V<sub>DC</sub> à une installation proposée en insérant dans le schéma de MLI des courts-circuits de bras onduleur. Cela permet la commutation de la diode D1 ou de l'interrupteur associée faisant intervenir un rapport cyclique D comme variable de commande. Il est alors possible d'exprimer la caractéristique statique de conversion VDC/V<sub>0</sub> (V<sub>DC</sub> est la tension d'entrée et V<sub>0</sub> est la tension de sortie de l'onduleur Z-source) en considérant les deux modes de fonctionnement du convertisseur, et qui dépend de l'état de court-circuit ou non de l'onduleur [19 ].

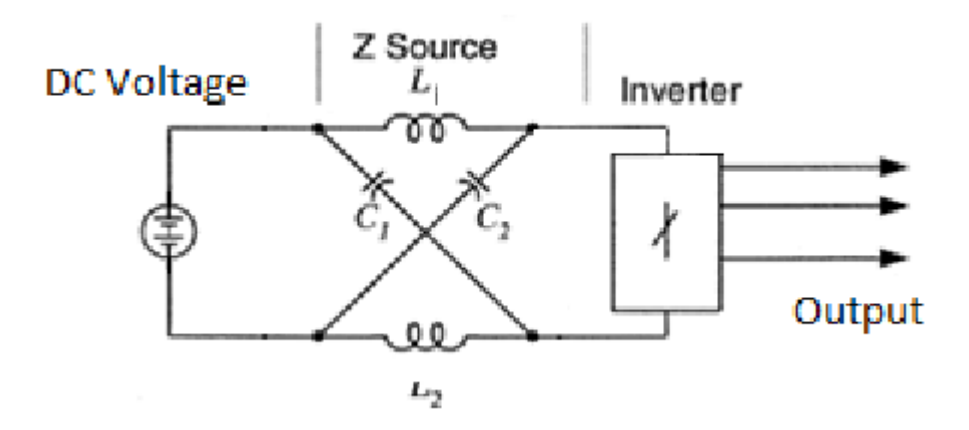

**Fig.(1.7)** La structure générale du convertisseur Z-source

Le convertisseur Z-source est une nouvelle topologie qui dépasse les obstacles et les limites conceptuelles des convertisseurs traditionnels de tension et courant.

Une caractéristique unique des convertisseurs « z-source » est l'état « Shoot-Through » par lequel les deux interrupteurs à semi conducteurs de la même branche de phase peuvent être activés simultanément. Par conséquent, aucun temps mort n'est nécessaire et la distorsion de sortie est fortement réduite et donc la fiabilité est considérablement améliorée. Cette fonctionnalité n'est pas disponible dans les sources de tension et de courant traditionnelles [20 ].

Les convertisseurs à structure Z-source sont utilisées dans plusieurs types de conversion tel que DC-DC, DC-AC et AC-AC [19].

Toutes les topologies des convertisseurs Z-source proposées sont conçues pour les systèmes photovoltaïques, contrôlées par des schémas de commutation à savoir, La " sinusoïdal PWM", " space vector PWM " et "simple boost PMW" [21].

L'onduleur Z-source est un convertisseur constitué par l'association d'un onduleur classique avec un réseau d'impédance, le circuit électrique est représenté dans la figure (1.8)

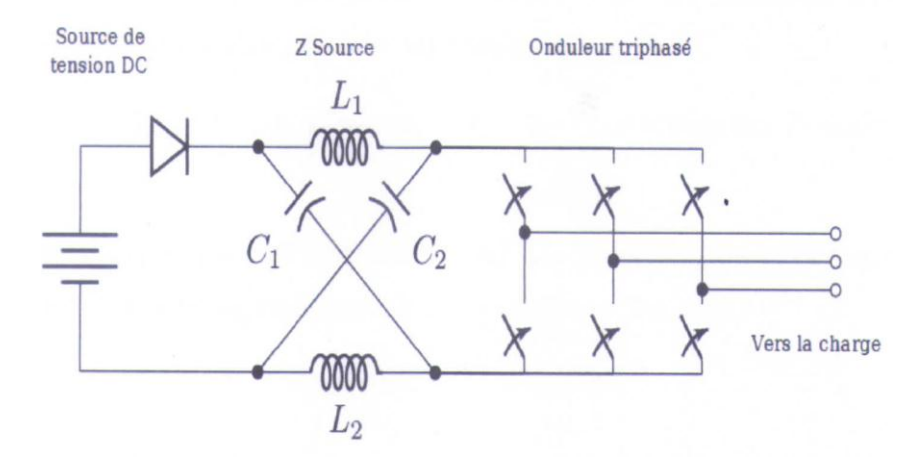

**Fig.(1.8)** Onduleur triphasé ZS

Cependant, il suffit de remplacer les bras de l'onduleur par un seul interrupteur parallèle pour avoir une structure d'un hacheur Boost ou Buck en même temps :

C'est le Hacheur « Z-source » figure (1.9)

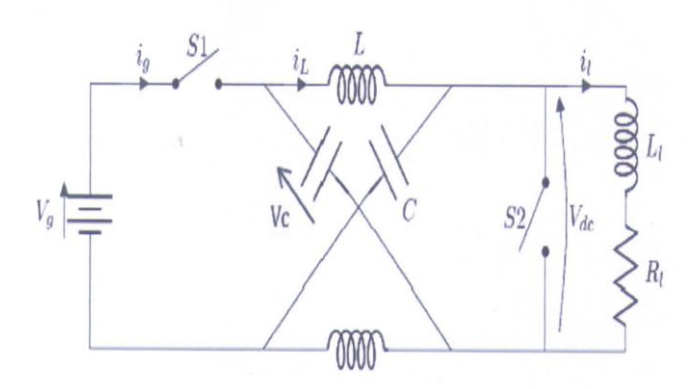

**Fig.(1.9)** Hacheur ZS

Une modélisation détaillée de fonctionnement du convertisseur Z-source sera présentée dans le troisième chapitre.

# **1.8 La commande du convertisseur Z-source :**

Il existe différents méthodes qui peuvent être utilisées pour contrôler l'onduleur Z-source qui sont : Simple Boot, Maximum Boot et constante Boost, quant va les étudiés dans le quatrième chapitre.

# **1.9 Conclusion :**

Dans ce chapitre nous avons présenté les différents types d'énergie renouvelable existé et nous somme intéressé uniquement au cas de l'énergie solaire photovoltaïque .

Ensuite nous avons introduit timidement l'étude de l'onduleur z-source.

# **Partie A : Modélisation de la chaine photovoltaïque :**

### **Introduction**

Le soleil est une source énergétique quasiment illimitée, il pourrait couvrir plusieurs milliers de fois notre consommation globale d'énergie. C'est pourquoi, l'homme cherche depuis long temps à mettre à profit cette énergie importante et diffusée sur l'ensemble de la planète, il est arrivé à réaliser ce but par le moyen dit cellule photovoltaïque.

Cette énergie solaire est disponible en abondance sur toute la surface terrestre, et malgré une atténuation importante lorsqu'elle traverse l'atmosphère, la quantité qui reste est encore assez importante quand elle arrive au sol. On peut ainsi compter sur 10 000 w/m2 crête dans les zones tempérées et jusqu'à 14 000 W/m<sup>2</sup> lorsque l'atmosphère est faiblement polluée [22-23]

Pour comprendre le fonctionnement de cette énergie et en optimiser son utilisation, nous effectuons dans ce chapitre un bref rappel sur le principe de l'effet photovoltaïque, la cellule photovoltaïque et ses performances ainsi le générateur solaire photovoltaïque et leurs performances.

# **2.1L'effet photovoltaïque :**

Le terme « photovoltaïque » vient du Grec et qui signifie Lumière, il est composé de deux parties : « photos » (lumière) et du nom de famille du physicien italien (Allessandro Volta) qui inventa la pile électrique en 1800 et donna son nom à l'unité de mesure de la tension électrique, le volt.

Lorsqu'un matériau semi-conducteur est exposé à la lumière du soleil, les atomes exposés au rayonnement sont "bombardés" par les photons constituants la lumière; sous l'action de ce bombardement, les électrons des couches électroniques supérieures (appelés électrons des couches de valence) ont tendance à être "arrachés":

Si l'électron revient à son état initial, l'agitation de l'électron se traduit par un échauffement du matériau. L'énergie cinétique du photon est transformée en énergie thermique.

Par contre, dans les cellules photovoltaïques, une partie des électrons ne revient pas à son état initial. Les électrons "arrachés" créent une tension électrique continue faible. Une partie de l'énergie cinétique des photons est ainsi directement transformée en énergie électrique: c'est l'effet photovoltaïque [24].

L'effet photovoltaïque constitue la conversion directe de l'énergie du rayonnement solaire en énergie électrique au moyen de cellules généralement à base de silicium. Pour obtenir une puissance suffisante, les cellules sont reliées entre elles et constituent le module solaire.

L'effet photovoltaïque, c'est-à-dire la production d'électricité directement de la lumière, fut observée la première fois, en 1839, par le physicien français Edmond Becquerel. Toute fois, ce n'est qu'au cours des années 1950 que les chercheurs des laboratoires Bell, aux Etats-Unis, parvinrent à fabriquer la première cellule photovoltaïque, l'élément primaire d'un système photovoltaïque [24].

### **2.2 La cellule photovoltaïque :**

Le fonctionnement de la photopile est basé sur les propriétés électroniques acquises par le silicium quand des atomes étrangers en petit nombre (des impuretés) sont substitués dans un réseau cristallin. Cette action est appelée dopage. Si l'atome d'impureté contient plus d'électrons que le silicium, le matériau contiendra des électrons libres en excès : il sera dit de type N (exemple: silicium dopé au phosphore). Si au contraire, l'atome d'impureté contient moins d'électrons que le silicium, le matériau sera déficitaire en électrons: il sera dit de type P (exemple: silicium dopé au bore) [24].

La fabrication des cellules s'effectue à partir de lingots de silicium. Ces lingots sont découpés en fines couches de type P ou N en y diffusant du brome ou du phosphore.

Une cellule solaire est alors obtenue en constituant une jonction de deux zones de type opposé (jonction PN).

Au voisinage de la jonction apparaît un champ électrique qui maintient la séparation des charges positives et négatives. Des contacts métalliques en formes de grille, contacts avant et arrière, sont déposés Figure (2.1) [24].

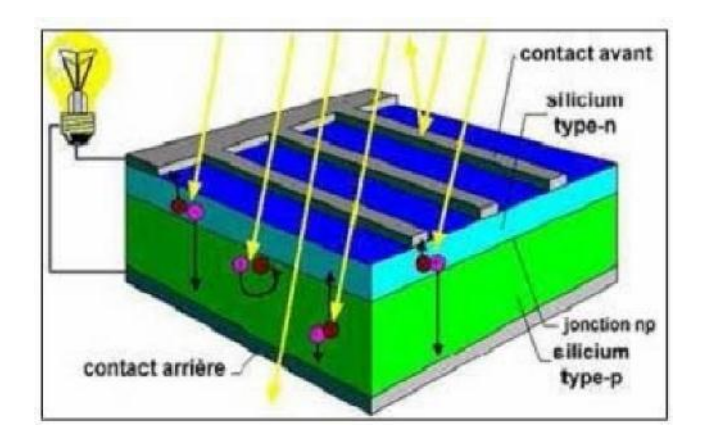

**Fig. (2.1)**: Représentation schématique d'une cellule solaire

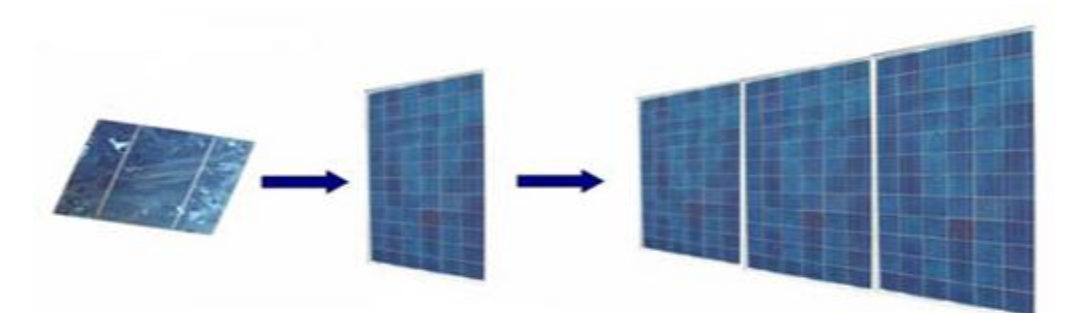

**Fig. (2.2)**: Cellule, module et champ photovoltaïque

Une cellule photovoltaïque donc est un dispositif qui permet de transformer l'énergie solaire en énergie électrique. Cette transformation est basée sur les trois mécanismes suivants : Absorption des photons (dont l'énergie est supérieure au gap) par le matériau constituant le dispositif ; Conversion de l'énergie du photon en énergie électrique, ce qui correspond à la création des pairs électrons/trous dans le matériau semi-conducteur ; Collecte des particules générées dans le dispositif [24].

Le matériau constituant la cellule photovoltaïque doit donc posséder deux niveaux d'énergie et être assez conducteur pour permettre l'écoulement du courant: d'où l'intérêt des semi-conducteurs pour l'industrie photovoltaïque.

Afin de collecter les particules générées, un champ électrique permettant de dissocier les pairs électrons / trous créés est nécessaire. Pour cela on utilise le plus souvent une jonction P-N [24].

# **2.3. Principe de la conversion photovoltaïque :**

Une cellule photovoltaïque est basée sur le phénomène physique appelé effet photovoltaïque qui consiste à établir une force électromotrice lorsque la surface de cette cellule est exposée à la lumière. La tension générée peut varier entre 0.3 et 0.7 V en fonction du matériau utilisé et de sa disposition ainsi que de la température de la cellule.

Une cellule PV est réalisée à partir de deux couches de silicium, une dopée P (dopée au Bore) et l'autre dopée N (dopée au phosphore), créant ainsi une jonction PN avec une barrière de potentiel.

Lorsque les photons sont absorbés par les semi-conducteurs, ils transmettent leurs énergies aux atomes de la jonction PN de telle sorte que les électrons (charges N) et des trous (charges P) créent alors une différence de potentiel entre les deux couches. Cette différence de potentiel est mesurable entre les connections des bornes positive et négative de la cellule.

# **2.4. Les différents types de cellules solaires :**

Ils existent trois principaux types de cellules :

#### **a) Les cellules monocristallines :**

Ces cellules sont constituées de cristaux très purs obtenus par un contrôle strict et progressif du refroidissement du silicium [25]..

- Rendement : 12-19 % (On obtient ainsi une puissance de 120 à 190 Wc/m<sup>2</sup>)
- **Avantage :** Très bon rendement.
- **Inconvénients** : Coût élevé.

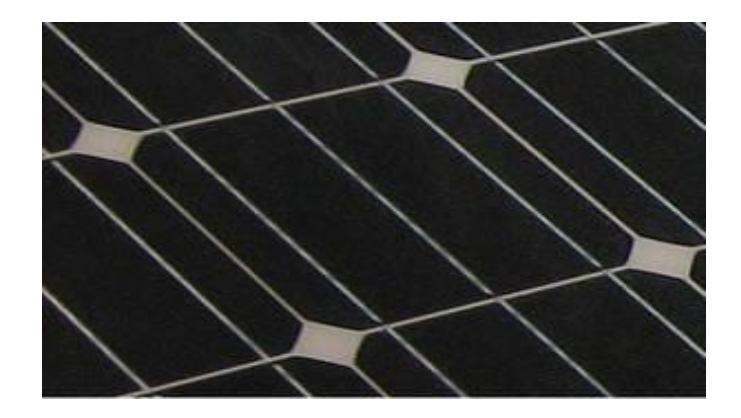

**Fig.(2 .3).** Les cellules monocristallines

### **b) Les cellules polycristallines :**

Le refroidissement du silicium en fusion est effectué dans des creusets parallélépipédiques à fond plat. Par cette technique, des cristaux orientés de manière irrégulière se forment. Cela donne l'aspect caractéristique de ces cellules bleutées présentant des motifs générés par les cristaux.

- **Rendement :** 11-15 % (On obtient ainsi une puissance de 110 à 150 Wc/m²) Ces cellules restent les plus utilisées du fait du rapport performance/prix plus intéressant que celui de leurs homologues monocristallins.
- **Avantage** : Rapport performance/prix.
- **Inconvénient :** Rendement faible sous éclairement réduit. [25].

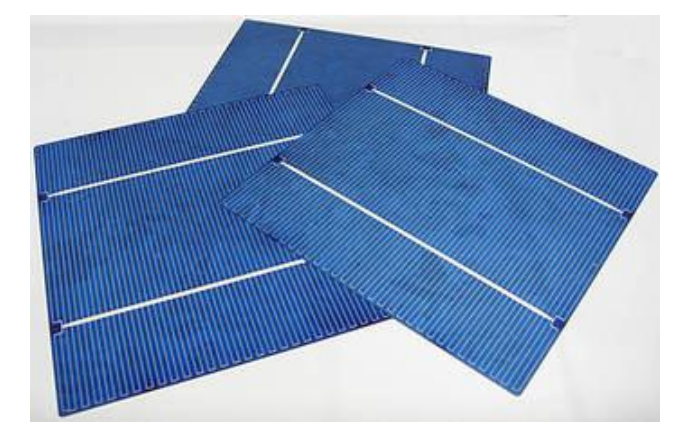

**Fig(2.4).** Les cellules polycristallines :

#### **c) Les cellules amorphes :**

Il existe d'autres types de cellules "couches minces" : tellurure de cadmium (CdTe), le disélénium de cuivre indium (CIS),...Le CdTe présente de bonnes performances mais la toxicité du cadmium reste problématique pour sa production.

Les modules CIS atteignent, eux, un rendement de l'ordre de 17 % en laboratoire et jusqu'à 11 % pour les cellules commercialisées.

- **Rendement** : 60-70 Wc/m².
- **Avantage :**
- Moins coûteux que la première génération puisqu'elle consomme moins de matériau semi-conducteur.
- Moins polluant à la fabrication.
- Fonctionnent avec éclairement faible**.**
- Inconvénients :
- Rendement global plus faible.
- Rendement moindre sous éclairement direct.
- Diminution de performance avec le temps plus importante**. [25].**

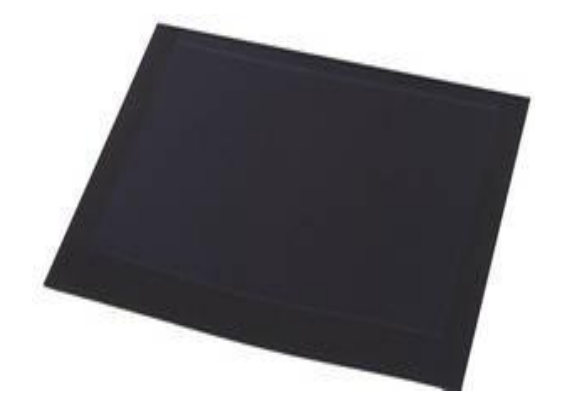

**Fig(2.4).**Les cellules amorphes :

### **2.5 Modèle électrique équivalent d'une cellule photovoltaïque :**

Il existe plusieurs modèles électriques équivalents à une cellule photovoltaïque. Nous citons modèle à 7 paramètres, 6 paramètres, 5 paramètres …etc. Dans ce travail on a choisit d'utiliser le modèle à une seule diode (modèle à cinq paramètres). Son schéma équivalent est le suivant :

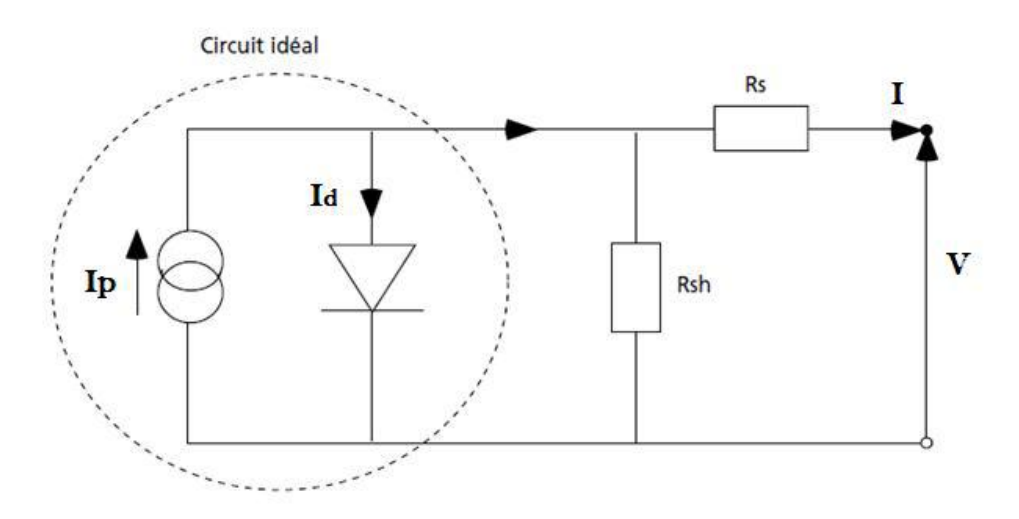

**Fig.(2.5) :** Modèle à 5 paramètres d'une cellule PV

Le modèle à cinq paramètres est un modèle analytique. La relation entre le courant I et la tension V du module photovoltaïque est donnée par l'équation suivante :.

$$
\mathbf{I} = \mathbf{I}_p - \mathbf{I}_d - \mathbf{I}_{sh} \tag{2.1}
$$

Avec :

**I**: Le courant délivré par le module.

**I<sup>p</sup>** : Photo courant.

**I<sup>d</sup>** : Courant de diode.

**Ish** : Le courant shunt.

Le courant **I<sup>p</sup>** est directement dépendant des rayonnements solaire **E<sup>s</sup>** et de la température de la cellule **Tj**, est donné par la relation suivante [26].

$$
T_j = Ta + E_s. \frac{Noct - 20}{800}
$$
 (2.2)

**T<sup>a</sup> :** Température ambiante.

**Noct** : Condition de température nominale de fonctionnement de la cellule qui est donnée par le constructeur (45°C).

Le courant de la diode est donné par :

$$
\mathbf{I}_{d} = \mathbf{I}_{sat} \cdot [\exp\left(\frac{e^{O(V+R,I)}}{A.ns.K.Tj}\right) - 1] \tag{2.3}
$$

Avec **Isat** est le courant de saturation il est fortement dépendant de la température; il est donné par :

$$
\mathbf{I}_{\text{sat}} = \mathbf{P_4}.\mathbf{Tj}^3.\exp(\frac{Eg}{K.\mathbf{Tj}}) \tag{2.4}
$$

Le courant de la résistance shunt est calculé par :

$$
\mathbf{I}_{\text{sh}} = \frac{(V + Rs. I)}{Rsh} \tag{2.5}
$$

Le courant du module I est donné par :

$$
\mathbf{I} = \mathbf{I}_{\mathbf{p}}(\mathbf{E}_{\mathbf{s}}\mathbf{T}_{\mathbf{j}})\mathbf{-I}_{\mathbf{d}}(\mathbf{V}_{\mathbf{s}}\mathbf{I}_{\mathbf{s}}\mathbf{T}_{\mathbf{j}})\mathbf{-I}_{\mathbf{sh}}(\mathbf{V})
$$
(2.6)

$$
\mathbf{I} = \mathbf{P} \mathbf{1} \cdot \mathbf{E} \mathbf{s} \cdot [\mathbf{1} + \mathbf{P} \mathbf{2} \cdot (\mathbf{E} \mathbf{s} - \mathbf{E} \text{ ref}) + \mathbf{P} \mathbf{3} \cdot (\mathbf{T} \mathbf{j} - \mathbf{T} \text{ ref})]
$$
  
-  $\mathbf{P} \mathbf{4} \cdot \mathbf{T} \mathbf{3} \cdot \exp(\frac{E g}{K \cdot Tj}) \cdot \exp[(\frac{e \mathbf{0} (V + R \cdot J)}{A \cdot ns \cdot K \cdot Tj}) - 1] - \frac{(V + Rs \cdot J)}{R sh}$  (2.7)

Avec :

A : Facteur d'idéalité de la jonction

#### **Les constantes sont:**

Eref : Irradiation de référence 1000 W/m², Tref : Température de référence 25°C, ns : nombre de cellule en série dans un module 36, e0 : La charge d'électron 1,6.10-19C, k : Constant de Boltzmann 1,38.10-23 J/K,Eg : Energie de gap pour le silicium cristalline 1.12 ev.

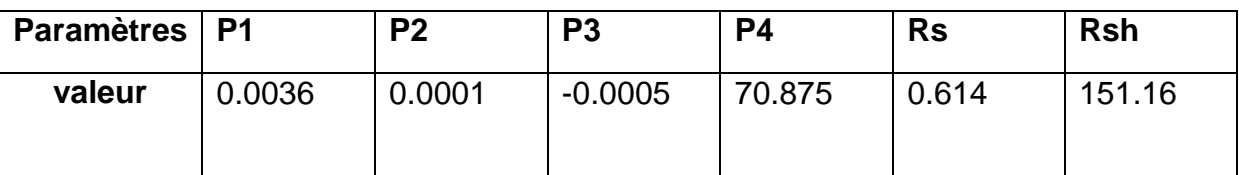

Les paramètres Pi,Rs et Rsh sont donnée au tableau suivant :

**Tableau (2.1)** : paramètre Pi, Rs, Rsh [26]

# **2.7. Caractéristique d une cellule photovoltaïque :**

Techniquement, un capteur PV est proche d'une diode PN de par sa construction, les matériaux utilisés, et les phénomènes physiques identiques misent en œuvre. La tension maximale de la cellule est d'environ 0,72 V pour un courant nul. Cette tension est nommée tension de circuit ouvert Voc. Le courant maximal se Produit lorsque les bornes de la cellule sont court-circuitées, il est appelé courant de cours circuit Icc et dépend fortement du niveau d'éclairement.

Les générateurs électrique sont généralement classifiés en source de courant et en tension ; une cellule PV a un comportement hybride, elle peut fonctionner en source de tension ou en source de courant selon le point de fonctionnement ; ainsi, la caractéristique I-V se divise en trois zones (figure 2.6 ) :

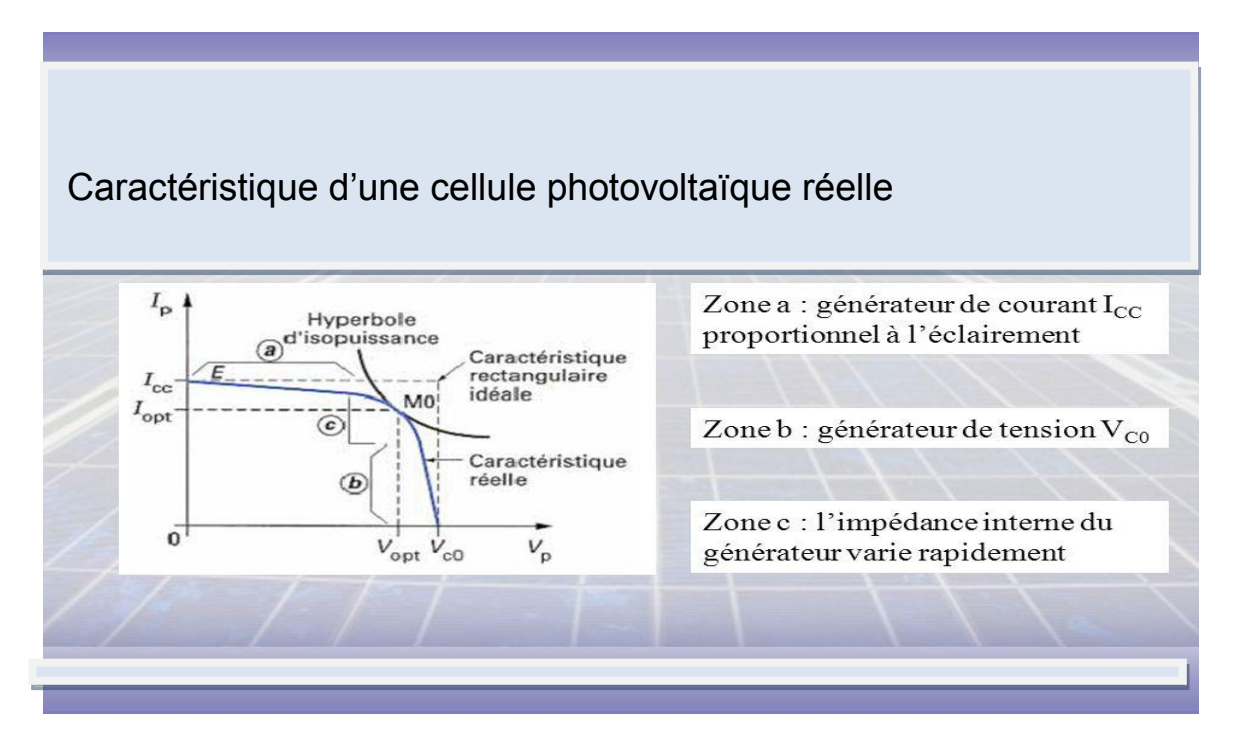

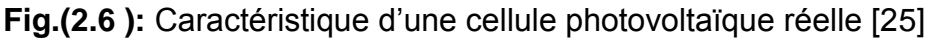

- **La zone « a »** : ou la cellule se comporte comme un générateur de courant Icc proportionnel a l'éclairement
- **La zone « b »** : ou la cellule se comporte comme un générateur de tension V0c.
- **La zone « c »** : ou l'impédance interne du générateur varie rapidement. Le point M0 représente le point de puissance maximale.

.

# **2. 8 Simulation du fonctionnement d'un générateur photovoltaïque :**

En se basant sur les équations mathématiques discutées précédemment, le modèle détaillé d'un module photovoltaïque de 36 cellules en série (puissance maximale 65W).

La modélisation et le contrôle de puissance avec les différents simulations a été effectué par MATLAB/SIMULINK.

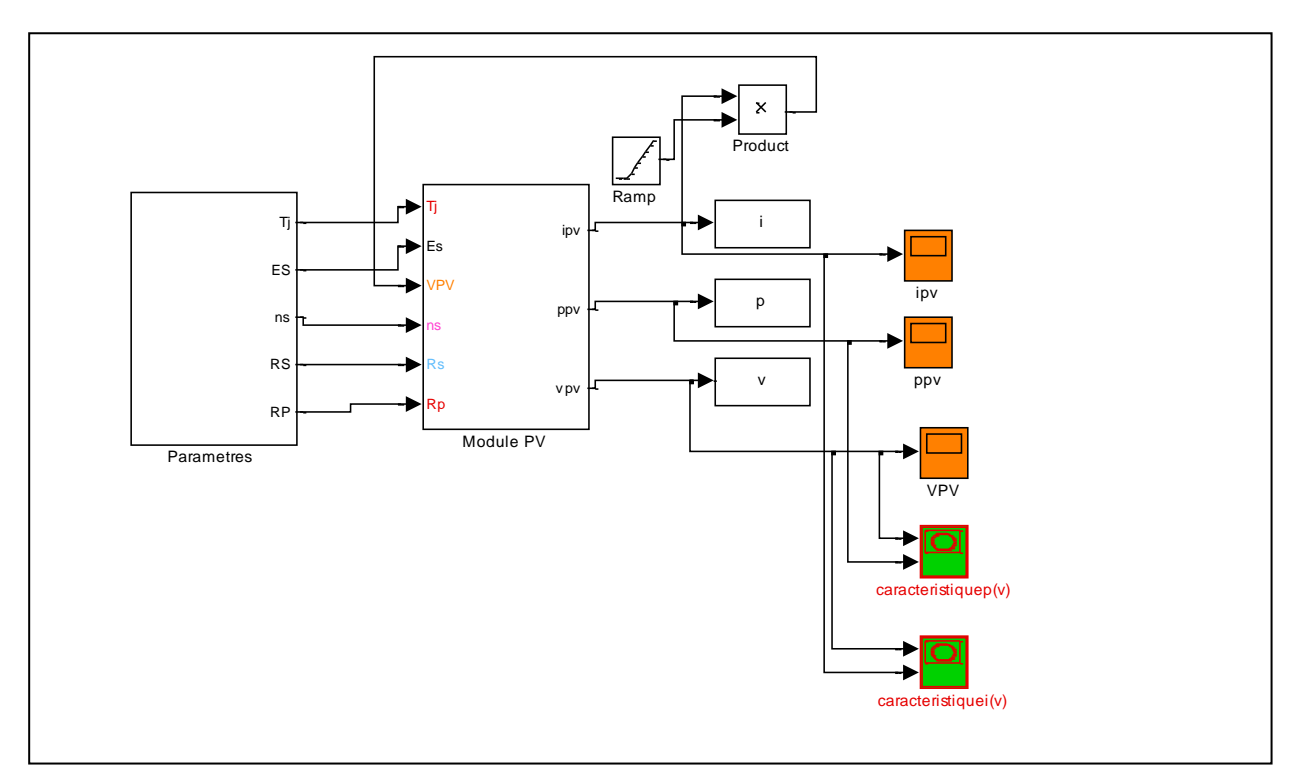

**Fig.( 2.7 ):** Schéma sous SIMULINK d'un générateur PV

Les caractéristiques Ipv(V) et Ppv (V) de générateur PV dans les conditions standard (E=1000 W/m^2 et T=25°C) sont présenté comme suit :

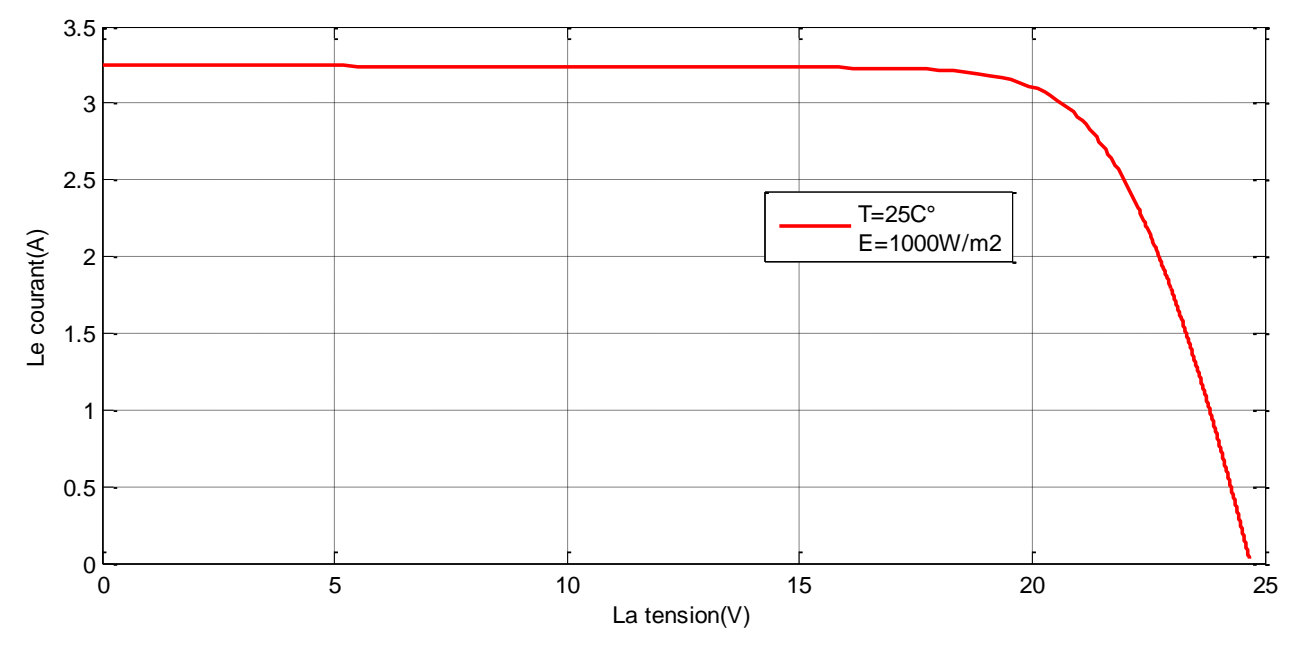

**Fig.( 2.8 ):** Caractéristique Ipv(V) dans les conditions standard

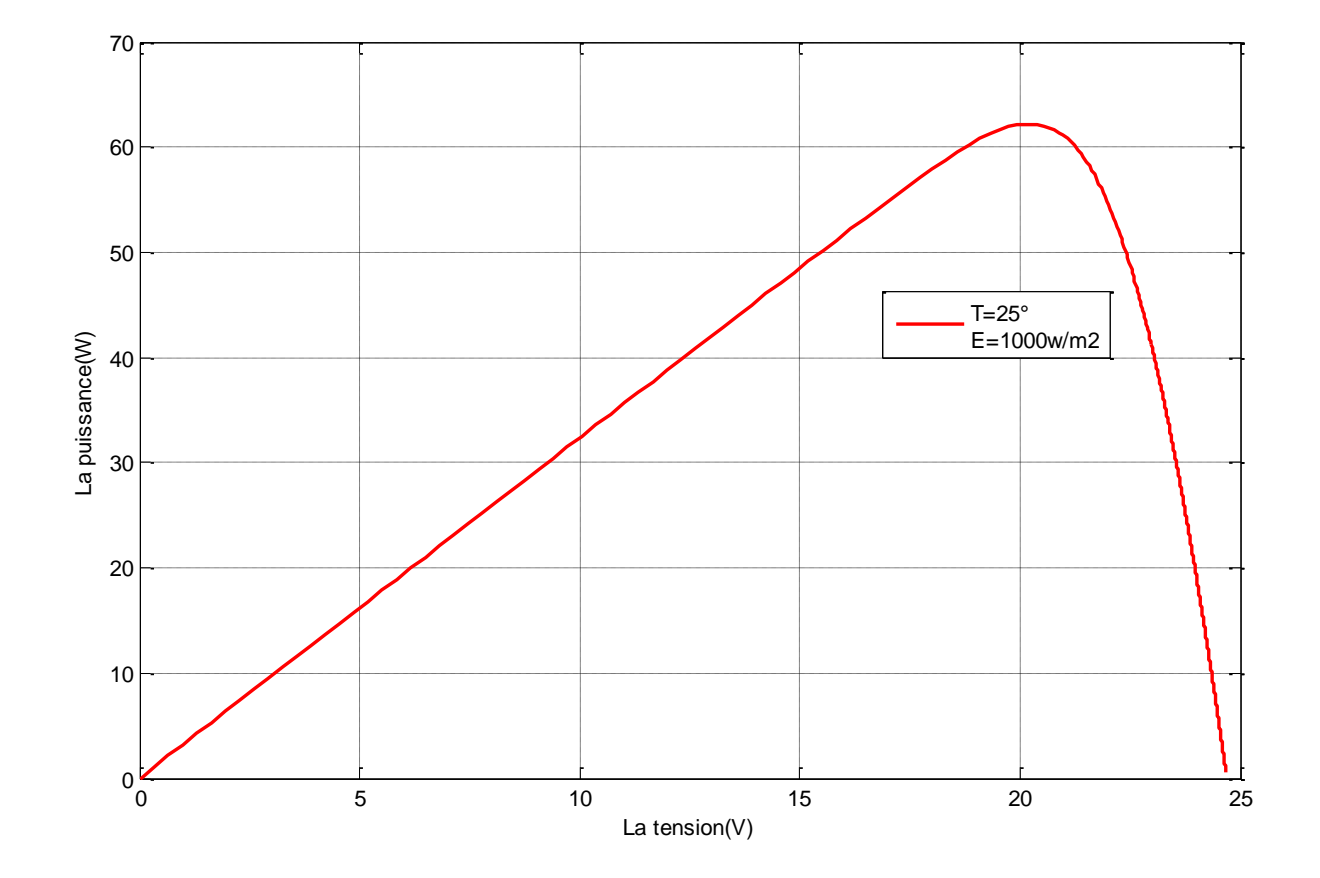

**Fig.(2.9) :** Caractéristique Ppv(V) dans les conditions standard

### **2.8.1 Influence de la température :**

Nous présentons ci-dessus les caractéristiques I-V et P-V d'un module photovoltaïque pour un niveau d'ensoleillement E donné et pour différentes températures : Pour la figure (2.10) nous remarquons que le courant dépend de la température. Il augmente légèrement à mesure que la température augmente. On constate aussi que la température influe négativement sur la puissance maximale du générateur (Figure 2.11). Ces caractéristiques montrent que la tension de circuit ouvert subit une diminution suite à l'augmentation de température.

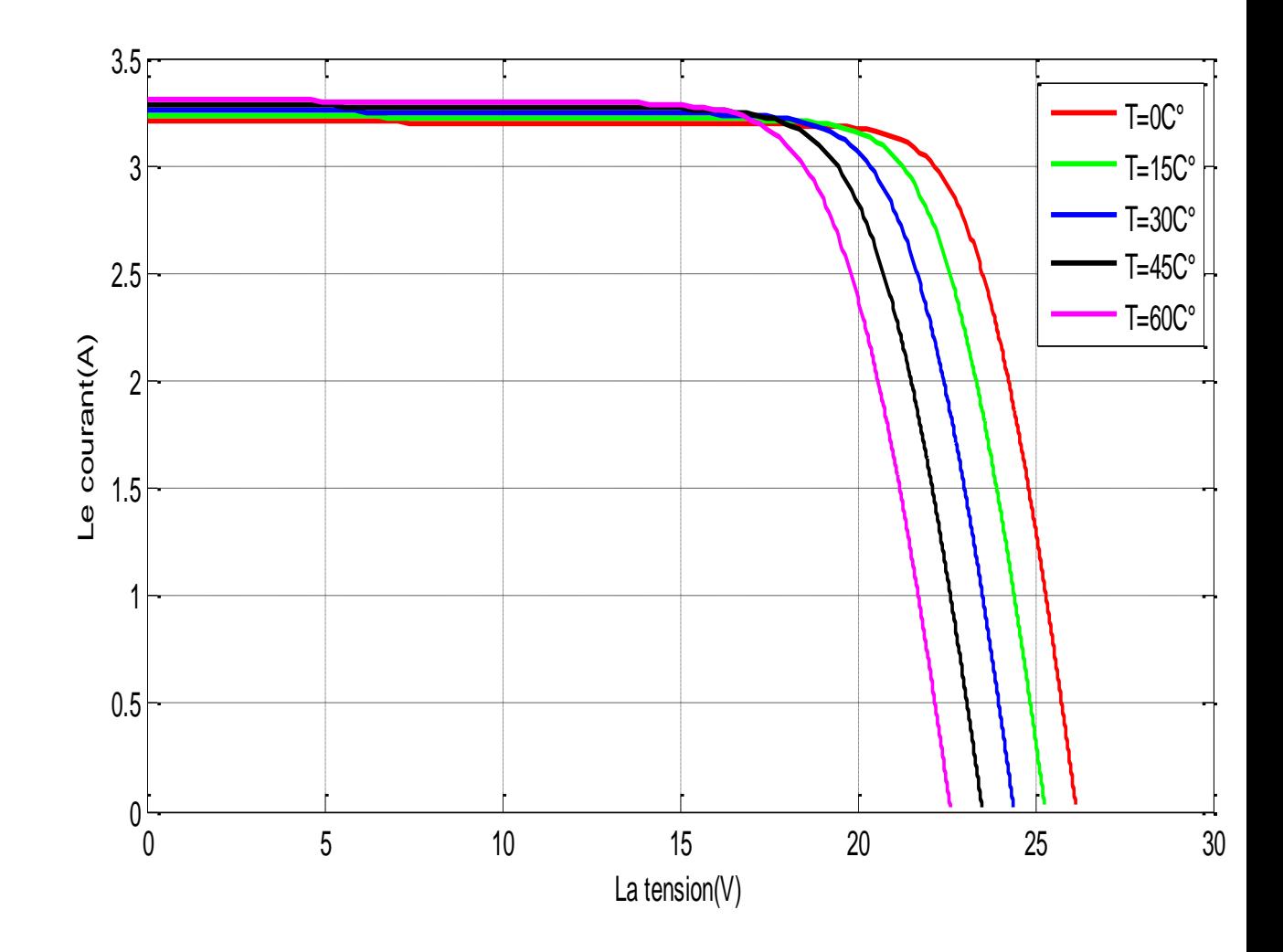

**Fig.(2.10)** : La caractéristique  $I=f(v)$  en fonction de la température à E=1000 w/m<sup>2</sup>

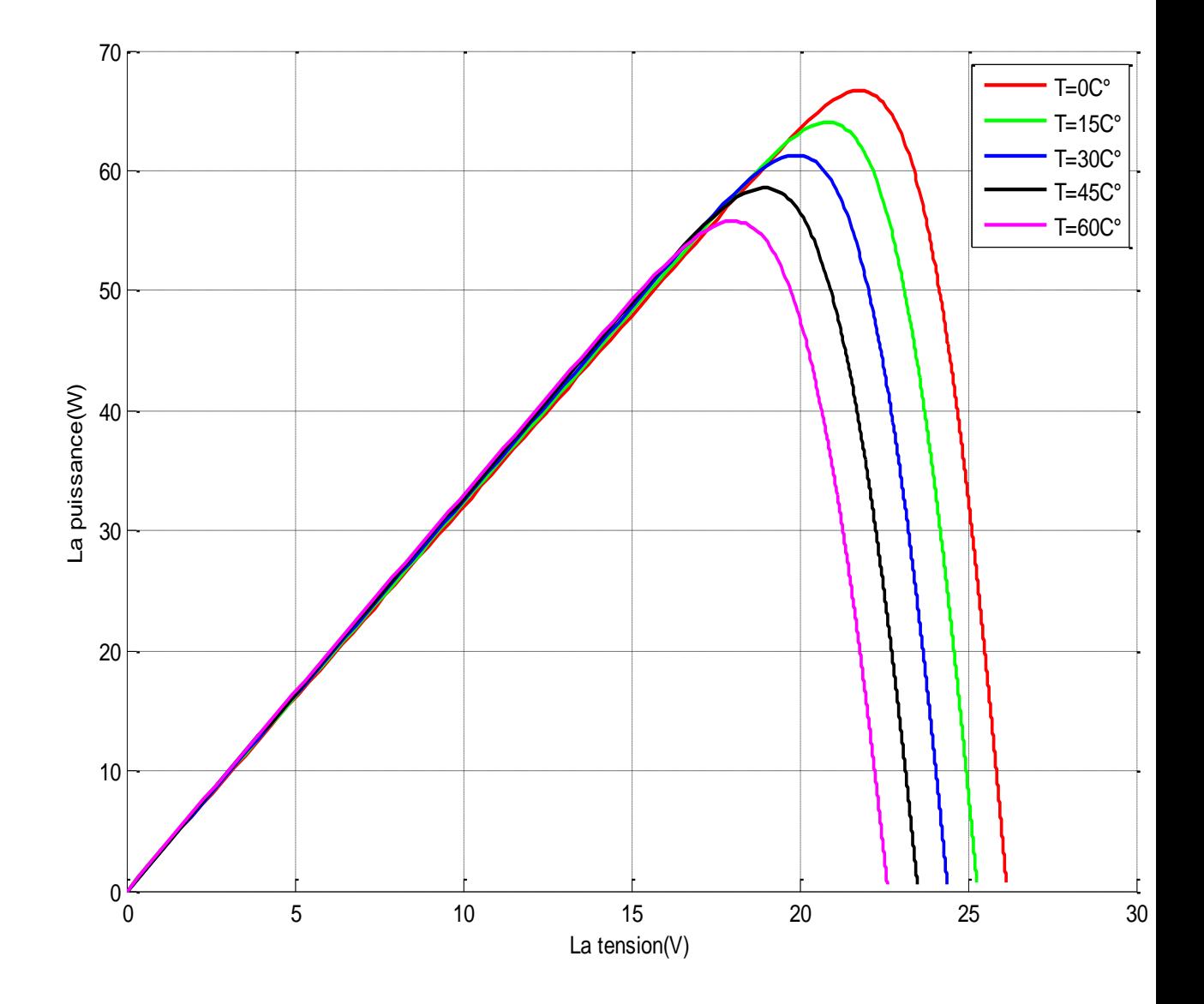

Fig.(2.11): La caractéristique de P=f(v) en fonction de la température à  $E=1000$  w/m<sup>2</sup>

# **2.8.2 Influence de l'éclairement :**

Dans ce cas, nous avons fixé la température pour différents éclairements. Nous constatons que le courant subit ne variation importante (figure 2.12). Nous remarquons que pour l'éclairement E=1000 w/m² le courant ICC=3.25A et pour E=800w/m² le courant ICC=2.65A. Par contre, la tension varie légèrement qui se traduit par une augmentation de la puissance (Figure2.13).

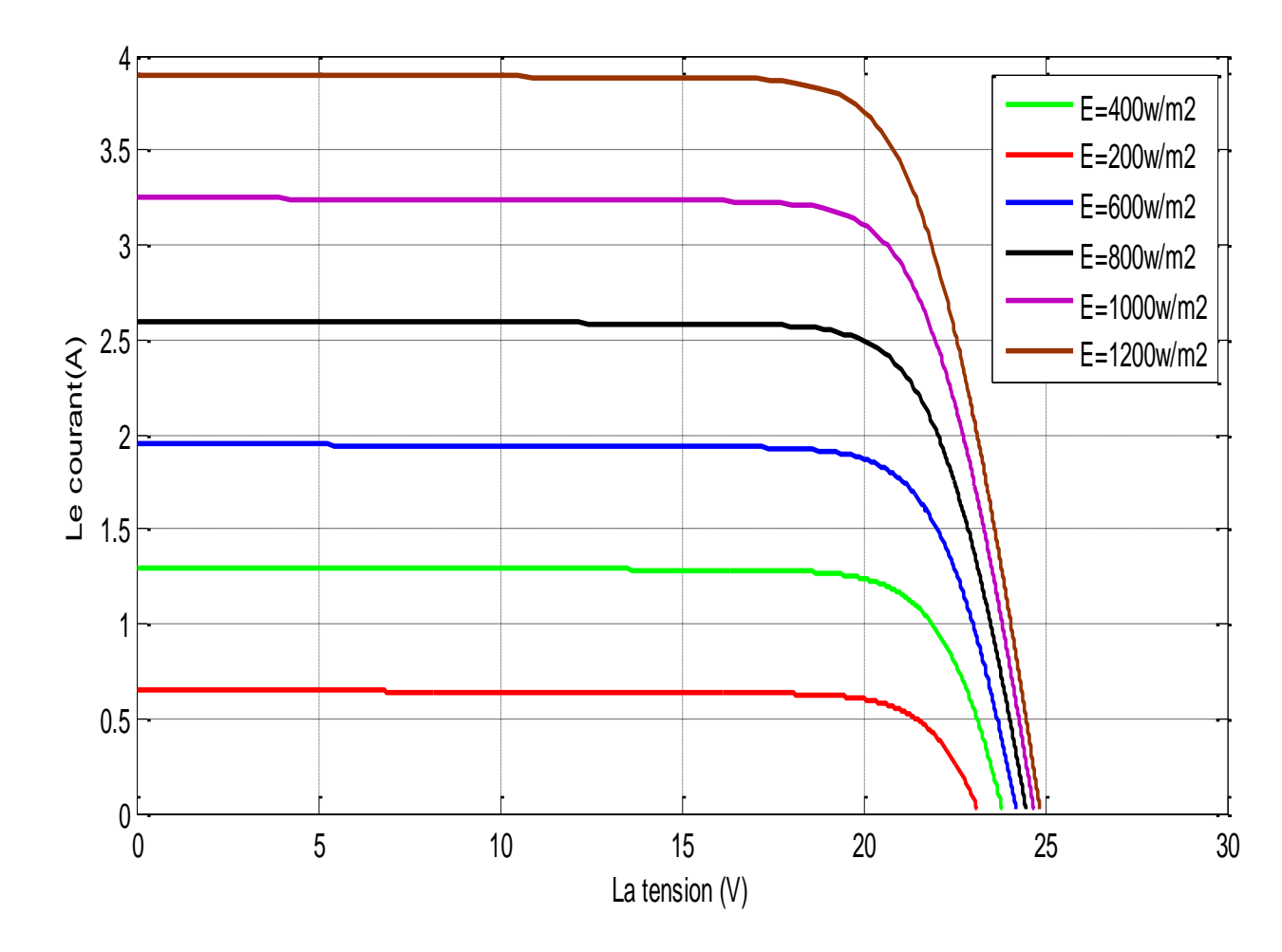

**Fig.( 2.12) :** La caractéristique i=f(v) en fonction de l'éclairement à T=25°C

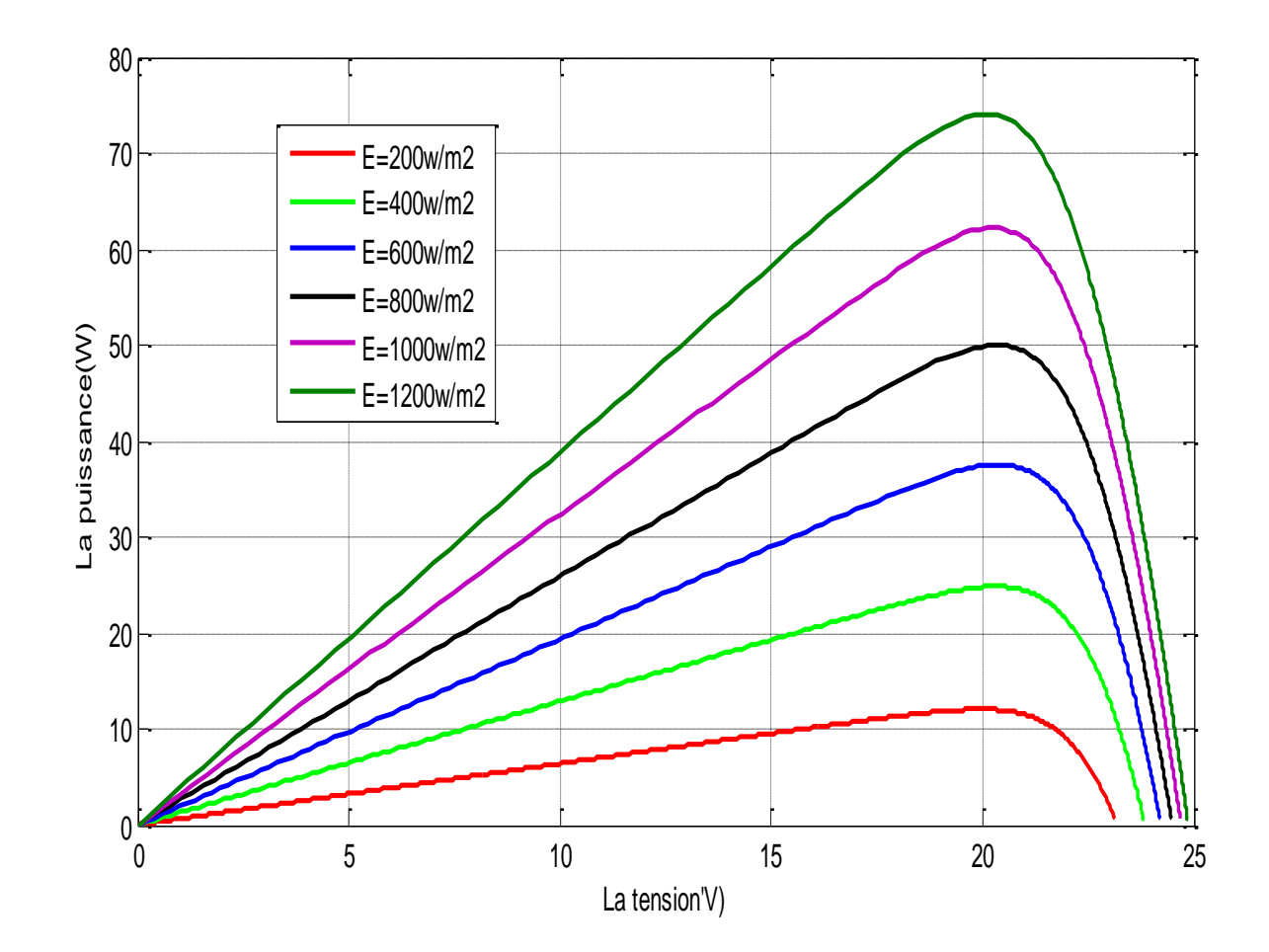

**Fig.(2.13) :** La caractéristique P=f(v) en fonction de l'éclairement à T=25°C

# **2.9. Conclusion**

Dans cette partie nous avons défini l'énergie photovoltaïque et modélisé une cellule photovoltaïque, ainsi les performances de module photovoltaïque. Pour l'étude de ces performances une simulation était nécessaire. D'après la simulation nous avons constaté que la puissance délivrée par le module photovoltaïque dépend de plusieurs paramètres dont la température et l'ensoleillement.

# **Partie B : la commande MPPT Introduction**

Comme on a vu dans la partie précédente, les caractéristiques d'un module solaire montrent bien que la puissance maximale générée dépend fortement de l'intensité des radiations solaires ainsi que de la température.

En plus de ces dépendances, le module solaire ne peut générer sa puissance maximale que pour une certaine tension et courant de fonctionnement, la position de ce point de fonctionnement dépendant à son tour de l'ensoleillement et de la température ainsi que de la charge. Pour que le module fournisse sa puissance maximale disponible il faut une adaptation permanente de la charge avec le générateur photovoltaïque.

Cette adaptation pourra être réalisée par l'insertion d'un convertisseur DC-DC (hacheur) contrôlé par un mécanisme de poursuite «Maximum Power Point Tracking» (MPPT) [27, 28, 29, 30].

Le but de cette partie est l'étude des quelques types convertisseurs DC-DC, utilisés dans les systèmes photovoltaïques. Comme l'hacheur dévolteur, l'hacheur survolteur et l'hacheur mixte (dévolteur-survolteur). Ainsi, on décrive la commande MPPT des convertisseurs DC-DC.

On présente ainsi la méthode de commande MPPT basées sur l'algorithme de perturbation et observation.

# **2.10. Rappelles sur Les convertisseurs DC-DC :**

### **2.10.1 Les convertisseurs DC-DC (hacheurs) :**

Les hacheurs sont des convertisseurs du type continu-continu permettant de contrôler la puissance électrique dans des circuits fonctionnant en courant continu avec une très grande souplesse et un rendement élevé [29].

Il existe plusieurs types des convertisseurs DC-DC. Parmi les quels, on présente le principe des trios types des convertisseurs à découpage (dévolteur, survolteur et mixte), utilisés fréquemment dans les systèmes photovoltaïques pour générer les tensions et les courants souhaités ainsi que pour l'adaptation des panneaux solaires avec les déférentes charges [27].

### **2.10.1.1. Hacheur dévolteur**

Le convertisseur dévolteur peut être souvent trouvé dans la littérature sous le nom de hacheur buck ou hacheur série. La figure (2.14) présente le schéma de principe du convertisseur dévolteur [29]. Son application typique est de convertir sa tension d'entrée en une tension de sortie inférieure, où le rapport de conversion M=VolVi change avec le rapport cyclique du commutateur.

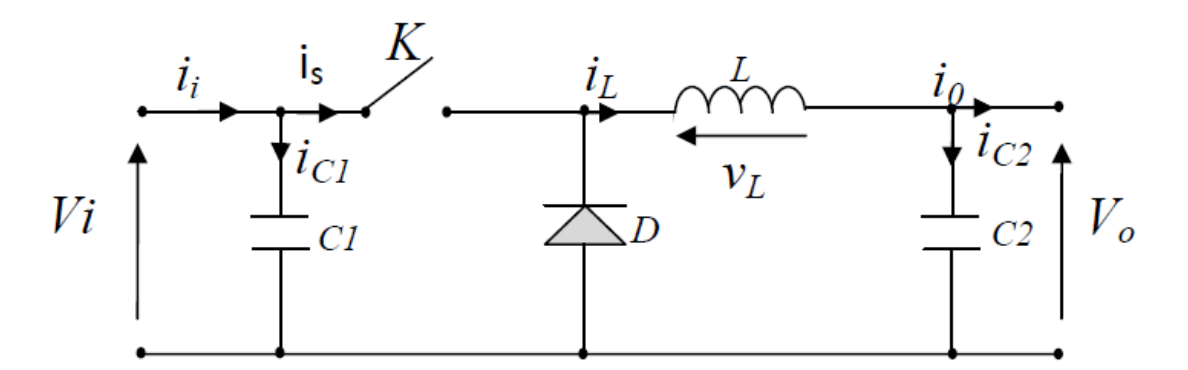

**Fig. (2.14)** : Schéma de principe d'un convertisseur dévolteur.

Savoir le comportement réel de ce convertisseur, nécessite de connaître en détail son modèle mathématique.

Pour cela nous devons faire la représentation du circuit équivalent par les deux états du commutateur et de tirer par suite le modèle mathématique reliant les variables d'entrée/sortie. La figure (2.15) montre les schémas des circuits équivalents d'un convertisseur dévolteur dans les deux cas : l'interrupteur fermé pendant *dTs* et l'interrupteur ouvert pendant *(1-d)T<sub>s</sub>* (T<sub>s</sub> est la période de la commutation de l'hacheur).

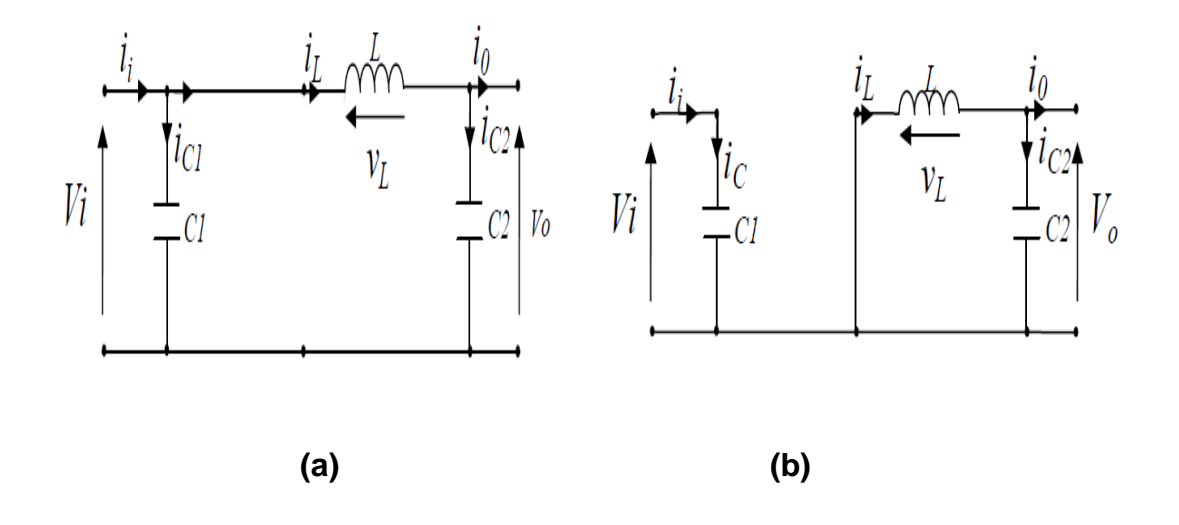

**Fig. (2.15)** : Schémas équivalents du hacheur dévolteur, (a) : K fermé, (b) : ouvert

En appliquant les lois de Kirchhoff sur les deux circuits de la figure (2.15), on obtient les systèmes d'équations suivants :

Pour la première période d Ts :

$$
\begin{cases}\ni_{c1}(t) = C_1 \frac{dV_t(t)}{dt} = i_i(t) - i_L(t) \\
i_{c2}(t) = C_2 \frac{dV_o(t)}{dt} = i_L(t) - i_o(t) \\
V_L(t) = L \frac{dL_l}{dt} = V_i(t) - V_o(t)\n\end{cases} \tag{2.8}
$$

Pour la deuxième période (1-d)Ts :

$$
ic1(t) = c1 \frac{dvi(t)}{dt} = ii(t)
$$
  
\n
$$
ic2(t) = C2 \frac{dV0(t)}{dt} = iL(t) - i0(t)
$$
  
\n
$$
VL(t) = \frac{LdiL}{dt} = -V0(t)
$$
\n(2.9)

Pour trouver une représentation dynamique valable pour tout la période Ts, on utilise généralement l'expression suivante [29] :

$$
\left\langle \frac{dx}{dt} \right\rangle T_{\rm g} = \frac{dx}{dt_{DTs}} dT s + \frac{dx}{dt_{(1-D)Ts}} (1-d) T s \tag{2.10}
$$

En appliquant la relation (2.3) sur les systèmes d'équations (2.1) et (2.2), on obtient les équations qui régissent le système sur une période entière :

$$
\begin{cases}\nC_1 \frac{dV_i(t)}{dt} T_s = dT_s (i_i - i_L) + (1 - d) T_s i_i \\
C_2 \frac{dV_o(t)}{dt} T_s = dT_s (i_L - i_o) + (1 - d) T_s (i_L - i_o) \\
L \frac{di_L}{dt} = dT_s (V_i - V_o) + (1 - d) T_s (-V_o)\n\end{cases} \tag{2.11}
$$

Après arrangement, on obtient :

$$
\begin{cases}\ni_o(t) = i_L(t) - C_2 \frac{dV_o(t)}{dt} \\
i_L(t) = \frac{1}{d} (i_i(t) - C_1 \frac{dV_l(t)}{dt}) \\
V_i(t) = \frac{1}{d} (L \frac{di_L(t)}{dt} + V_o(t))\n\end{cases}
$$
\n(2.12)

### **2.10.1.2. Hacheur survolteur :**

Ce dernier est un convertisseur survolteur, connu aussi sous le nom de « boost » ou hacheur parallèle ; son schéma de principe de base est celui de la figure (2.16). Son application typique est de convertir sa tension d'entrée en une tension de sortie supérieure [29].

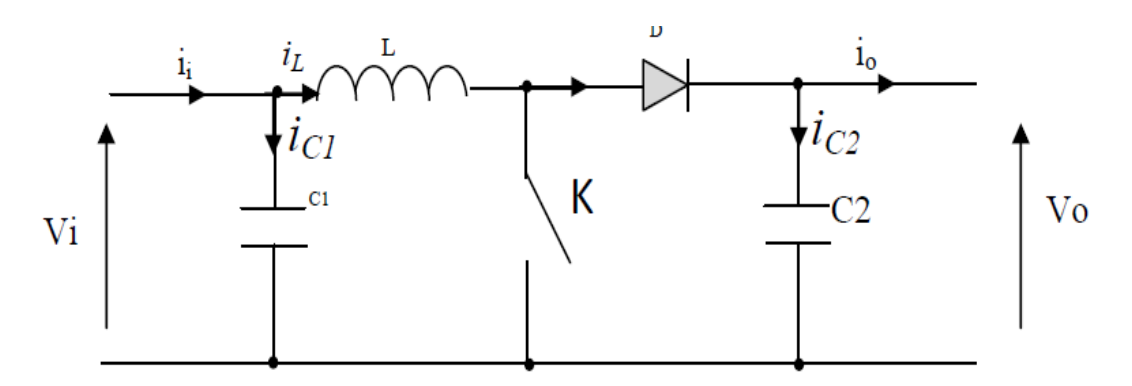

**Fig.(2.16) :** Schéma de principe d'un convertisseur Boost

Comme pour le convertisseur dévolteur, l'application des lois de Kirchhoff sur les circuits équivalents du convertisseur survolteur (voir figure (2.17) des deux phases de fonctionnement donne [29] :

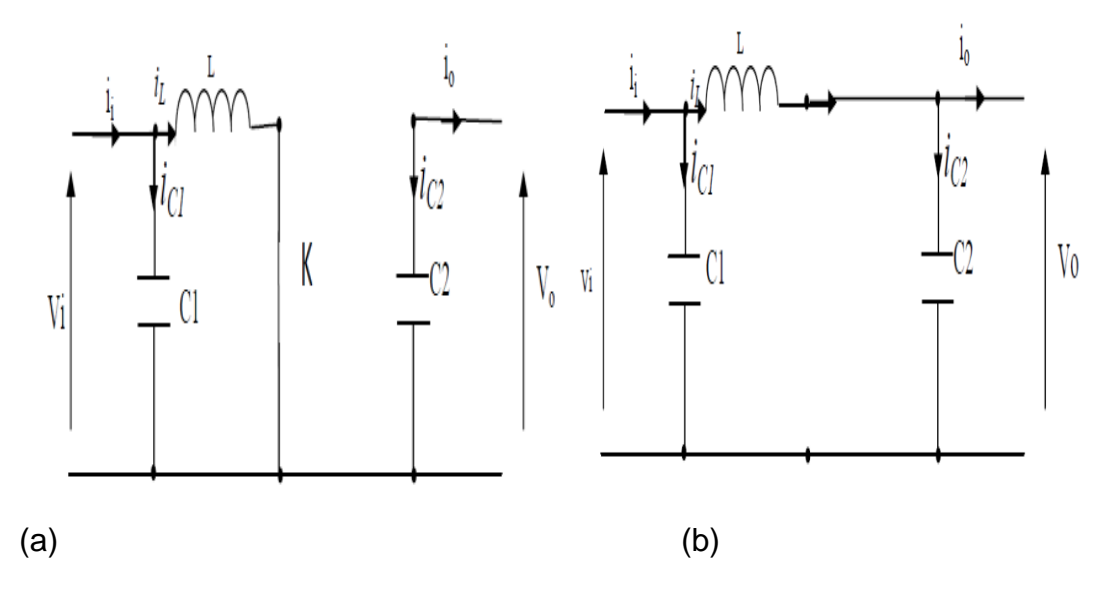

 **Fig.(2.17)** : Schémas équivalents du hacheur survolteur, (a) : K fermé, (b) : ouvert

Pour la première période d.Ts :

$$
\begin{cases}\ni_{c1}(t) = C_1 \frac{dV_i(t)}{dt} = i_i(t) - i_L(t) \\
i_{c2}(t) = C_2 \frac{dV_o(t)}{dt} = -i_o(t) \\
V_L(t) = L \frac{di_L}{dt} = -V_i(t)\n\end{cases}
$$
\n(2.13)

Pour la deuxième période  $(1-d)T_s$ 

$$
\begin{cases}\ni_{c1}(t) = C_1 \frac{dV_i(t)}{dt} = i_i(t) - i_L(t) \\
i_{c2}(t) = C_2 \frac{dV_o(t)}{dt} = i_L(t) - i_o(t) \\
V_L(t) = L \frac{dL_i}{dt} = V_i(t) - V_o(t)\n\end{cases}
$$
\n(2.14)

En appliquant la relation (2.10) sur les systèmes d'équations (2.13) et (2.14), Comme pour le convertisseur dévolteur, on trouve le modèle approximé du convertisseur survolteur [29] :

$$
\begin{cases}\n i_L = i_i - C_1 \frac{dV_t(t)}{dt} \\
 i_o = (1 - d)i_L - C_2 \frac{dV_t(t)}{dt} \\
 V_i = L \frac{di_L}{dt} + (1 - d)V_o\n\end{cases}
$$
\n(2.15)

Le régime continu est obtenu en éliminant les dérivées des variables dynamique et en remplacant ces signaux par leurs moyennes.le systéme devient : On peut ainsi tirer le rapport de conversion, qui représente le rapport de

La tension de sortie sur la tension d'entrée :

$$
M(\alpha)=U_{\text{dc}}/U_{\text{pv}}=1/1-d
$$
 (2.16)

On peut déterminer les modes de fonctionnement du hacheur Boost grace à cette derniéere expression .

### **2.10.1.3. Hacheur dévolteur-survolteur :**

Le convertisseur dévolteur-survolteur combine les propriétés des deux convertisseurs précédents, il est utilisé comme un transformateur idéal de n'importe quelle tension d'entrée pour n'importe quelle tension de sortie désirée; son schéma de base est illustré par la figure (2.18) [29] :

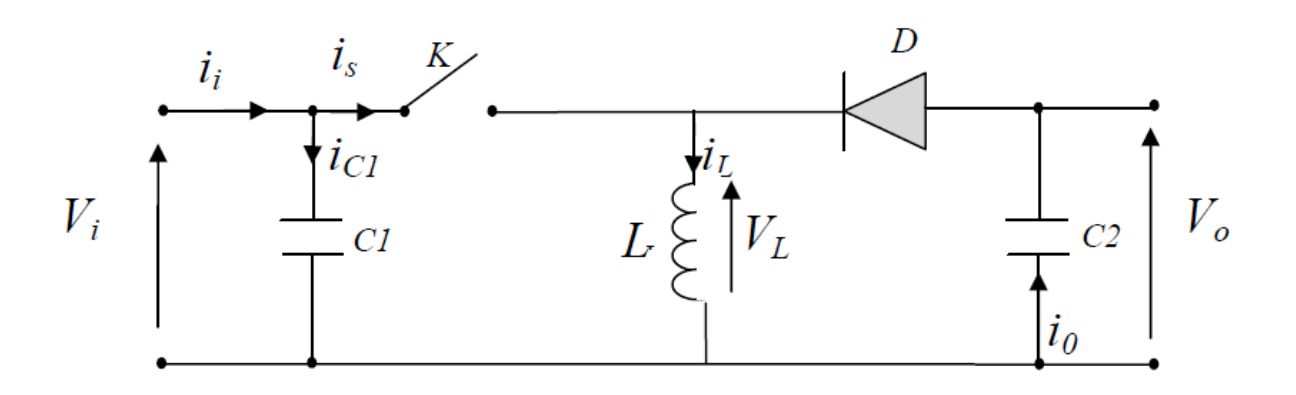

**Fig. (2.18)** : Convertisseur dévolteur-survolteur

La figure (2.19) montre les deux schémas équivalents du convertisseur dévolteursurvolteur pour les deux cycles deux fonctionnements [29].

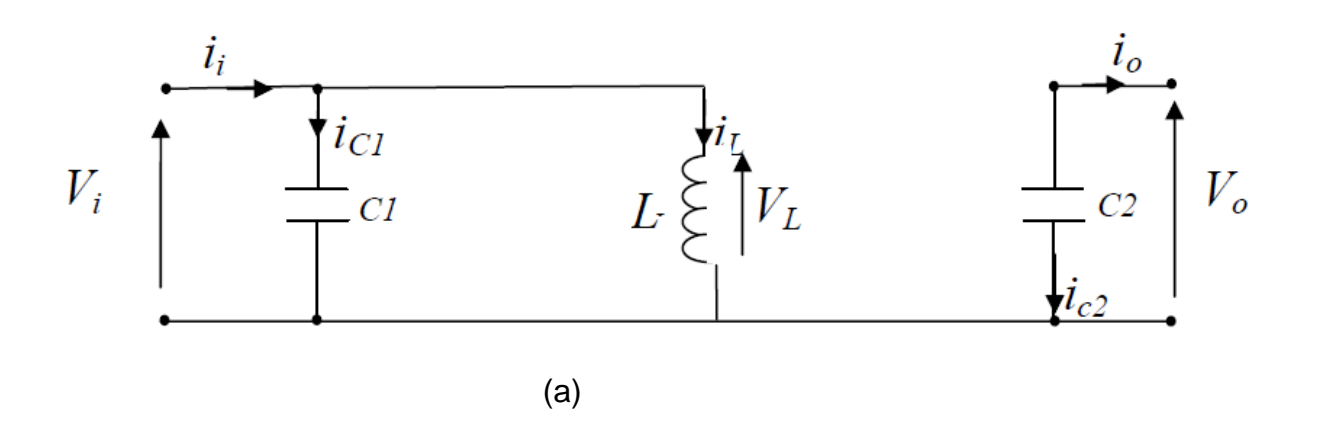

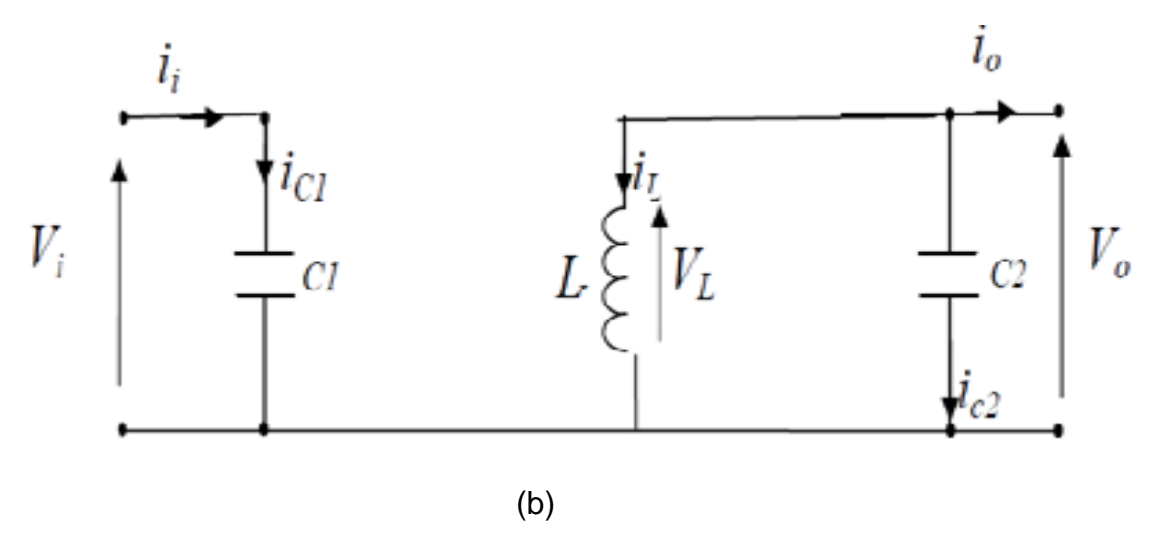

**Fig.(2.19) :** Schémas équivalents du hacheur dévolteur-survolteur,

(a) : K fermé, (b) : K ouvert

En appliquant la loi de Kirchhoff sur les deux circuits équivalents du convertisseur dévolteur-survolteur des deux phases de fonctionnement, on obtient:

Pour la première période d.Ts :

$$
\begin{cases}\ni_{c1}(t) = C_1 \frac{dV_t(t)}{dt} = i_i(t) - i_L(t) \\
i_{c2}(t) = C_2 \frac{dV_o(t)}{dt} = -i_o(t) \\
V_L(t) = L \frac{di_L}{dt} = V_i(t)\n\end{cases} \tag{2.17}
$$

Pour la deuxième période  $(1-d)T_s$ 

$$
\begin{cases}\ni_{c1}(t) = C_1 \frac{dV_t(t)}{dt} = i_i(t) \\
i_{c2}(t) = C_2 \frac{dV_0(t)}{dt} = i_L(t) - i_o(t) \\
V_L(t) = L \frac{di_L}{dt} = V_o(t)\n\end{cases} (2.18)
$$

En appliquant la relation (2.10) sur les systèmes d'équations (2.17) et (2.18), on trouve le modèle approximé du convertisseur dévolteur-survolteur [29] : En appliquant la relation entre ces équations, on trouve :

$$
c1\frac{dvi}{dt}T = d.T(ii - iL) + (1 - d).T.ii
$$
  
\n
$$
c2\frac{dv0}{dt}.T = -d.T.io + (1 - d).T.(-i0 - iL)
$$
  
\n
$$
L\frac{dil}{dt} = d.T.vi + (1 - d).T.v0
$$
\n(2.19)

La modélisation dynamique du hacheur série-parallèle est obtenue âpres arrangement des termes des équations :

$$
iL = \frac{1}{d} \cdot (ii - c1 \frac{dv_i}{dt})
$$
  
\n
$$
i0 = -(1 - d) \cdot iL - c2 \frac{dv0}{dt}
$$
  
\n
$$
vi = \frac{1}{d}(-(1 - d) \cdot v0 + L \cdot \frac{diL}{dt})
$$
\n(2.20)

En régime continu on aura les équations suivantes :

$$
\begin{cases}\n\begin{aligned}\nii & = d \cdot iL \\
i0 & = -(1-d) \cdot iL \\
vi & = -\frac{(1-d)}{d} \cdot v0\n\end{aligned}\n\end{cases} (2.21)
$$

L'expression de rapport cyclique est donnée par :

$$
M(d) = \frac{vi}{v0} = -\frac{d}{(1-d)}
$$
 (2.22)

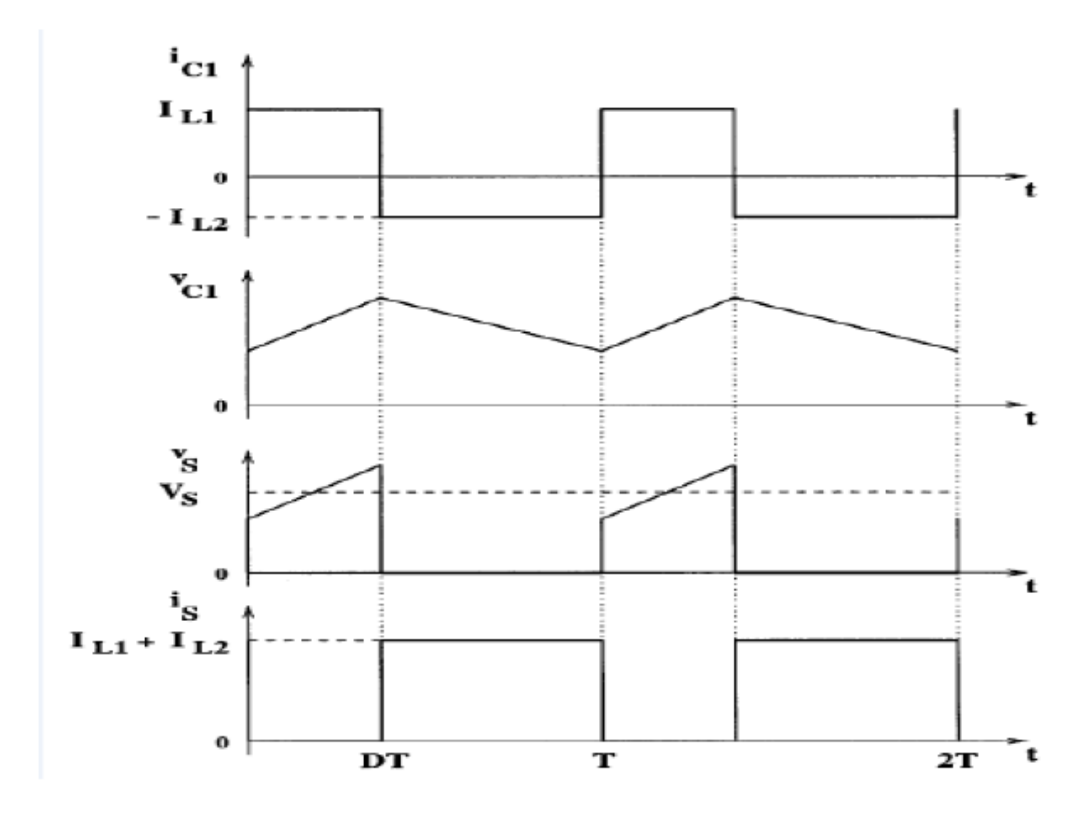

**Fig.(2.20)** : Formes d'ondes d'un convertisseur buck-boot

# **2.11 La technique de commande de L' MPPT :**

# **2.11.1. Définition**

Les générateurs photovoltaïques ont une production électrique aléatoire directement dépendante des conditions météorologiques. Ainsi, le dimensionnement et l'exploitation optimale de l'énergie produite par ces générateurs exige l'utilisation de méthodes de gestion appropriées. De même, L'amélioration du rendement du système photovoltaïque nécessite la maximisation de la puissance du générateur PV qui permet d'établir la commande adéquate en vue de tirer le maximum de puissance de ces générateurs [31].

Par définition, une commande MPPT, associée à un étage intermédiaire d'adaptation, permet de faire fonctionner un générateur PV de façon à produire en permanence le maximum de sa puissance. Ainsi, quelque soient les conditions météorologiques (température et irradiation), et quelle que soit la tension de la batterie, la commande du convertisseur place le système au point de fonctionnement maximum [31].

# **2.11.2. Convertisseur Pour suive du point de puissance maximum(MPPT) :**

Pour la maximisation de puissance de la source PV, en intercalant un quadripôle d'adaptation qui est un convertisseur d'énergie DC-DC entre la source PV et la charge et avec le contrôle rigoureux du rapport cyclique de ce dernier, Cette adaptation se réalise en cherchant de façon automatique le PPM du panneau PV et un suivi continu de la puissance maximale est assuré.

La figure (2.21) représente le schéma synoptique du ce système PV.

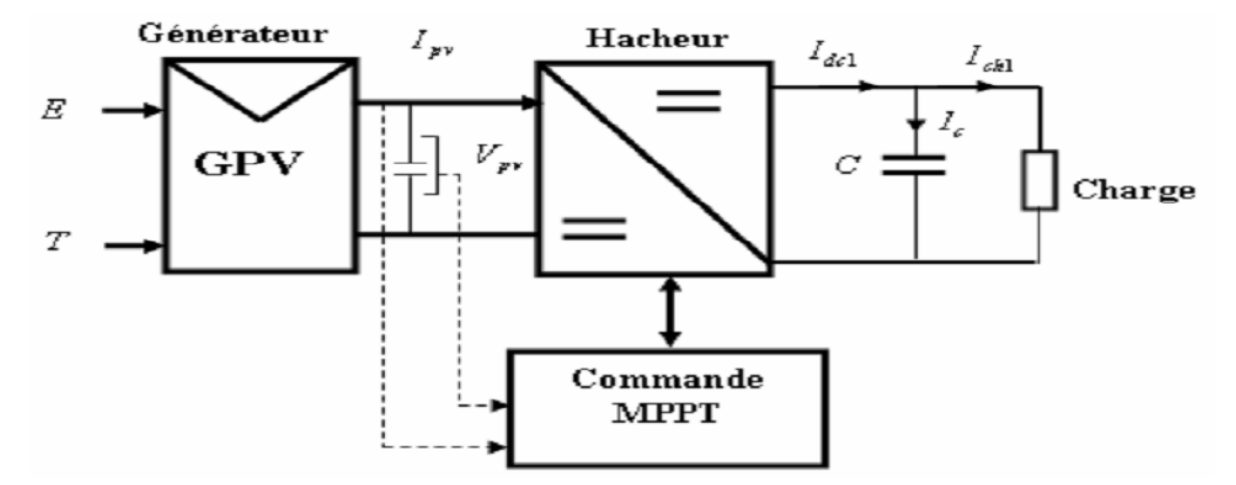

**Fig.(2.21):** Schéma synoptique d'un système photovoltaïque avec MPPT [32]

On utilise le convertisseur de type DC/DC dans la partie Contrôle du système photovoltaïque car il est facile à contrôler par leurs rapports cyclique en utilisant un signal MLI. Ici, dans notre étude on utilise le hacheur buck - Boost comme interface de puissance à contrôler par le régulateur MPPT, afin d'adapter la tension de sortie du hacheur à la tension requise par la charge.

# **2.11.3 Principe de la recherche de point de puissance maximal :**

La technique de contrôle communément utilisée consiste à agir sur le rapport cyclique de manière automatique pour amener le générateur à sa valeur optimale de fonctionnement quelque soient les instabilités météorologiques ou variations brutales de charges pouvant survenir.
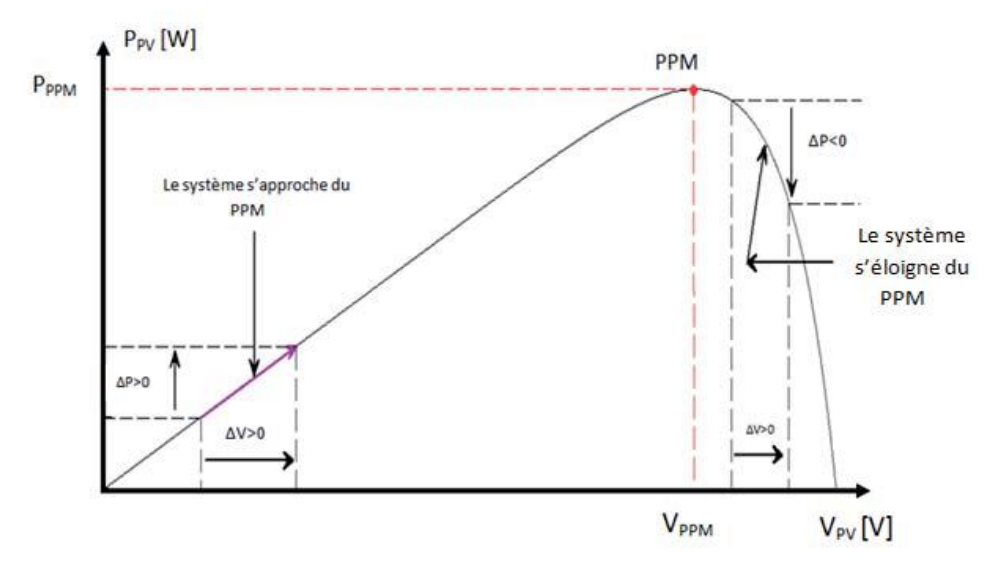

**Fig.(2.22)** caractéristique Ppv-Upv d'un panneau photovoltaïque [33]

La commande MPPT fait varier le rapport cyclique du convertisseur statique, à l'aide d'un signal électrique approprié, pour tirer le maximum de puissance que le GPV peut fournir. En générale l'algorithme MPPT est basé sur la variation du rapport cyclique du convertisseur DC/DC en fonction de l'évolution des paramètres d'entrée de ce dernier (I et V et par conséquent de la puissance du GPV) jusqu'à se placer sur le MPP. La figure (2.22) représente le schéma de principe d'un convertisseur MPPT classique La figure (2.23) illustre trois cas de perturbations. Suivant le type de perturbation, le point de fonctionnement bascule du point de puissance maximal PPM1 vers un nouveau point P1 de fonctionnement plus ou moins éloigné de l'optimum.

 $\checkmark$  Cas a : variation d'ensoleillement

Il suffit de réajuster la valeur du rapport cyclique pour converger vers le nouveau point de puissance maximum PPM2.

 Cas b : variations de température de fonctionnement du GPV Bien qu'il faille également agir au niveau de la commande.

 $\checkmark$  Cas c : variation de charge

On peut également constater une modification du point de fonctionnement qui peut retrouver une nouvelle position optimale grâce à l'action d'une commande

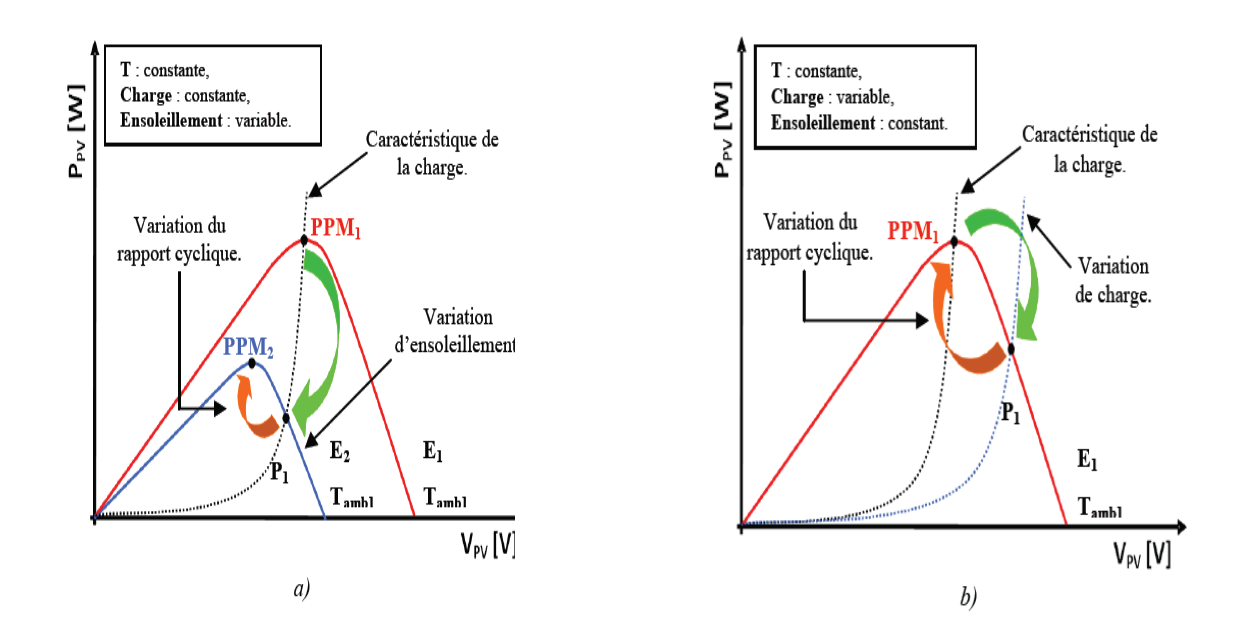

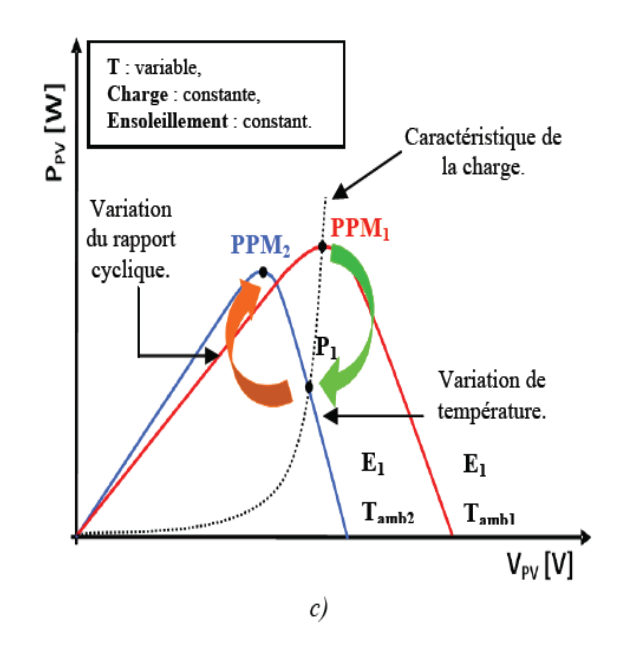

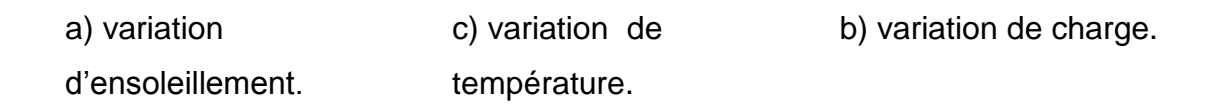

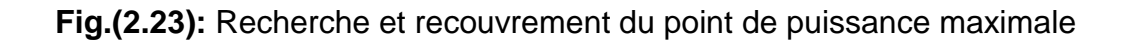

En résumé, le suivi du PPM est réalisé au moyen d'une commande spécifique nommée MPPT qui agit essentiellement sur le rapport cyclique du convertisseur statique pour rechercher et atteindre le PPM du GPV. Il existe plusieurs algorithmes de commande MPPT plus ou moins performantes basées sur les propriétés du GPV [32].

## **2.11.4 La méthode Perturbation et Observation (P&O) :**

La méthode de perturbation et observation (P&O) est une approche largement répandue et la plus Utilisée dans la recherche de MPPT parce qu'elle est simple et exige seulement des mesures de tension et du courant du panneau photovoltaïque VPV et IPV. Comme son nom l'indique, la méthode P&O fonctionne avec la perturbation de la tension V et l'observation de la puissance, elle peut dépister le point maximum de puissance même lors des variations de l'éclairement et la température [34]. Elle est basée sur la perturbation de la tension VPV, puis l'observation de l'effet sur la puissance de sortie du panneau. Si la valeur de la puissance actuelle P(k) du panneau est supérieure à la valeur précédente P (k-1) alors on garde la même direction de la perturbation précédente sinon on inverse la perturbation du cycle précédent. L'organigramme de cet algorithme est montré dans La figure (2.24).

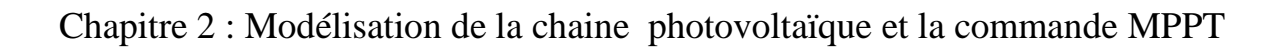

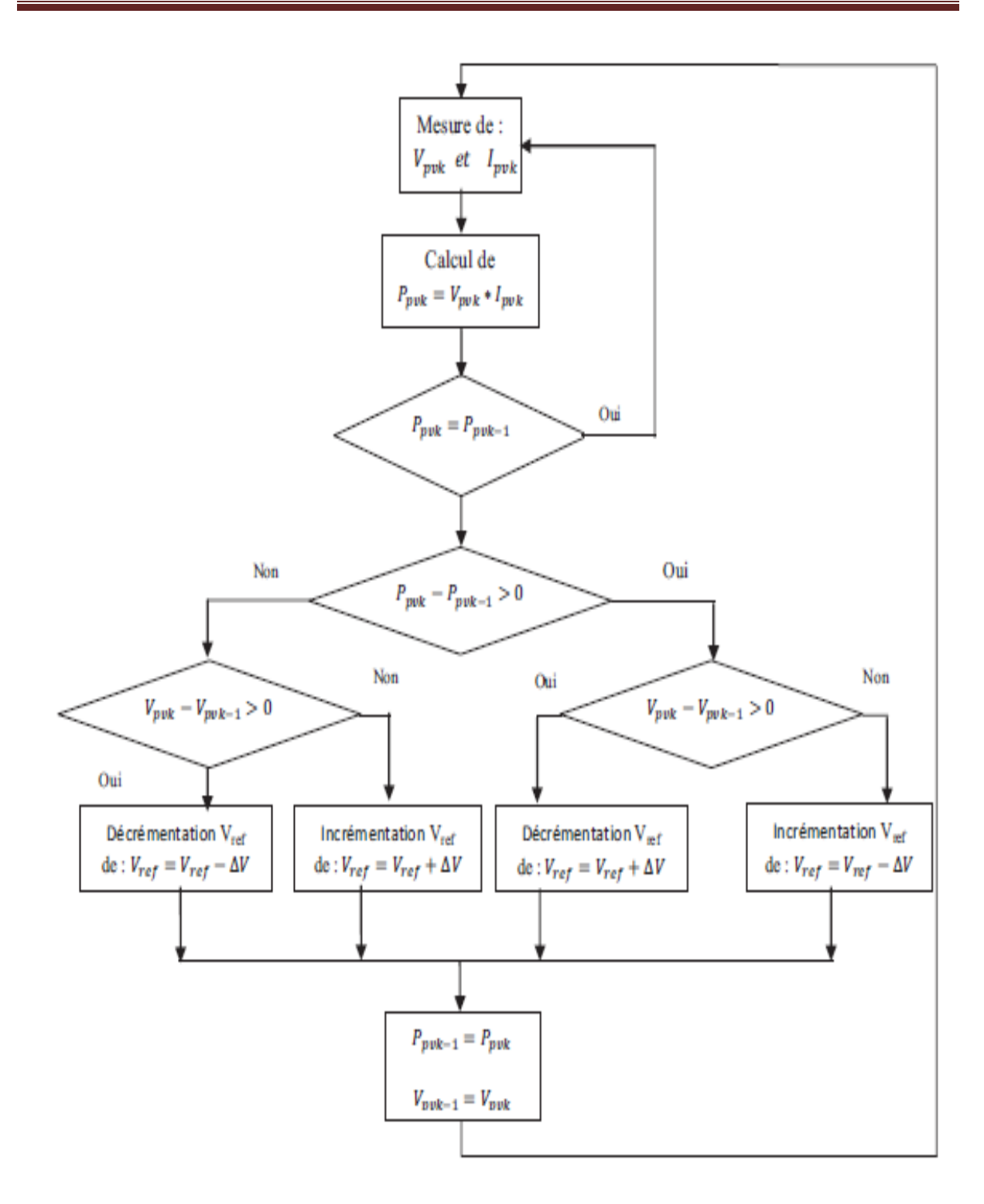

**Fig.(2.24)** : Organigramme de la méthode de perturbation et d'observation[35,36]

Dans ce chapitre, on présentera une étude de modélisation et de simulation d'un système photovoltaïque adapté par une commande MPPT numérique « perturbation et observation ». Ce système est comprend un générateur photovoltaïque, un convertisseur dévolteur-survolteur « buck-boost », une commande MPPT « perturbation et observation » ainsi qu'une charge résistive.

Le contrôle de la puissance, ainsi que la modélisation et la simulation ont été effectués sous le logiciel MATLAB/Simulink.

## **2.12. Résultats de simulation de la méthode (P&O) :**

Pour un profil de changement de l'irradiation solaire illustré sur la figure (2.25),

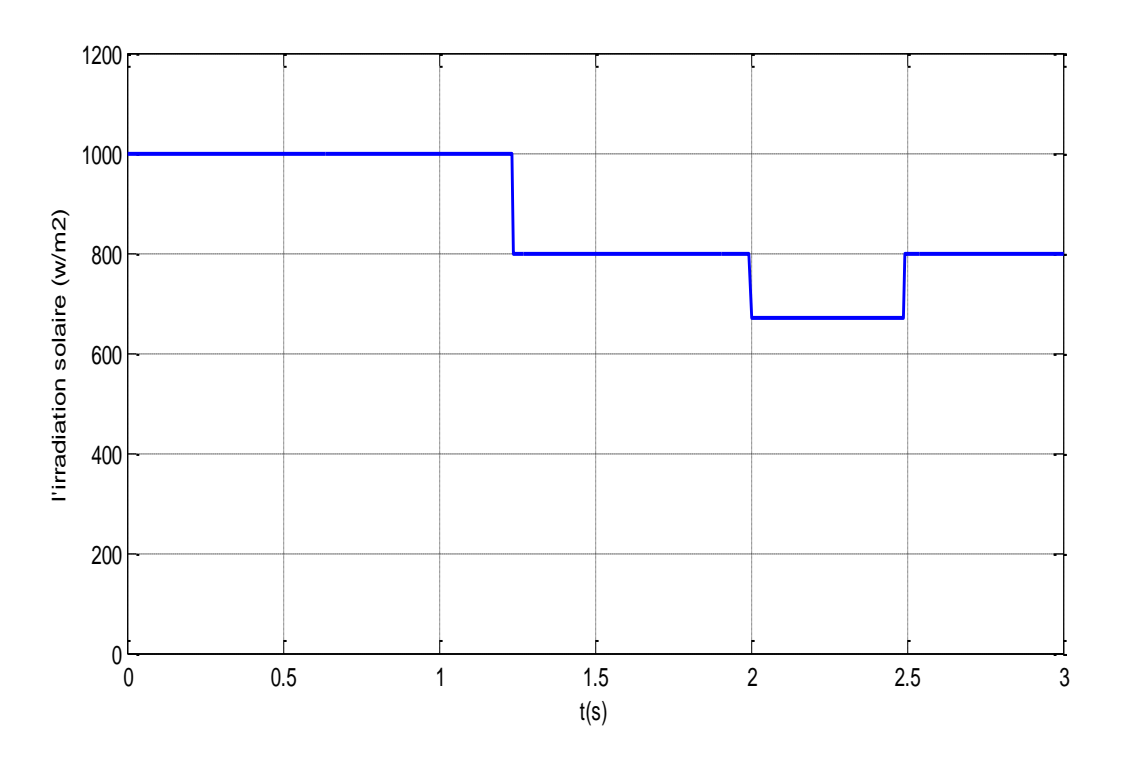

 **Fig(2.25)** :L'irradiation solaire

A la sortie du hacheur buck-Boost nous avons alimenté une charge résistive

Les résultats de simulation de la commande par la méthode P&O sont représentés aux figures (2.26) à (2.31)

.

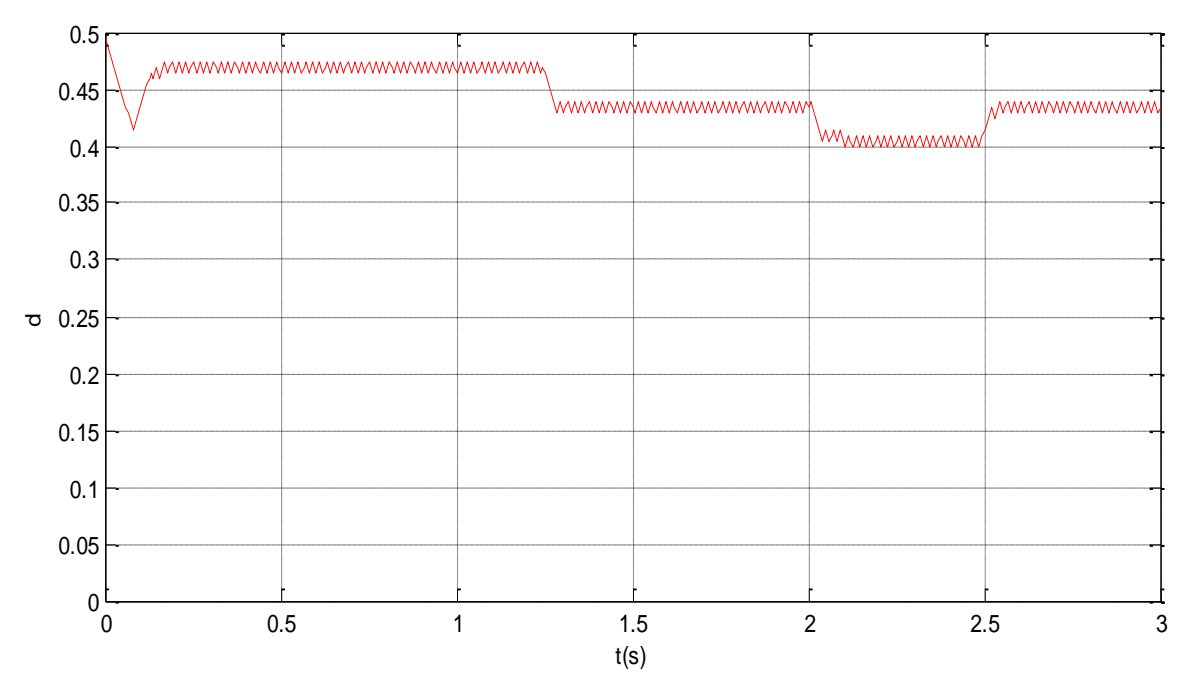

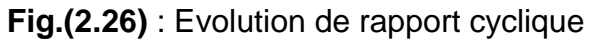

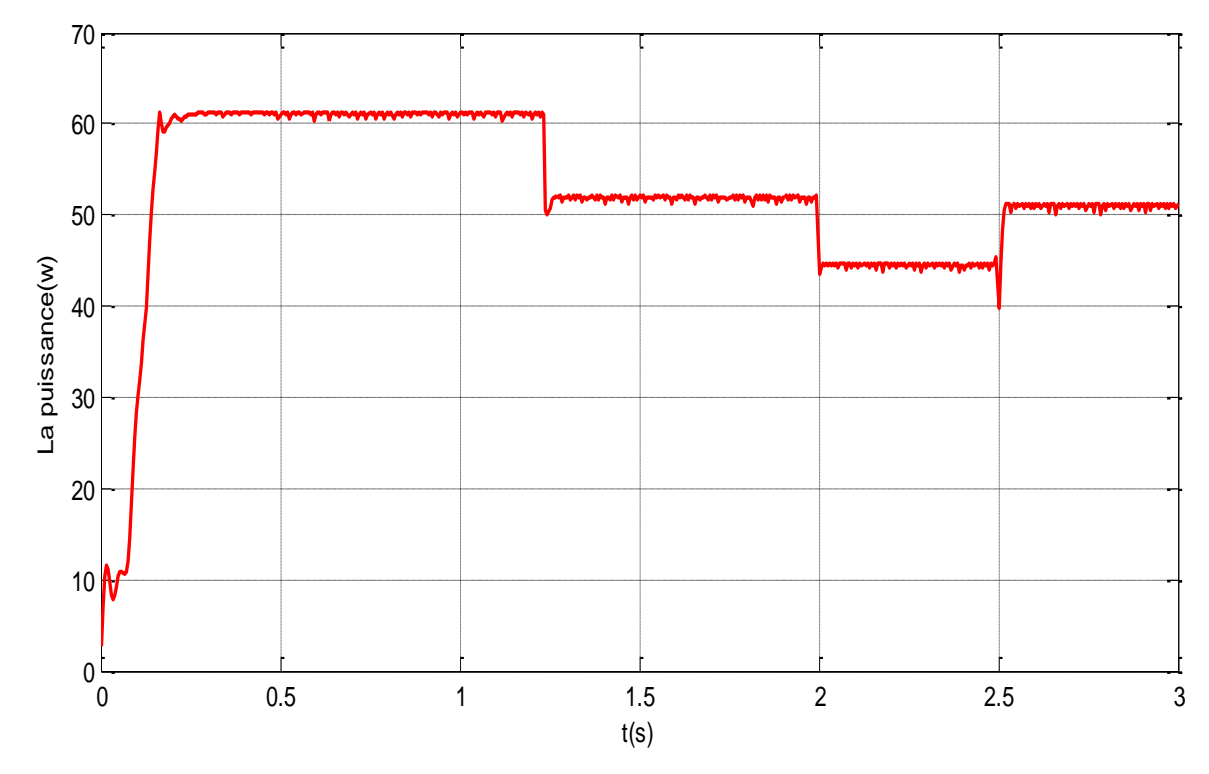

**Fig.(2.27)** : La puissance a la sortie de pv

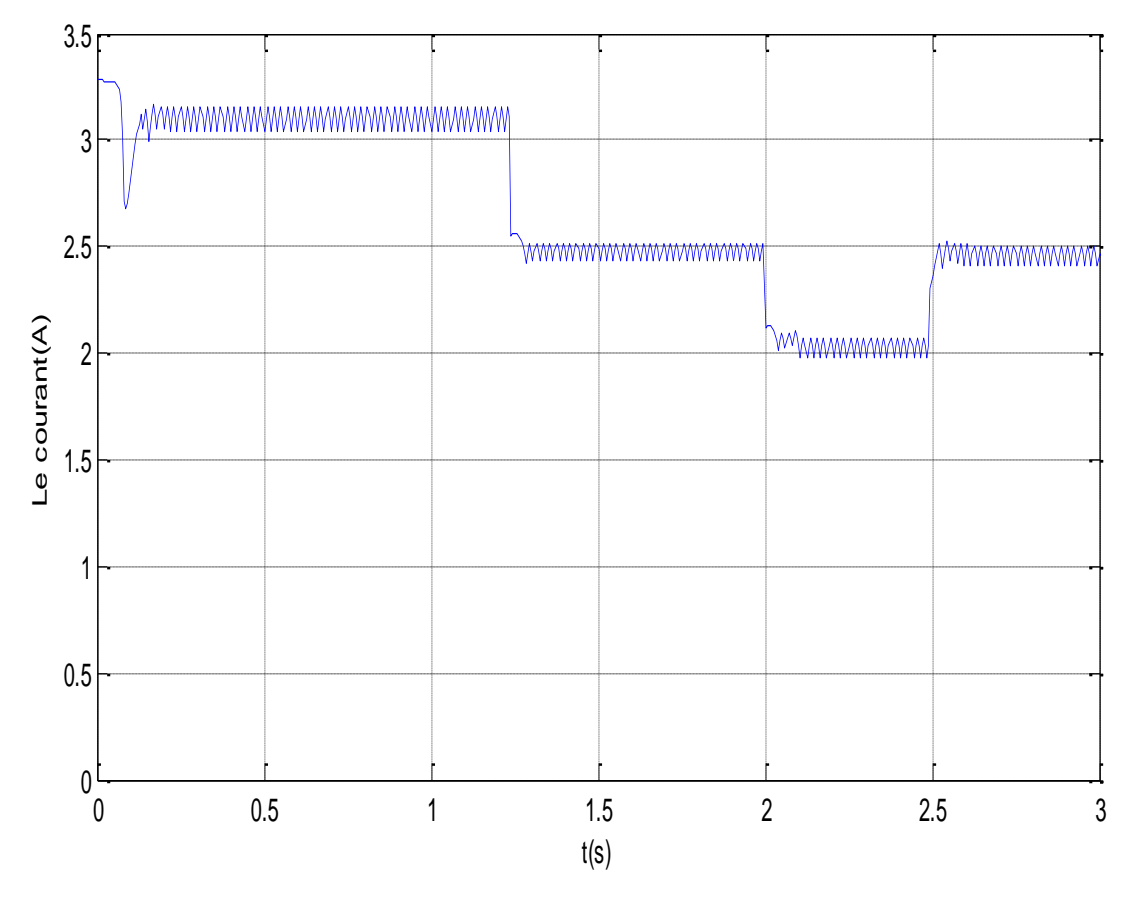

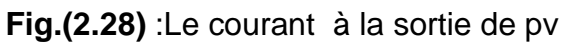

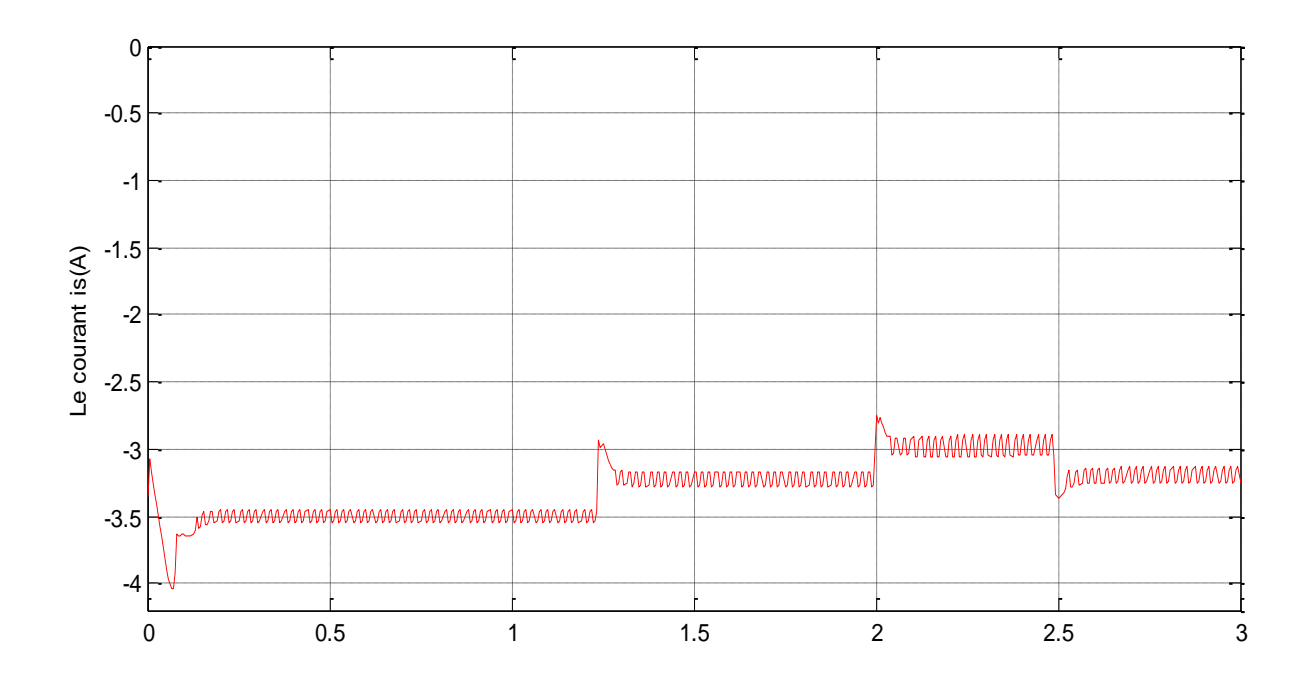

**Fig.(2.29)** : Le courant à la sortie de l'hacheur

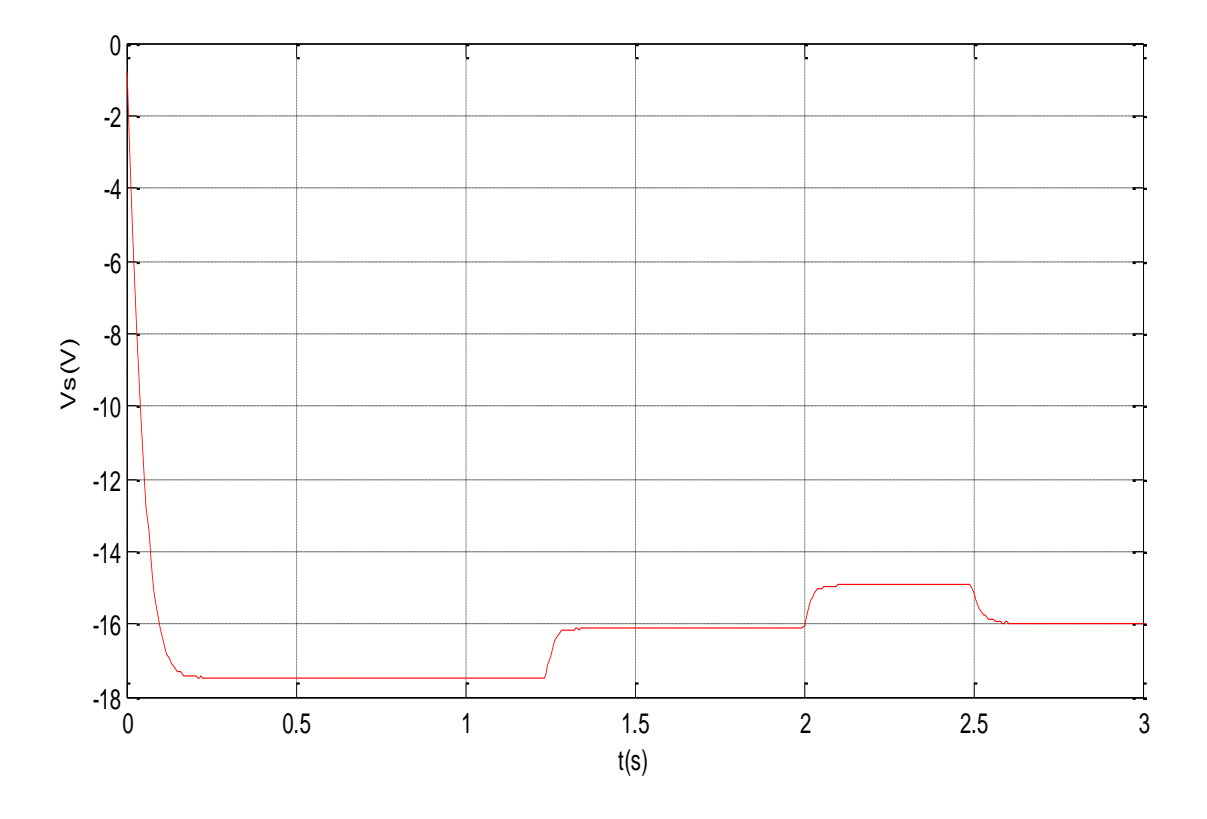

**Fig.(2.30)** : La tension à la sortie de l'hacheur

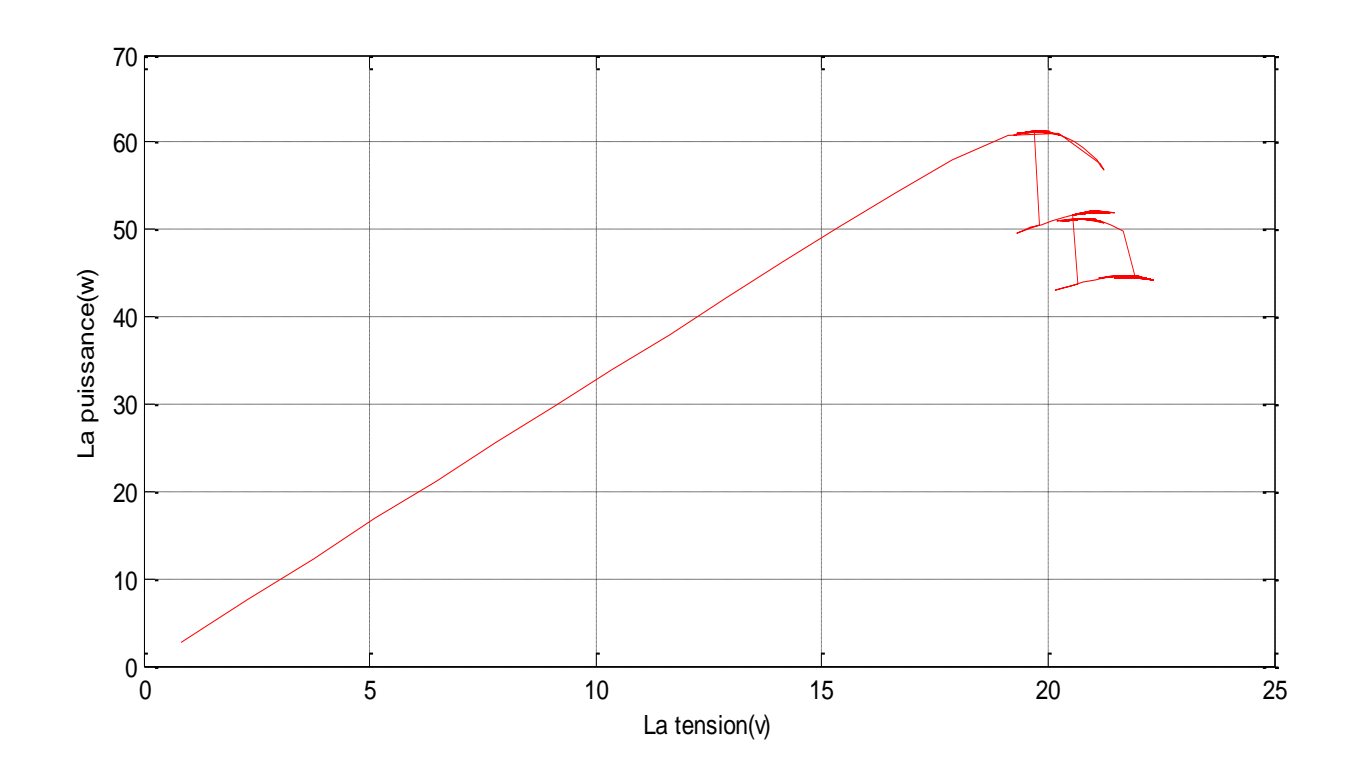

**Fig.(2.31)** : MPPT pour un éclairement varie entre (1000 et 600)w /m2

### **2.12.2 Interprétations des résultats :**

Les résultats de simulation du système photovoltaïque adapté par la commande MPPT « perturbation et observation » représentent par les figures (2.26) à (2.31). Ces figures représentent la tension, le courant et la puissance générées par le générateur photovoltaïque. Ainsi, la tension, le courant et la puissance à la sortie du système photovoltaïque. Ces résultats montrent que le hacheur buck-boost et la commanda MPPT « perturbation et observation » effectuent correctement leurs rôles.

L'hacheur buck-boost fournie un courant à sa sortie supérieure au courant débitée par le générateur photovoltaïque. Et la commande MPPT adapte le générateur PV à la charge: transfert de la puissance maximale fournie par le générateur PV.

On peut conclure que la commande MPPT avec la méthode (P&O) permet d'utiliser la puissance maximale du générateur PV. L'irradiation solaire influe beaucoup plus sur le courant photovoltaïque que la tension, cette dernière change avec la variation de la température.

## **2.13 Conclusion :**

.

Dans ce chapitre nous avons défini l'énergie photovoltaïque et modélisé une cellule photovoltaïque, ainsi les performances de module photovoltaïque. Pour l'étude de ces performances une simulation était nécessaire. D'après la simulation nous avons constaté que la puissance délivrée par le module photovoltaïque dépend de plusieurs paramètres dont la température et l'ensoleillement.

Ainsi, nous avons exposé brièvement quelques topologies de base des alimentations à découpage, qui ne sont rien d'autres que des convertisseurs continus-continus. Nous avons cité le convertisseur Boost, le convertisseur Buck et convertisseur buckboost. Nous avons présenté aussi la commande MPPT des convertisseurs DC/DC pour rechercher le point où la puissance du générateur photovoltaïque est maximale par la méthode.

## **Introduction** :

Les convertisseurs DC/AC de types onduleurs à source impédante , sont apparus dans la littérature scientifique dans les années 2000 à travers les travaux du Professeur Fang Zheng Peng publies dans l'article de congres [19] paru en 2002. A l'origine de ces convertisseurs apparait l'onduleur à Z-source représente en figure (3.1)

L'onduleur Z-source a été récemment introduit [36], la terminologie Z-source (Source d'Impédante) étant liée au remplacement du bus continu classique de l'onduleur par un étage continu L C hybride croisé. Son intérêt est de pouvoir obtenir une tension alternative de sortie d'onduleur plus importante qu'avec un onduleur classique, soit un effet "boost naturel". Cette modification est liée à la possibilité d'introduire des phases de court-circuit des bras de l'onduleur, en superposition avec la commande classique de l'onduleur MLI. La source continue d'entrée ne doit pas être réversible et la commande de l'onduleur est légèrement modifiée [37].

Dans ce chapitre nous allons étudier le principe de fonctionnement de convertisseur Z-source en passant l'état « Shoot-Through » et développer le modèle mathématique du convertisseur Z-source en extrayant les équations régissant le système.

Dans le but de préciser le rôle principal du convertisseur Z-source est d'amplifier la tension d'entrée est basés sur le rapport de l'état de « Shoot-Through » durant toute la période de commutation [37].

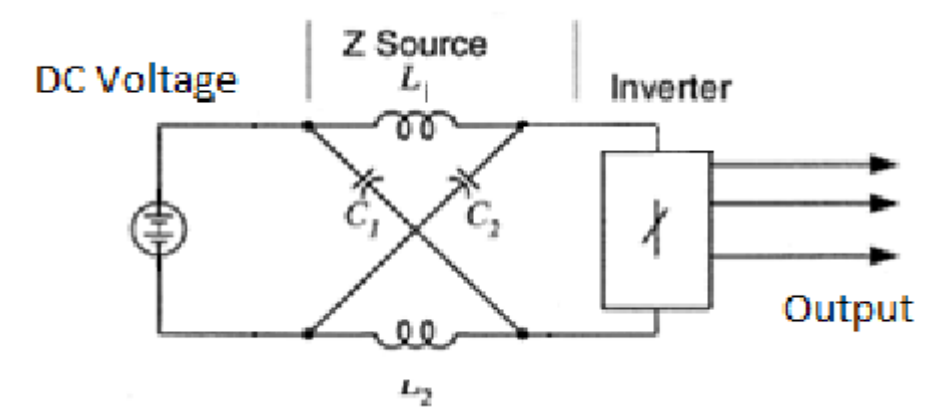

**Fig.(3.1**) présente la structure générale du convertisseur Z-source

## **3.1. Onduleur à structure Z-source :**

### **3.1.1 Topologie d'un onduleur triphasé à z-source :**

La topologie d'un onduleur de tension triphasé à structure z-source est donnée dans la Figure (3.2), cet onduleur est constitué d'un circuit principal qui regroupe les trois (03) cellules de commutation, connecté à la source de tension continue par l'intermédiaire d'un réseau d'impédance et une diode de protection. Cette dernière empêche la décharge de deux condensateurs dans la source de tension continue [1].

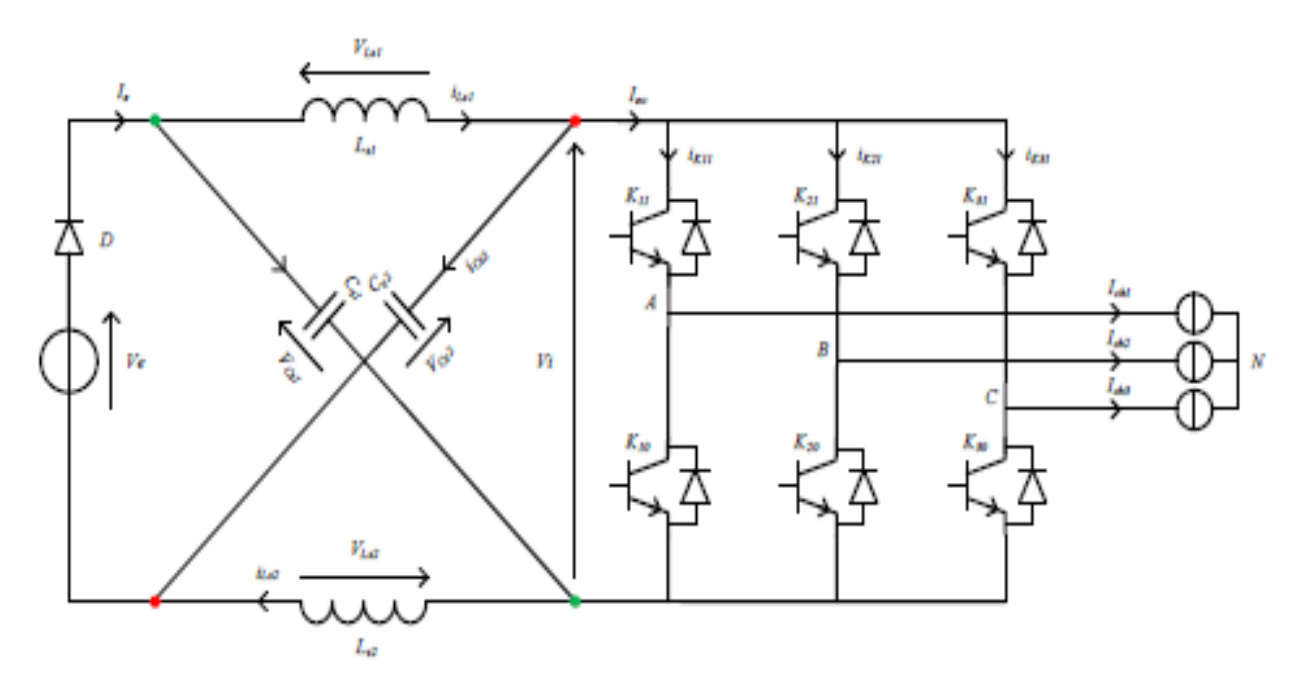

**Fig.(3.2) :** Topologie d'un onduleur triphasé à structure z-source.

Chaque bras (cellule de commutation) est formé de deux interrupteurs réversibles en courant dont le fonctionnement est complémentaire pendant le transfert de l'énergie entre les deux sources.

L'insertion dudit réseau offre la possibilité d'amorcer simultanément les deux (02) interrupteurs de même cellule (bras), qui est strictement interdit dans les onduleurs conventionnels de tension. Cette possibilité engendre un nouvel état qui est reconnue par son appellation « état de court-circuit du bras » et en anglais« Shoot Through Stat ».

Cet état ne peut être inséré que dans la durée de court-circuit de la charge (l'état zéro de convertisseur).

Le réseau d'impédance représente à la fois, une source d'énergie et un filtre pour le convertisseur, tel que l'inductance sert à limiter les ondulations du courant pendant l'état du court-circuit, tandis que le condensateur est destiné à absorber ces ondulations et maintenir la tension constante et ce, dans le but de fournir une tension sinusoïdale à la sortie.

### **3.1.2 Configurations d'un onduleur triphasé à structure z-source :**

En plus des six (06) états actifs et des deux (02) états zéro d'un onduleur conventionnel, l'onduleur à structure z-source peut avoir un neuvième état qui représente l'amorçage simultanément des interrupteurs de même bras, le tableau suivant illustre les états possibles des interrupteurs.

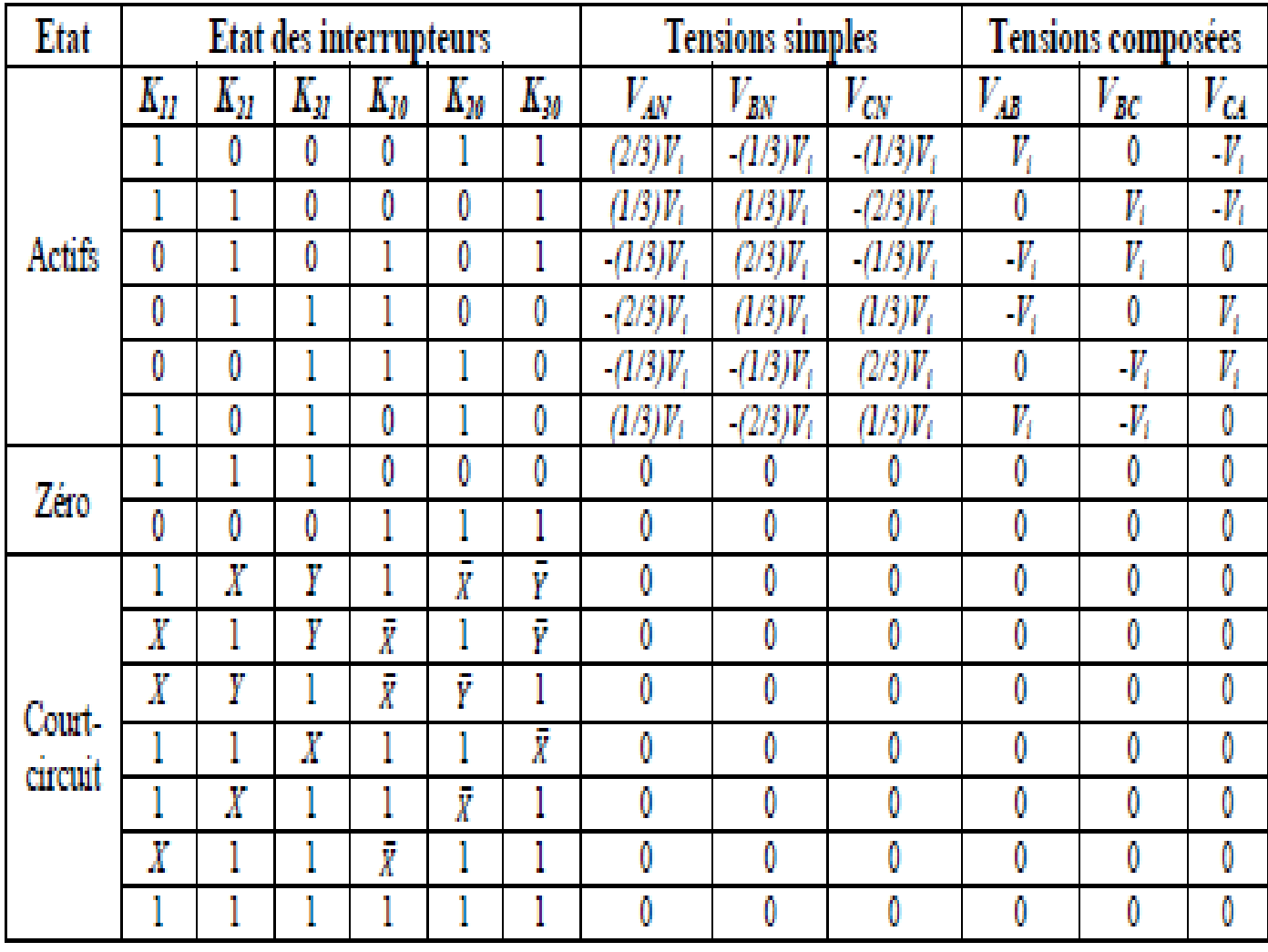

**Tableau (3.1) :** Les configurations d'un onduleur z-source

L'analyse du tableau précédent montre que l'état de court-circuit peut être généré par sept (07) configurations possibles, répartis comme suit :

- $\checkmark$  Trois configurations sont obtenues par le court-circuit de chaque bras;
- $\checkmark$  Trois configurations sont réalisées par le court-circuit de deux bras ;
- $\checkmark$  Une configuration est obtenue par le court-circuit des trois bras.

Les sept configurations de l'état de court-circuit engendrent dix-neuf (19) combinaisons possibles des interrupteurs de l'onduleur.

Les valeurs des tensions alternatives à la sortie de l'onduleur ne sont pas affectées par l'insertion de ces configurations.

### **3.2. Principe de fonctionnement de l'onduleur z-source**:

On définit v<sup>i</sup> la tension d'entrée de l'onduleur (figure 3.3), *VMmax* la valeur crête du fondamental de la tension simple de sortie de l'onduleur, *vimax* la valeur crête de la tension d'entrée de l'onduleur.

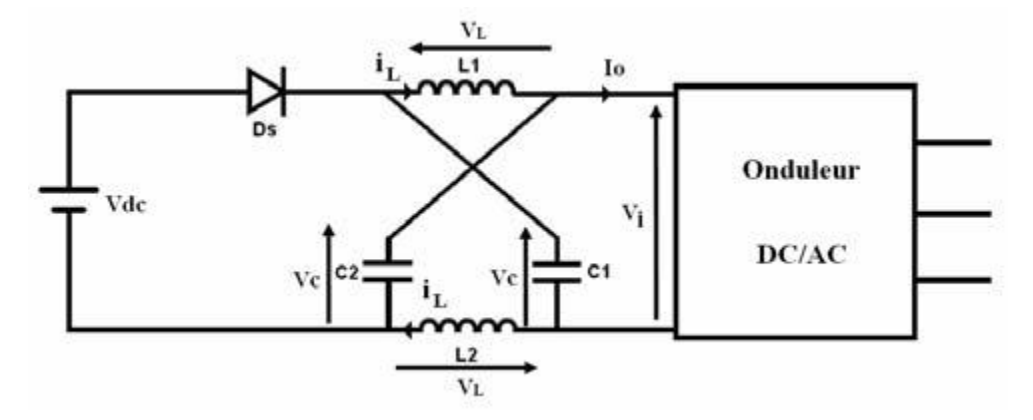

**Fig. (3.3)** Structure de l'onduleur Z-source.

**r**, la profondeur de modulation est définie par :

$$
r = \frac{2VM \text{ max}}{Vi \text{ max}}
$$
 (3.1)

**b**, amplification de l'étage continu est définie par :

$$
b = \frac{Vi \max}{VDC}
$$
 (3.2)

**B**, amplification globale du système est définie par :

$$
B = r.b = \frac{2VM \text{ max}}{VDC}
$$
 (3.3)

L'étage continu de l'onduleur Z-source est une structure symétrique avec deux capacités nommée C1 et C2 de valeur C et deux inductances L1 et L2 de valeur L. Nous pouvons en déduire que les tensions aux bornes de capacités C1 et C2 sont identiques (notées VC) ainsi que les courants dans les bobines (notés iL).

L'onduleur Z-source est un onduleur capable de régler les tensions de sortie grâce à sa profondeur de modulation m (comme dans un onduleur classique), mais aussi par modification de la tension d'entrée v<sup>i</sup> par réglage des durées de court-circuités de bras de l'onduleur. Ces court-circuités sont effectués pendant les phases de roue libre sur la charge triphasée de l'onduleur Les états de l'onduleur vus par la charge restent inchangés. Ainsi, la charge est insensible aux courts-circuits faits sur l'étage continu Z-source.

L'amplification maximale **b** est obtenue lorsqu'on court-circuité le plus longtemps possible l'étage continu de l'onduleur. Cette durée dépend de la durée des vecteurs nuls, donc de la profondeur de modulation m.

Le fonctionnement du dispositif est lié aux comportements des éléments non linéaires entourant l'étage continu Z-source :

- l'état de la diode Ds : passante ou bloquée
- l'état de l'onduleur : roue libre,
- L'état actif (échange de puissance entre l'étage continu et la charge), courtcircuité des bras de l'onduleur.

Le tableau (3. 2) montre les différentes configurations réellement présentes avec les commandes classiques.

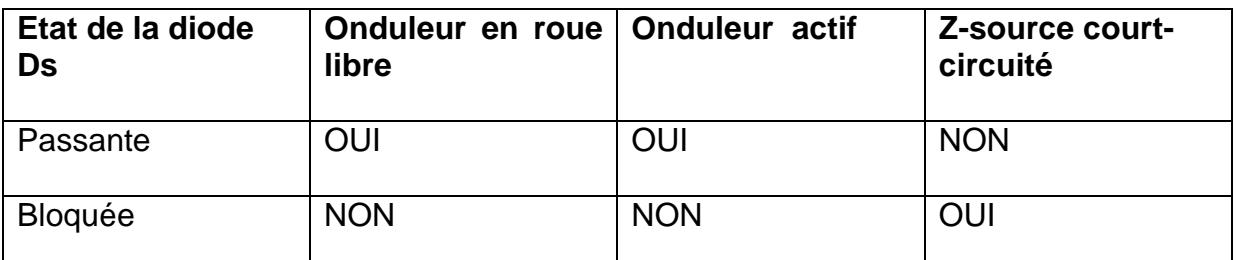

*Tableau* **(3. 2)***: Les états utilisés avec la commande Z-source*

En effet, le fonctionnement normal du montage ne permet pas la présence des 6 combinaisons au niveau du Z-source [19]:

- ↓ Si les bras de l'onduleur sont court-circuités, la diode est nécessairement bloquée (lié au mode élévateur du montage).
- ↓ Si l'onduleur est actif (échange de puissance entre l'étage continu et la charge), alors la diode Ds est passante.
- $\frac{1}{2}$  Si l'onduleur est en roue libre. Ds est normalement passante, ceci étant lié au choix de la fréquence de découpage de l'onduleur et aux valeurs usuelles de L et C.

### **3.2.1 Principe de fonctionnement :**

On a deux états principaux :

- **Shoot-Through** : le circuit ZS est en court-circuit
- **État actif:** le réseau d'impédances ZS voit la charge à travers l'onduleur

On fait les suppositions suivantes :

$$
L1 = L2 = L
$$
  

$$
C1 = C2 = C
$$

On aura donc un circuit symétrique :

$$
V_{C1} = V_{C2} = V_C
$$
  

$$
\dot{i}_{L1} = \dot{i}_{L2} = \dot{i}_L
$$

Avec :

- $\bullet$  *V*<sub>dc</sub>, *V*<sub>c</sub>, *V*<sub>L</sub>etV<sub>i</sub>: représentent respectivement les tensions de la source continue, du condensateur, de l'inductance et de la sortie du ZSC.
- $\cdot$   $i_L$ , $i_g$ , $i_0$ , $i_c$ : sont respectivement les courants de charge et de la source et les courants passant par l'inductance et le condensateur.

### **Mode 1 - Ds passante et onduleur actif :**

Durant cet état l'onduleur peut être représenté comme une source de courant vu de l'étage continu Z-source (figure 3.4).

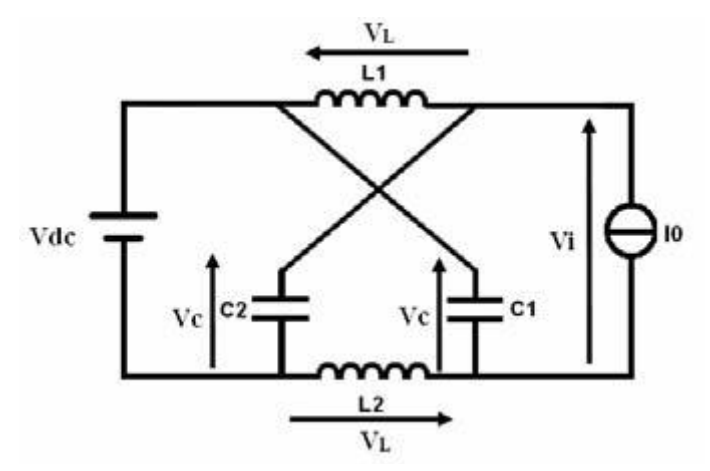

**Fig. (3.4)** Schéma équivalent du mode 1

*On a :* 

$$
V_L = V_{dc} - V_c \qquad \qquad \text{et} \qquad \qquad i_g = i_L + i_C = i_L + C \frac{dV_c}{dt}
$$

On obtient :

$$
\frac{dV_c}{dt} = \frac{(i_s - V_c)}{C}
$$
\n
$$
\frac{di_L}{dt} = \frac{(Vdc - V_c)}{L}
$$
\n
$$
i_g = i_L + i_C
$$
\n
$$
V_i = 2V_c - V_{dc}
$$
\n
$$
V_i = V_c - V_L
$$
\n(3.5)

Les valeurs des tensions (3.5) et (3.6) peuvent être déterminées :

$$
V_L = V_{dc} - V_c \tag{3.5}
$$

$$
V_i = V_C - V_L = 2V_C - V_{dc}
$$
\n(3.6)

# **Mode 2 - Ds passante et onduleur en roue libre** (sans court circuité):

Durant cet état, l'onduleur peut être représenté comme un circuit ouvert (figure 3.5) et les tensions V<sub>c</sub> et vi restent identiques aux équations (3.4) et (3.5). C'est un cas particulier pour lequel io est nul.

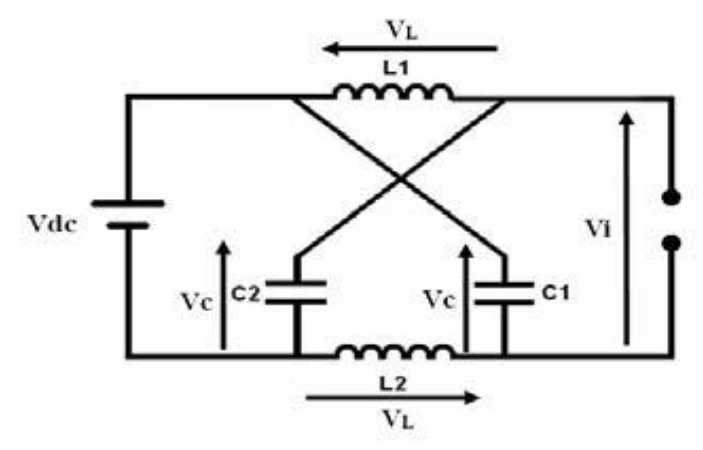

**Fig. (3.5)** Schéma équivalent du mode 2

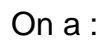

$$
\begin{cases}\n i_L = -i_C \\
 \frac{dV_C}{dt} = -\frac{i_L}{C} \\
 \frac{di_L}{dt} = \frac{(V_C - V_i)}{L} \\
 V_i = V_C - V_L \\
 i_g = 0\n\end{cases}
$$
\n(3.7)

# **Mode 3 – Ds bloquée et Z-source court-circuité :**

Durant cet état, au moins un bras de l'onduleur est court-circuité, ce qui impose une tension nulle en sortie de l'étage continu Z-source (figure 3.6).

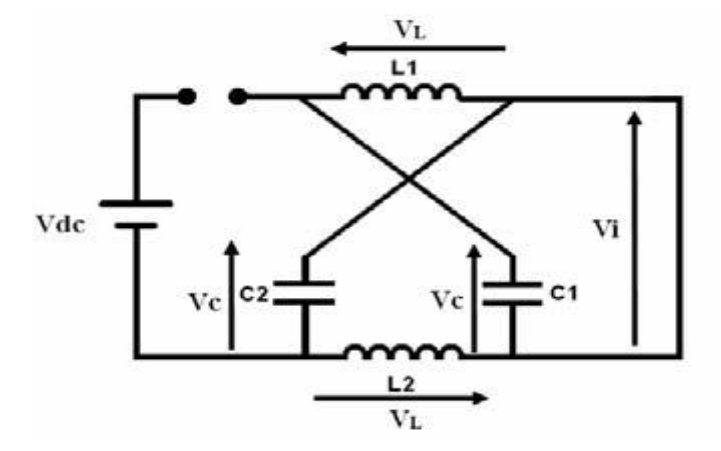

**Fig. (3.6)** Schéma équivalent du mode 3

Donc la tension de la charge est nulle  $(V_i=0)$  : il n'y a pas de transfert d'énergie. La durée de l'état Shoot-Through est égale à To, et la période de commutation est égale à T.

A partir de la figure (3.4) nous pouvons déterminer les équations les tensions (3.5) et (3.6).

$$
\sqrt{\frac{V_L}{V_i}} = V_C
$$
\n
$$
\frac{dV_C}{dt} = -\frac{i_L}{C}
$$
\n
$$
\frac{di_L}{dt} = -\frac{V_C}{L}
$$
\n
$$
ig=0
$$
\n(3.8)

T désigne la demi-période de la commande de la structure Z-source, la commande étant élaborée à partir de porteuses triangulaires:

 $T = T_0 + T_1$ 

Avec  $T_0$  durée des courts-circuits de l'onduleur Z-source (Vi=0) et  $T_1$  la durée des états actifs de l'onduleur durant T. Le rapport cyclique de court-circuit  $T_0/T$  est noté  $D<sub>0</sub>$ .

Pour résumer tous les états on aura les équations suivantes :

$$
\begin{cases}\nC\frac{dV_C}{dt} = -i_L \cdot D + (i_s - i_L)(1 - D) \\
L\frac{di_L}{dt} = V_C \cdot D + (V_{dc} - V_C)(1 - D) \\
V_i = (2V_C - V_{dc})(1 - D) \\
i_s = (i_L + i_C)(1 - D)\n\end{cases}
$$
\n(3.8)

### **3.2.2 Facteur de survoltage B :**

A l'état d'équilibre, on sait que la valeur moyenne de la tension au cours d'une période de commutation au niveau de l'inductance est nulle, donc

$$
\langle V_L \rangle = \frac{T_0 V_C + T_1 (V_{dC} - V_C)}{T} = 0 \tag{3.9}
$$

La tension aux bornes des capacités peut être calculée à partir de l'équation (3.9).

$$
Vc1 = Vc2 = Vc = \frac{T1}{T1 - T0}Vdc
$$
 (3.10)

$$
V_{C1} = V_{C2} = V_C = \frac{T_1}{T_1 - T_0} V d_C
$$
\n(3.11)

 $\mathbf{H}$ 

 $\mathbf{r}$ 

$$
\frac{T1*(2Vc-Vdc)}{T} = \frac{T1}{T1-T0} Vdc = Vc \frac{1-d}{1-2d} vdc
$$
  

$$
\langle V_i \rangle = \frac{T_1(2V_c - V_{dc})}{T} = \frac{T_1}{T_1 - T_0} Vdc = V_c
$$
(3.12)

La tension d'entrée maximale de l'onduleur *vˆi* , nous permet de calculer avec les équations (3.4) et (3.9), les coefficients d'amplification de la structure.

$$
\hat{v}_i = 2v_C - V_{dc} = \frac{T}{T_1 - T_0} V_{dc} = \frac{1}{1 - 2\frac{T_0}{T}} V_{dc}
$$
\n(3.13)

Donc le rapport d'amplification de l'étage continu b est égal à :

$$
b = \frac{\hat{v}_i}{V_{dc}} = \frac{1}{1 - 2\frac{T_0}{T}} = \frac{1}{1 - 2D_0} \ge 1
$$
\n(3.14)

**r** est la profondeur de la modulation qui est définie par :

.

$$
r = \frac{2V_{M\,\text{max}}}{V_{i\,\text{max}}}
$$
\n(3.15)

( *VMax* : La valeur crête du fondamental de la tension simple de sortie de l'onduleur)

La relation entre la tension d'entrée et la tension maximale du bus continu :

$$
V_{i_{\text{max}}} = \frac{1}{1 - 2D} V_{dc} = B.V_{dc}
$$
 (3.16)

« *B* » amplification globale du système (facteur de survoltage) est définie par :

$$
B = r.b = \frac{2V_{M\text{ max}}}{V_{dc}}
$$
\n
$$
(3.17)
$$

Donc:

$$
B = \frac{1}{1 - 2D} \tag{3.18}
$$

La figure (3.7) montre la variation du facteur de modulation en fonction du rapport cyclique.

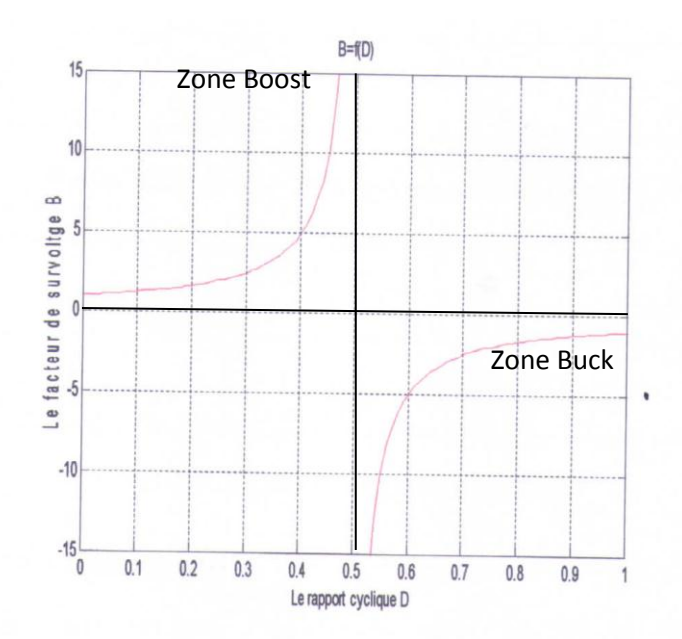

**Fig. (3.7)** Variation du facteur de modulation en fonction du rapport cyclique

### **3.2.3 Interprétation de graphe :**

On remarque que la tension de sortie prend des valeurs entre 0 et l'infini lorsque le rapport cyclique D est entre 0 et 0.5, donc on dit que la z-source à booster la tension d'entrée.

A fin de garder une tension positive Vi aux bornes de l'onduleur, le rapport cyclique de court-circuit D0 doit être inférieur à 0.5.

C'est l'avantage du Z-source parce que si on ajoute réseau d'impédance ZS à un onduleur conventionnel on peut booster la tension continue d'entrée sans utiliser un hacheur Boost, ce qui permet de réduire le nombre d'interrupteurs.

### **3.3 Dimensionnement des éléments passifs :**

Le dimensionnement des éléments passifs est une opération difficile pour concevoir les différents convertisseurs, et vue de particularité de l'onduleur z-source, il est nécessaire de dimensionner les éléments passifs du réseau d'impédance et du filtre de sortie.

# **3.3.1 Dimensionnement des éléments passifs du réseau d'impédance :**

### **3.3.1.1 Dimensionnement de l'inductance** *L<sup>z</sup>*

L'inductance L<sup>z</sup> assure le stockage d'énergie électrique et le lissage du courant que la traverse, ce dernier présente une ondulation  $\Delta i_{LZ}$ , qui est définie comme étant la différence entre la valeur maximale et la valeur minimale du courant.

Pendant l'état shoot-through les tensions aux bornes de l'inductance et du condensateur sont égales, ce qui nous permet d'écrire :

$$
\Delta i_{Lz} = i_{Lzmax} - i_{Lzmin} = \frac{v_{cz}.d.T}{L_z}
$$
\n(3.19)

En utilisant les deux relations suivantes :

$$
\begin{cases}\nv_{cz} = \frac{1-d}{1-2 \cdot d} V_e \\
f_m = \frac{1}{T}\n\end{cases}
$$
\n(3.20)

On peut déduire que :

$$
\Delta i_{Lz} = \frac{d. (1-d)}{L_z . f_m (1-2.d)} V_e \tag{3.21}
$$

Où *fm* représente la fréquence de commutation des *IGBT*.

L'inductance du réseau d'impédance doit être dimensionnée tout en respectant la relation suivante :

$$
L_z \ge \frac{d(1-d)}{\Delta i_{Lz} \cdot f_m(1-2,d)} V_e \tag{3.19}
$$

La valeur maximale admissible pour i<sub>L</sub> résulte d'un compromis :

- une valeur trop faible de Δ*iLz* conduit à une valeur excessive de l'inductance *Lz.*
- une valeur trop élevée de Δ*iLz* augmente la valeur maximale de courant que

Les interrupteurs et la diode doivent supporter, le maximum correspond en outre au courant que les interrupteurs doivent pouvoir interrompre.

Le choix de la fréquence de commutation *fm* est crucial. Plus elle est grande, plus est petit le noyau de l'inductance et plus sont importantes les pertes par commutation de la puissance [49 ].

### **3.3.1.2 Dimensionnement du condensateur :**

Le but du condensateur est d'absorber l'ondulation du courant et de maintenir une tension assez constante afin de générer des tensions de sortie sinusoïdales. Pendant l'état court-circuit, le condensateur charge les inductances, et le courant traversant le condensateur est égale au courant de l'inductance [49 ].. Ce qui nous permet d'écrire :

$$
i_{Cz} = i_{Lz} = C_z \cdot \frac{\Delta v_{cz}}{\Delta t}
$$
\n(3.20)

On peut déduire que :

$$
C_z = \frac{i_{Lz} \cdot d}{\Delta v_{cz} \cdot f_m} \tag{3.21}
$$

Le courant *iLz* peut être estimé par la relation suivante :

$$
i_{Lz} = \frac{P}{V_e} \tag{3.22}
$$

Finalement, le condensateur *Cz* doit être dimensionné tout en respectant la relation suivante :

$$
C_z \ge \frac{P.d}{V_e \cdot f_m \cdot \Delta v_{cz}}\tag{3.23}
$$

## **3.4 Dimensionnement d'un onduleur :**

Afin de déterminer les valeurs numériques des éléments passifs (*Cz* et *Lz*) du réseau d'impédance, il est nécessaire de connaitre la puissance de l'onduleur, la tension continue d'entrée *Ve*, le rapport cyclique *d* maximal de l'état de court-circuit et la fréquence de commutation *fm*, ainsi que les valeurs tolérées des ondulations du courant et de tension. Cet onduleur consiste à intégrer dans une chaine de conversion photovoltaïque.

Exemple : soit un onduleur caractérisé par les valeurs suivantes :

$$
\begin{cases}\n\text{Ve}=200 \text{ V} \\
\text{P}=5\text{KW} \\
\text{fm}=10\text{K} \\
\text{H2}\n\end{cases}\n\qquad\n\begin{cases}\nD=0.4 \\
\Delta i_{LZ}/i_{LZ}=10\% \\
\Delta v_{cZ}/v_{cZ}=3\% \\
\end{cases}
$$

On trouve que :

$$
Lz = 9.6 \text{ mH}
$$

$$
Cz = 5.5 \text{ mF}
$$

## **3.5 Simulation et validation du système :**

L'architecture générale du système étudié est représentée dans la figure (3.8) *:*

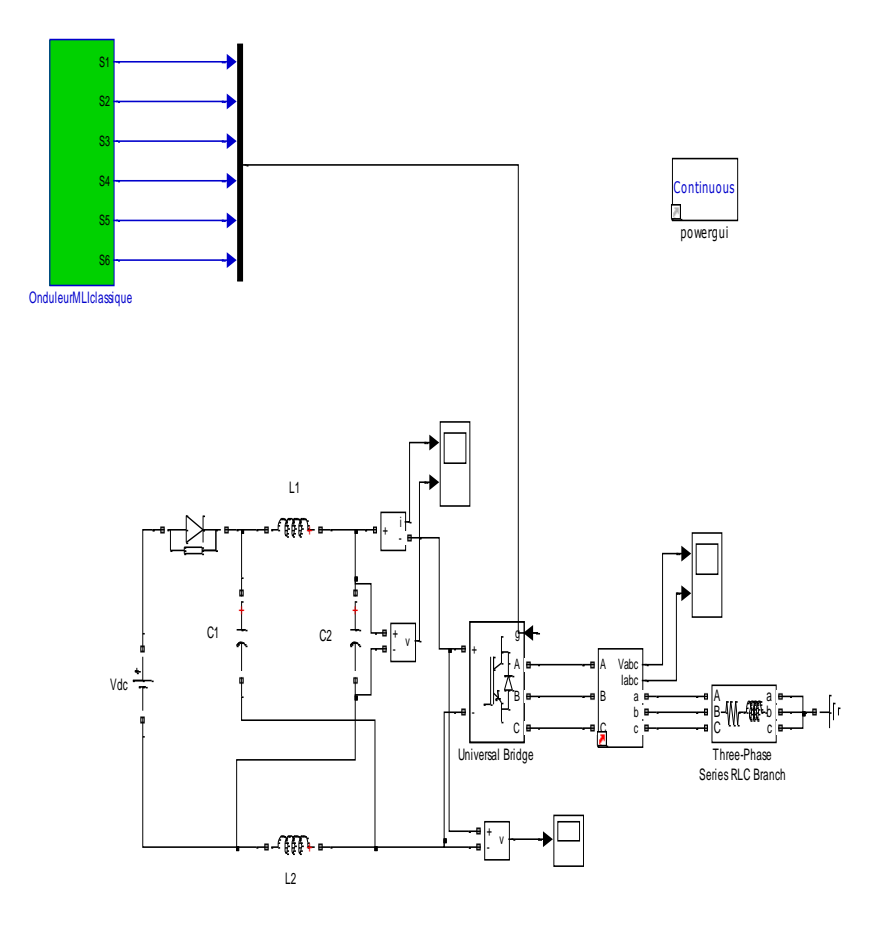

**Fig. (3.8).** Architecture de l'onduleur Z-source

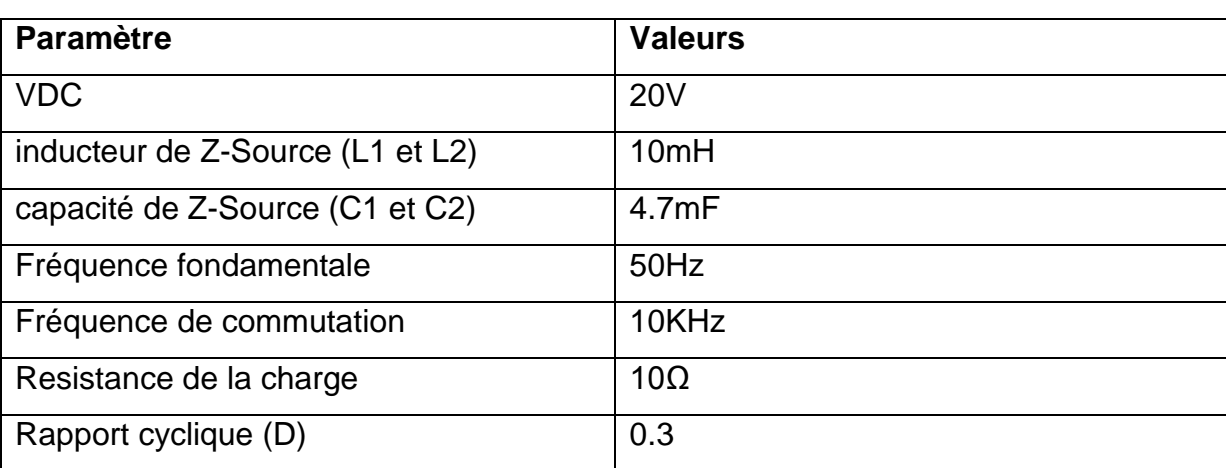

Les Paramètres utilisés pour la simulation sont indiquées dans le tableau (3.3) .

**Tableau (3.3)** : les paramètres de simulation

### **3.6 Résultats de simulation :**

Cette simulation est réalisée sous l'environnement MATLAB/SIMULINK.

Les résultats de simulation sont représentés dans les figures ( 3.9 à 3.13)

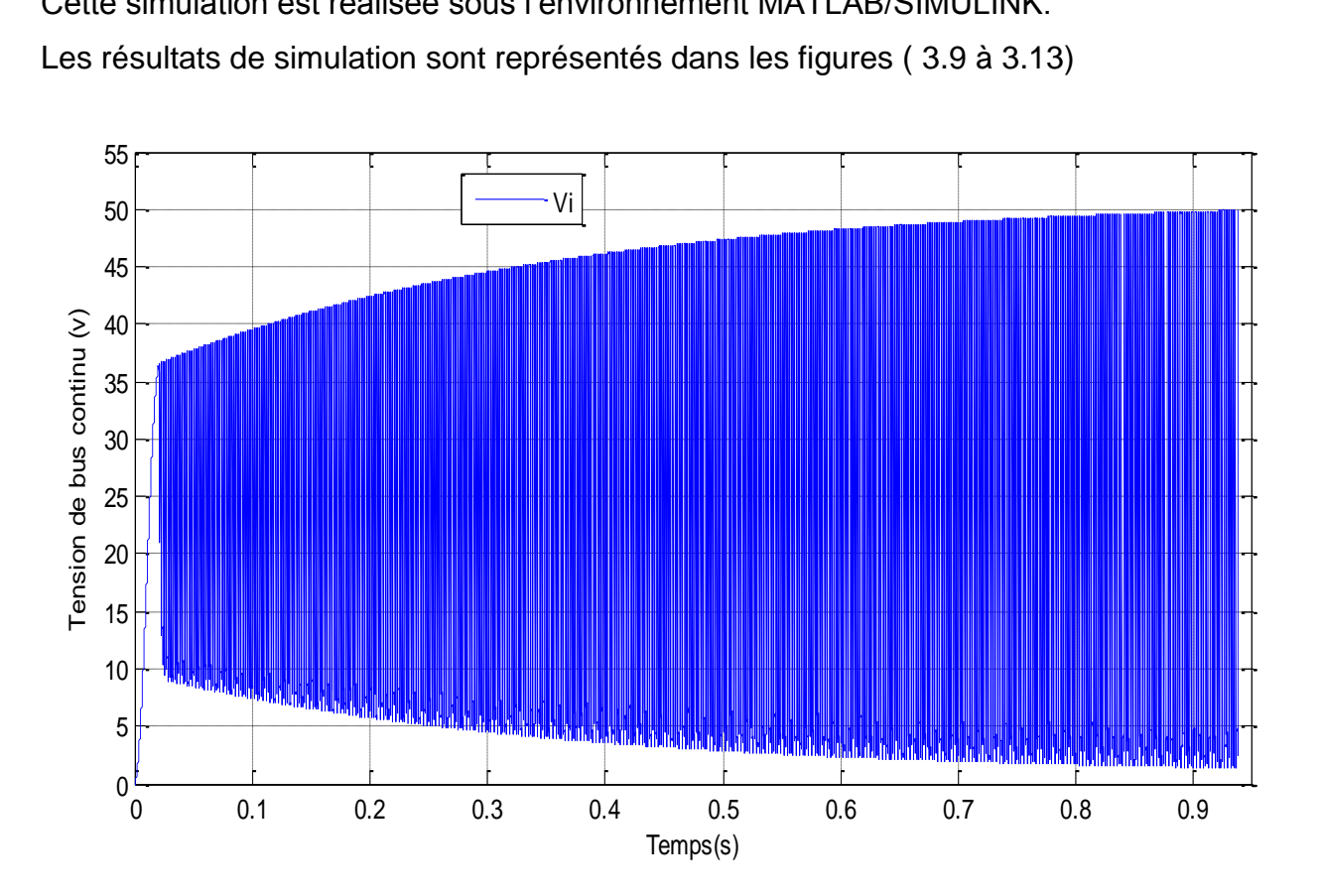

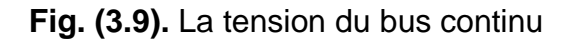

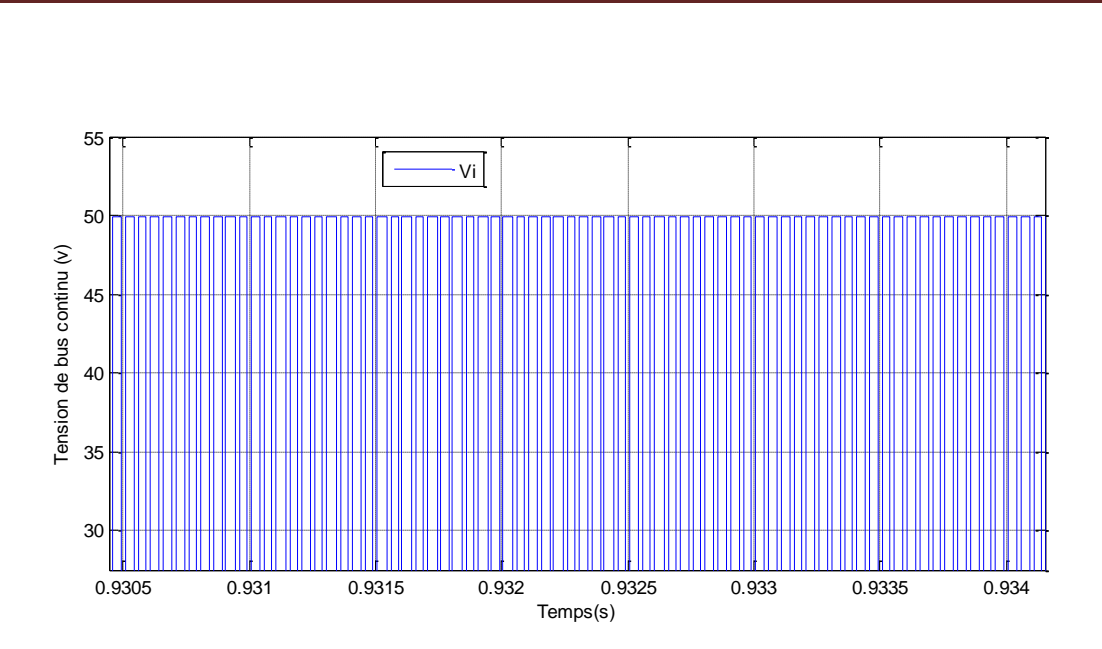

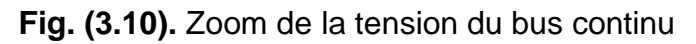

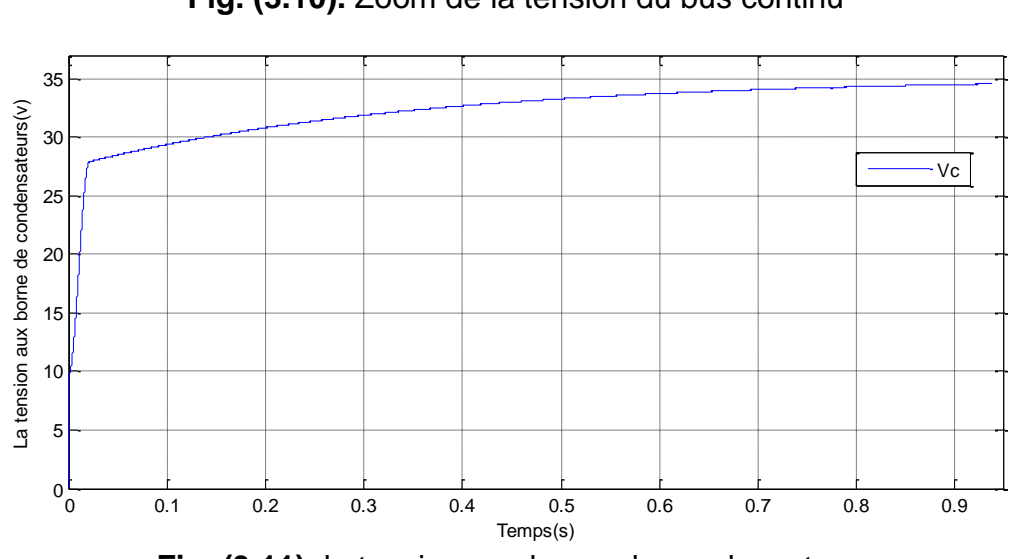

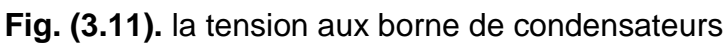

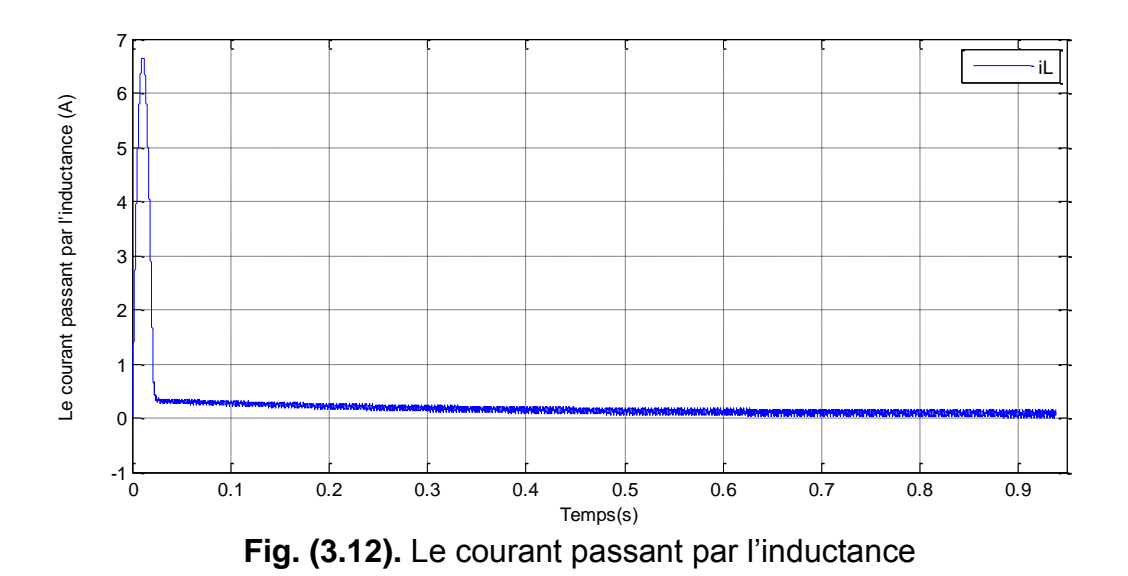

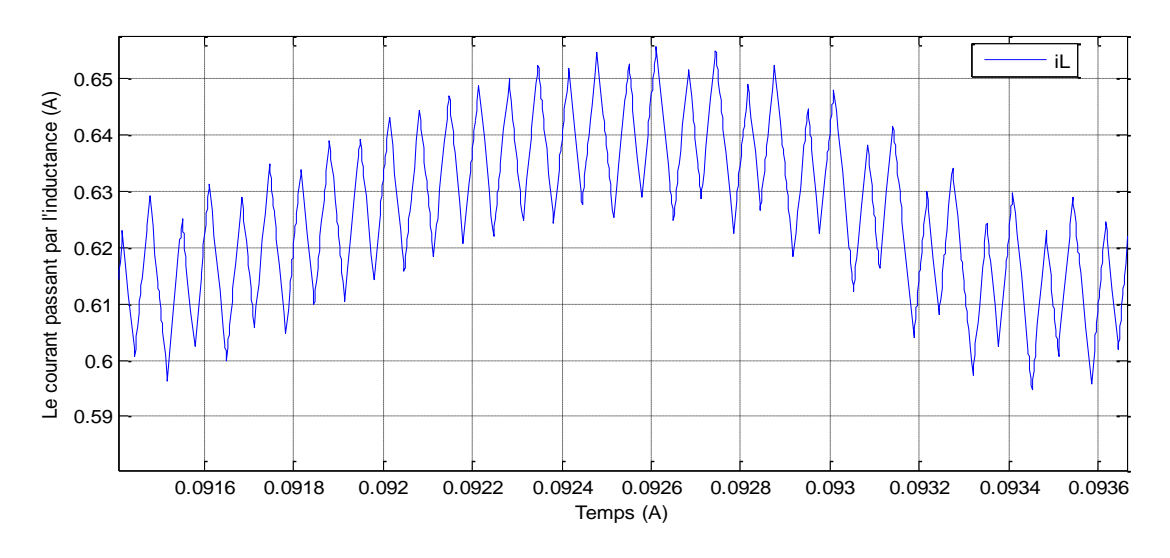

**Fig. (3.13).** Zoom de courant passant par l'inductance

## **3.7 Interprétation :**

- Les figures précédentes montrent bien que les résultats de simulation sont compatibles aux relations démontrées auparavant.
- La relation (3.10) montre que la tension du condensateur Vc est l'image de la tension moyenne de bus continu et ca peut être confirmé par la relation (3.12) et (3.16).
- La tension de bus continu Vi qui est montrée par la figure (3.8 et 3.9) peut être calculée par la relation suivante :

$$
V_i = \frac{1}{1 - 2D} V_{dc} = \frac{1}{1 - 2 \cdot 0.3} \cdot 20 = 50V
$$

$$
Vc = \frac{1 - D}{1 - 2D} V_{dc} = \frac{1 - 0.3}{1 - 2 \cdot 0.3} \cdot 20 = 35V
$$

## **3.7 Conclusion :**

Dans ce chapitre, nous avons pu analyser théoriquement le fonctionnement de l'onduleur à structure Z-source qui nous a permis d'établir les équations de sortie du convertisseur.

L'onduleur Z-source emploie un réseau unique d'impédance pour coupler le circuit principal de l'onduleur à la source d'alimentation continu, et fournissant ainsi une tension alternative amplifiée, donc on peut dire que c'est un convertisseur boost. Et nous avons pu voire la particularité de ce type de convertisseur qui se caractérise par l'insertion d'un court-circuit (Shoot-through) ce qui nous permet d'obtenir à la fin des tensions alternatives amplifiée et indépendantes de la tension d'entrée. Enfin nous avons montrés que les résultats de simulation sont compatibles aux relations démontrées analytiquement.

## **Introduction**

Les onduleurs Z-source utilisent un réseau d'impédance pour coupler l'onduleur à la source de tension continue. Ce réseau d'impédance est constitué d'une structure L C hybride croisée. Il permet à l'onduleur d'amplifier la tension de sortie grâce à une commande spécifique, ce qui le rend équivalent à la mise en cascade d'un hacheur survolteur avec un onduleur classique. Notre objectif dans ce travail est déterminé le principe de fonctionnement ainsi qu'une comparaison avec une structure classique équivalente montreront les limites de cette structure récemment introduite [37].

## **4.1 Convertisseur DC-AC**

Un convertisseur DC/AC (onduleur) est essentiellement utilisé pour fournir une tension ou un courant alternatif afin d'assurer l'alimentation en énergie des charges critiques (micro-ordinateur, station de télécommunication,.) pendant la coupure du réseau électrique ou une alimentation permanente pour les systèmes autonomes (centrales photovoltaïques, engins aérospatiaux,… ) [38].

Les onduleurs ont une structure en pont constituée le plus souvent d'interrupteurs électroniques tels que les transistors MOSFET(BT) ou des IGBT(HT).

Les trois principaux éléments qui constituent un onduleur sont les suivants:

- ♦ Source de tension continue (par exemple: batterie, centrales photovoltaïques)
- ♦ Convertisseur DC/AC
- ♦ Filtre LC.

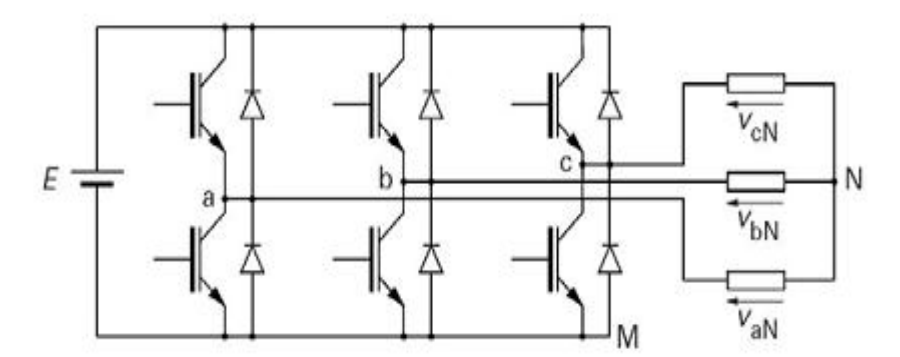

**Fig.( 4.1)** Onduleur à deux niveaux utilisant des transistors IGBT

### **4.1.1 Modélisation de l'onduleur à deux niveaux :**

La modélisation se fait par Bras à cause de symétrie de l'onduleur à deux niveaux. Après avoir modélisé chaque couple transistor-diode par un seul interrupteur bidirectionnel « Si » Il devient possible de déduire un modèle complet de l'onduleur (Figure 4.2).

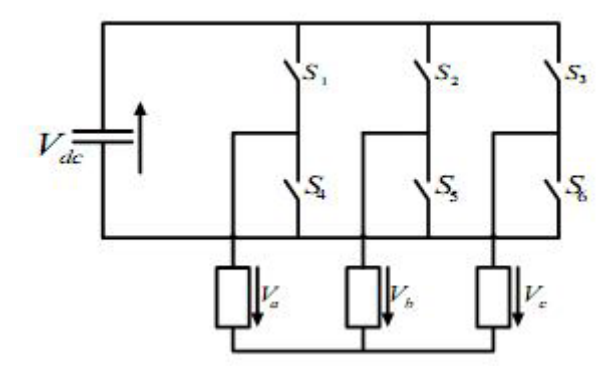

**Fig.( 4.2)** Modèle de l'onduleur à deux niveaux

Pour déterminer les tensions des linges en fonction de la tension du bus continu et de l'état des commutateurs, nous définissons trois variables Sa, Sb et Sc qui dépendent des états des commutateurs dans les branches.

#### • **Branche1 :**

Sa=0 Si S1 est ouvert et S4 est fermé; Sa=1 Si S1 est fermé et S4 est ouvert.

#### **• Branche2 :**

Sb=0 Si S2 est ouvert et S5 est fermé; Sb=1 Si S2 est fermé et S5 est ouvert.

### • **Branche3 :**

Sc=0 Si S3 est ouvert et S6 est fermé; Sc=1 Si S3 est fermé et S6 est ouvert.

Les tensions composées à la sortie du convertisseur s'expriment alors par :

```
Uab = Vdc (Sa−Sb)
Ubc = Vdc (Sb−Sc)
Uca = Vdc (Sc−Sa) (4. 1)
```
Ainsi, si on considère que les tensions sont équilibrées on peut déduire les expressions des tensions en lignes par rapport aux tensions composées :

$$
\begin{cases}\n\text{V}_{\text{an}} = \frac{1}{3} & (\text{U}_{\text{ab}} - \text{U}_{\text{ca}}) \\
\text{V}_{\text{bn}} = \frac{1}{3} & (\text{U}_{\text{bc}} - \text{U}_{\text{ab}}) \\
\text{V}_{\text{cn}} = \frac{1}{3} & (\text{U}_{\text{ca}} - \text{U}_{\text{bc}})\n\end{cases}\n\tag{4.2}
$$

Talque:

Van, Vbn et Vcn sont des tensions simples. Uab , Ubc, Uca sont des tensions composées

Donc l'onduleur est pris en compte dans les simulations par l'intermédiaire de l'équation suivante :

$$
\begin{bmatrix}\nVan \\
Vbn \\
Vcn\n\end{bmatrix} = \frac{V_{dc}}{3} \begin{bmatrix} 2 & -1 & -1 \\ -1 & 2 & -1 \\ -1 & -1 & 2 \end{bmatrix} \begin{bmatrix} S_a \\ S_b \\ S_c \end{bmatrix}
$$
\n(4.3)

## **4.1.2 La commande par modulation de largeur d'impulsions MLI du l'onduleur :**

La modulation de largeur d'impulsions triangulo-sinusoïdale c'est un type de commande qui utilise l'intersection entre une onde de référence sinusoïdale qui s'appelle la Modulante avec une porteuse triangulaire bipolaire. La comparaison entre ces deux signaux permet de commander l'ouverture et la fermeture des interrupteurs de puissance (figure 4.2).

Deux paramètres caractérisent cette stratégie :

 L'indice de modulation « **m** » qui est défini comme étant le rapport de la fréquence de la porteuse **f p** sur la fréquence de la tension de référence **f** :

$$
m = \frac{fp}{f}
$$
 (4.4)

 Le Taux de modulation « **r** » qui est le rapport de l'amplitude de la tension de référence (**Vref**) et la porteuse (**Up**) :

$$
r = \frac{Vref}{Up} \tag{4.5}
$$

L'algorithme de commande de la stratégie triangulo-sinusoïdale pour un onduleur à deux niveaux pour un bras k peut être résumé en 2 étapes :

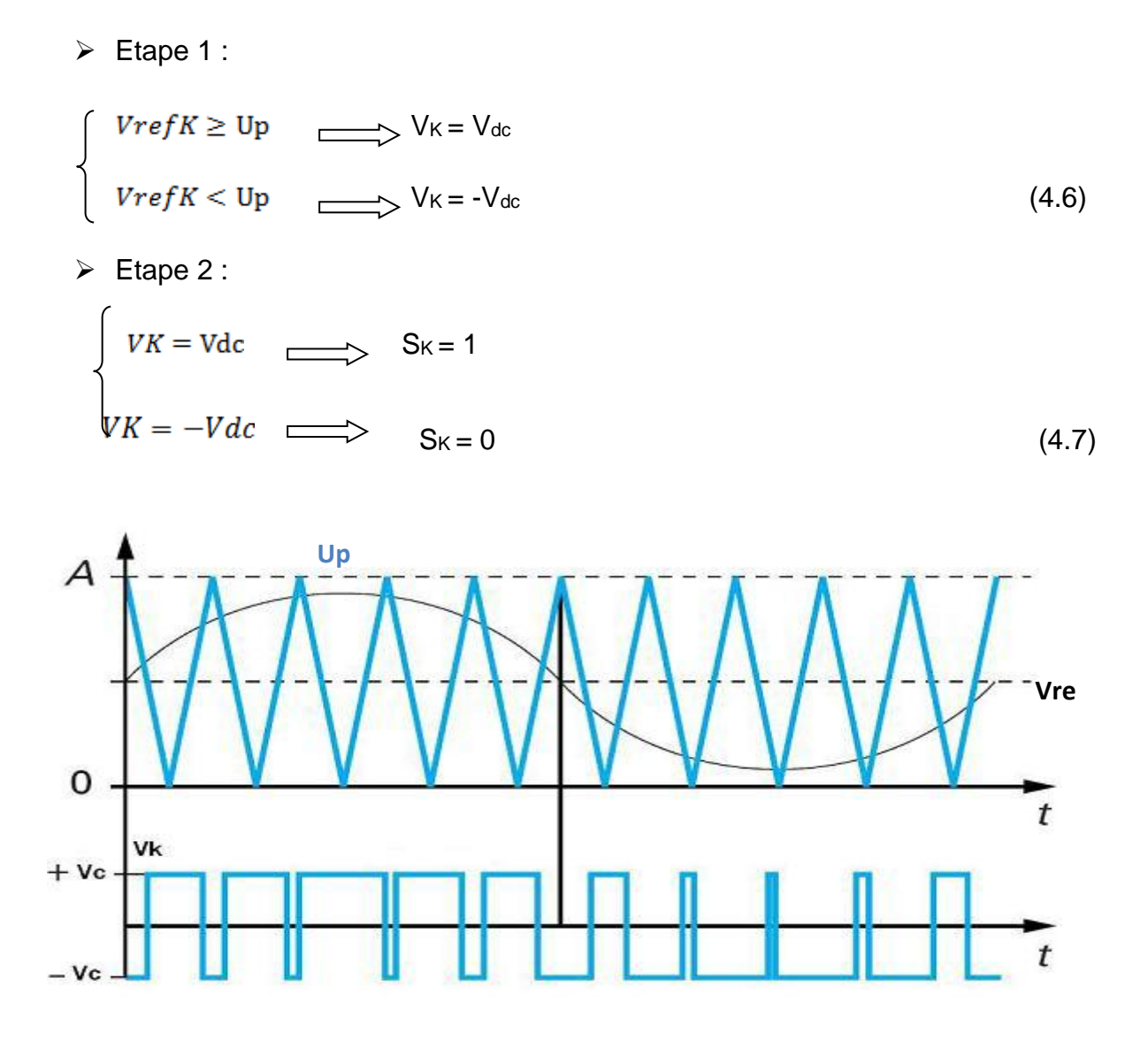

**Fig.( 4.3)** Principe de fonctionnement de la technique MLI triangulo-sinusoïdale à une porteuse.

### **4.2 La commande du convertisseur :**

moins d'harmoniques dans la tension de sortie.

La technique de Modulation de Largeur d'Impulsion (MLI) permet de commander la tension de sortie de l'onduleur en amplitude et en fréquence à partir des signaux de commandes des interrupteurs de l'onduleur tout en limitant l'effet des harmoniques. Cette technique a donné des résultats satisfaisants, et elle génère relativement

## **4.3 Modélisation du filtre LC :**

Afin de réduire le taux d'ondulation de la tension de sortie, on utilise un filtre passe bas (LC), schématisé par la figure (4.4).

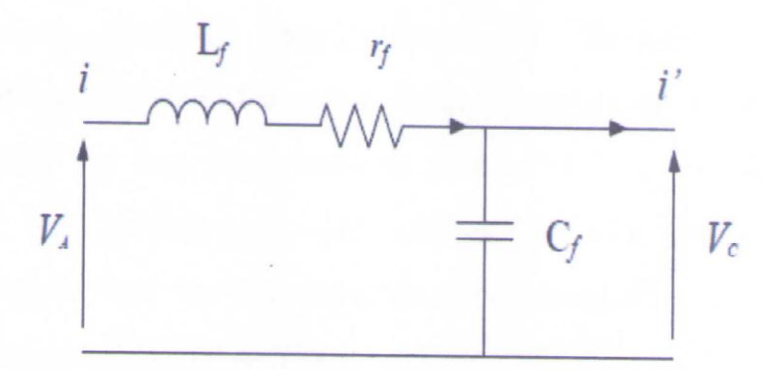

**Fig.( 4.4** )Schéma monophasé équivalent du filtre LC.

### Avec :

*rf*: la résistance de fuite de l'inductance du filtre Lf.

La fonction de transfert du filtre est donnée par l'expression suivante :

$$
H(S) = \frac{V_C}{V_A} = \frac{1}{1 + C_f r_f S + L_f C_f S^2}
$$
(4.8)

Cette fonction de transfert est de la forme Par identification on trouve :

$$
H(S) = \frac{1}{1 + \frac{1}{2\omega_n} S + \frac{1}{\omega_n^2} S^2}
$$
 (4.9)

$$
\begin{cases}\n\omega_n = \frac{1}{\sqrt{L_f C_f}} \\
\varepsilon = \frac{1}{2} \cdot r_f \cdot \sqrt{\frac{C_f}{L_f}}\n\end{cases}
$$
\n(4.10)

Le dimensionnement correct de l'inductance et la capacité du filtre utilisé a une relation avec le choix de la fréquence de coupure et le coefficient d'amortissement £, adéquat.

$$
r = \frac{V_{ref}}{(n-1)V_p} \tag{4.11}
$$

## **4.3. Commande MLI classique et MLI modifiée :**

## **4.3.1. MLI classique**

Cette stratégie dont le principe est basée sur la variation de l'amplitude de la référence, et la fixation de celle de la porteuse, qui est représentée par un signal triangulaire. L'onde de sortie, est alors obtenue par une simple comparaison des deux ondes, donnant ainsi l'ordre d'allumage où d'extinction aux composants constituant l'onduleur (figure 4.5)

Remarque :

La Figure (4.5) rappelle la génération des signaux de commande des interrupteurs à partir d'une MLI classique par comparaison de trois tensions de référence  $va*, v b *$ et  $vc*$  avec une porteuse hautes fréquences  $p(t)$ . Elle est présentée ici sur une période de découpage  $T$ . Les états zéros ( $EZ1$  et  $EZ2$ ) ainsi que les états actifs ( $Act1$ et Act2) ont été repérés. Les commandes associées aux deux interrupteurs d'un même bras sont complémentées comme l'illustre la figure [39 ].

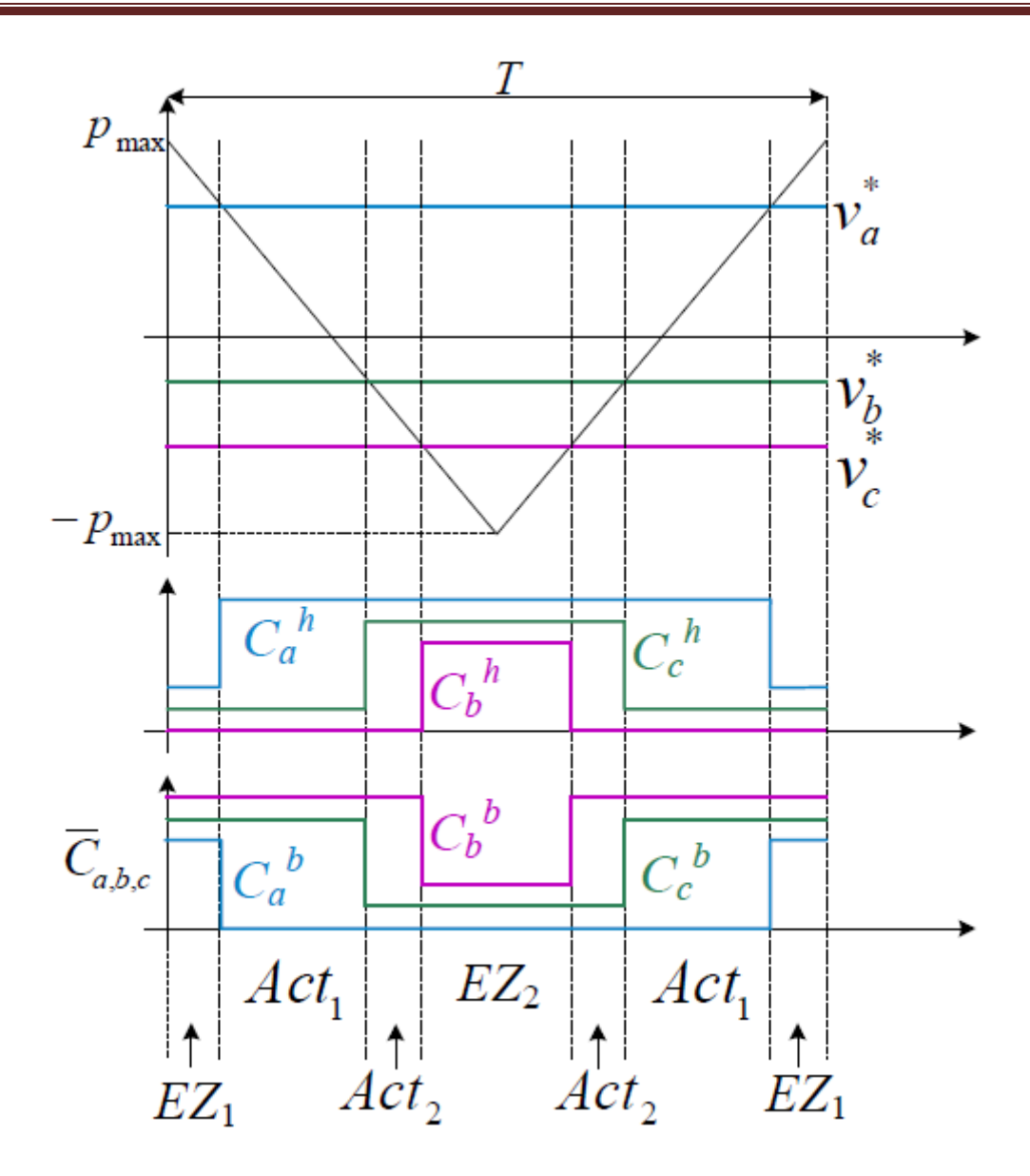

**Fig.(4.5)** commande MLI conventionnelle [39]

### **4.3.2. L'état Shoot-Through**

L'onduleur de tension conventionnel accepte huit états : six états actifs (en échange de puissance instantanée entre la charge et le circuit DC) et deux états nuls (quand la charge est court-circuitée par des transistors). Tandis que l'onduleur à Z-source (figure 4.6) peut prendre neuf états c'est à dire un état de plus par rapport à l'onduleur conventionnel. Le neuvième état supplémentaire est le troisième état nul, survenant lorsque la charge est court-circuitée simultanément par des groupes inférieurs et supérieurs de transistors. Cet état est défini comme l'état "**Shoot-**
**Through**" et peut-être généré par sept configurations différentes bien que des procédures équivalentes : indépendamment par chaque branche (trois procédures), simultanément par deux des trois branches (trois procédures), et simultanément à travers tous les trois branches (une procédure)[ 40,41].

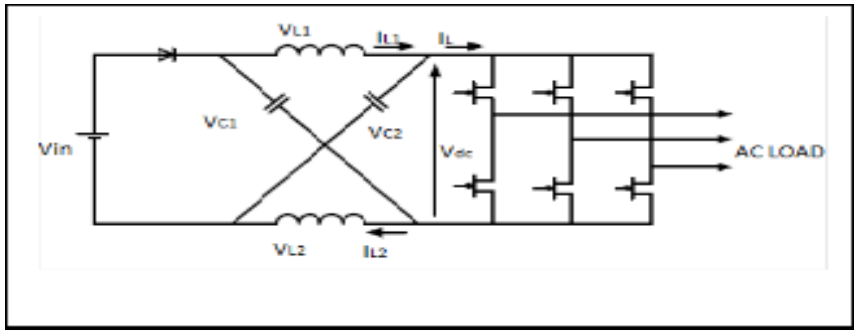

**Fig. (4.6)** Structure générale d'un ZSI [40.41].

La caractéristique principale et unique de l'onduleur à Z-source est que l'état de "Shoot-Through" permet de soulever une tension de sortie supérieure à la tension d'entrée. De ce qui suit, nous allons présenter les méthodes de survoltage et qui permettent d'insérer l'état Shoot-Through sans modifier le fonctionnement des MLI, pour ne pas altérer la tension de sortie de ZSI

# **4.3 MLI modifiée :**

Tout les schémas des MLI traditionnels pourraient être utilisés pour contrôler l'onduleur Z-source avec des modifications adéquates ainsi que leurs rapports théoriques entrée-sorties contrôler l'onduleur Z-source avec des modifications adéquates ainsi que leurs rapports théoriques entrées-sorties sont toujours valables. Lorsque la tension continue est suffisamment élevée pour générer la tension de courant alternatif désiré, la commande MLI classique est utilisée. Dans chaque cycle de commutation, deux états nuls "non Shoot-Through" sont utilisés avec deux états actives adjacentes pour synthétiser la tension souhaitée [41,43]. Quand la tension continue n'est pas suffisante pour générer directement une tension de sortie désirée, une MLI modifiée avec des états " Shoot-Through " nuls serait utilisé pour accroître la tension du bus continu [41,42].

L'état Shoot-Through peut être introduit dans la MLI classique pour un onduleur de tension sans la modifier. On distribue les états Shoot-Through avec des durées égales dans les états zéro. D' après la figure (4.7) on remarque que les états actifs ne sont pas changés après l'introduction de l'états Shoot-Through .

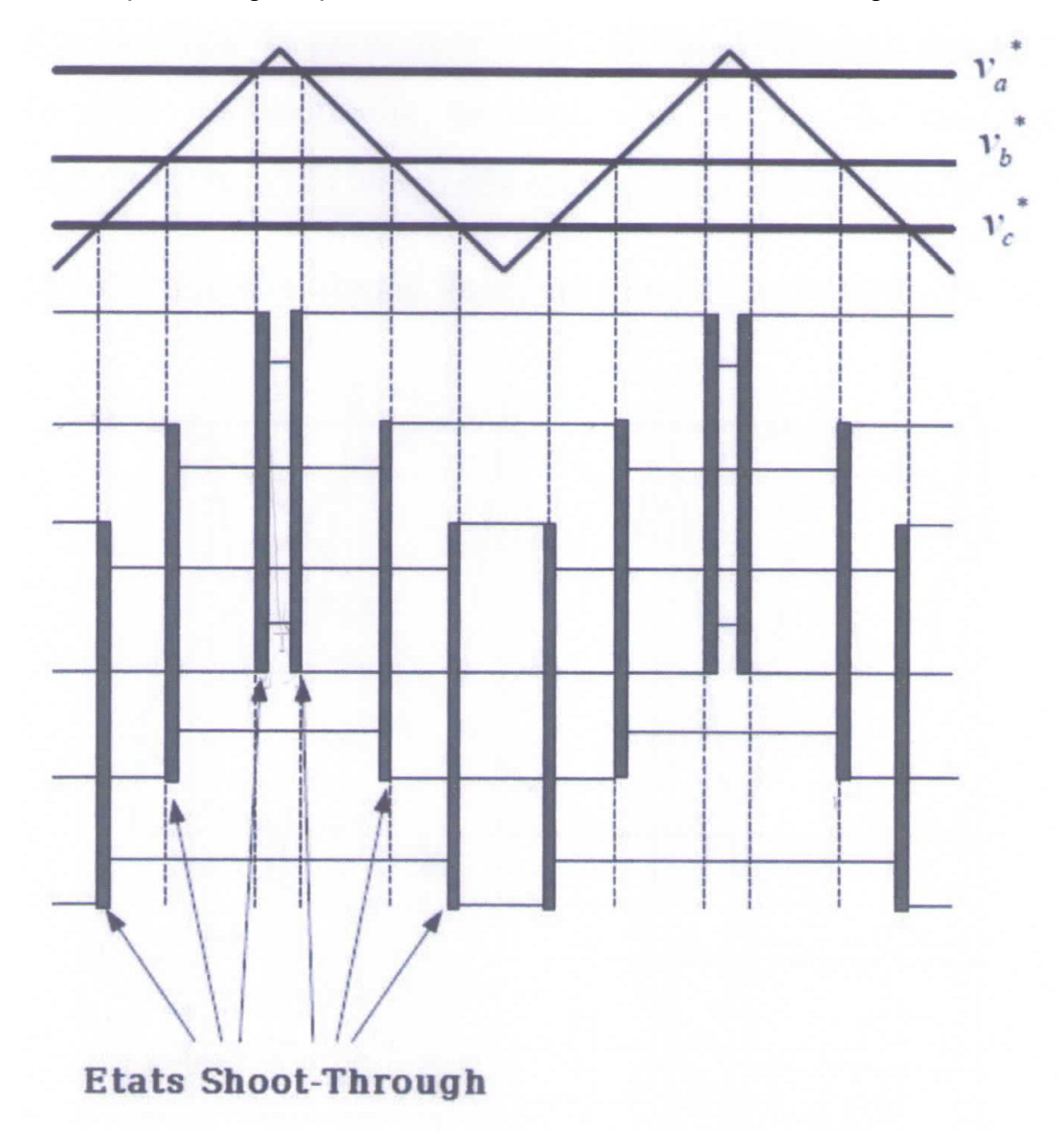

**Fig.(4.7)** Commande MLI modifiée [41,44].

# **4.4 Les méthodes de survoltage**

II existe différentes méthodes qui peuvent être utilisées pour contrôler l'onduleur Zsource qui sont : Simple Boost, Maximum Boost et Constant maximum Boost.

# **4.4.1 Simple Boost ( MLI simple Boot Control SBC):**

La commande Simple Boost est simple et facile à mettre en œuvre. Toutefois, le rapport cyclique Shoot-Through obtenu D diminue avec l'augmentation du taux de modulation « **r** ». Le rapport cyclique Shoot-Through maximum de la commande Simple Boost est limité à **1-r** pour une opération particulière, atteignant zéro pour un taux de modulation égale à 1. Par conséquent, l'opération avec un taux de modulation élevé pour la commande Simple Boost, conduit à une faible tension de sortie. Afin de générer une tension de sortie qui nécessite un gain en tension élevée, un faible taux de modulation doit être utilisé [41,45].

En fait, cette stratégie de commande insert le Shoot-Through dans tous les états nuls de la MLI traditionnelle pendant une période de commutation, qui maintient les six états actifs inchangés comme dans la MLI à porteuse classique. La méthode de commande Simple Boost est illustré sur la figure (4.8).

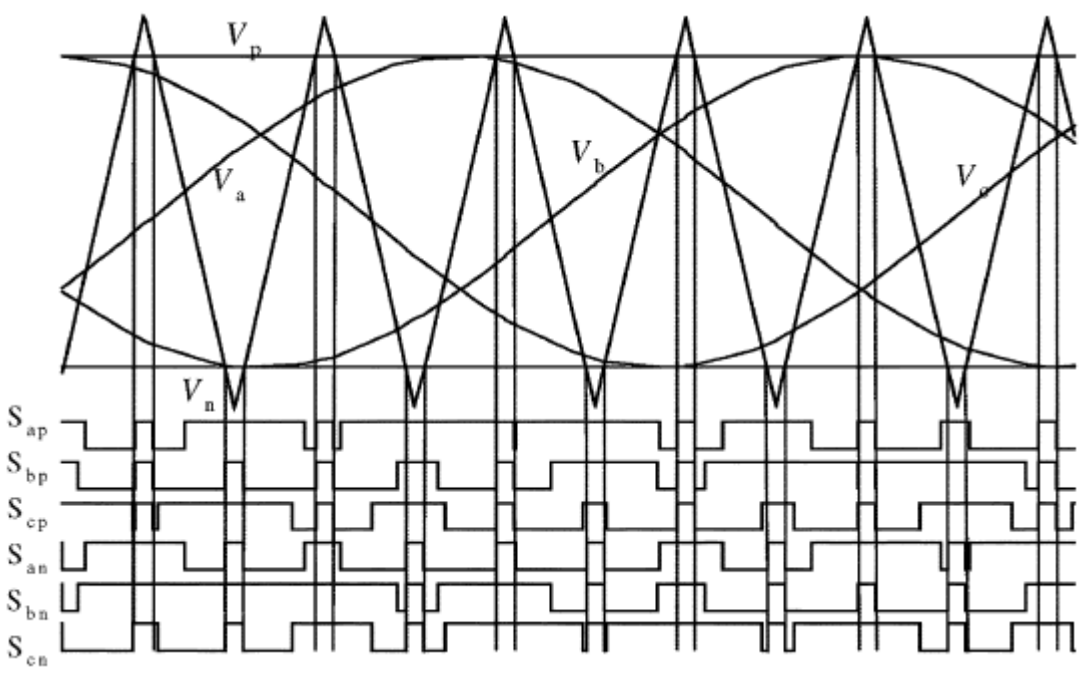

**Fig.( 4.8)** La commande Simple Boost [41,45]

Deux droites sont utilisées pour réaliser le rapport cyclique Shoot-Through (D). La première est supérieure ou égale à la valeur de crête des tensions de références sinusoïdales triphasées tandis que l'autre est le négatif de la première. Chaque fois que les signaux de la porteuse triangulaire sont plus élevés que la ligne droite positive ou inférieure à la ligne droite négative, l'onduleur sera exploité en Shoot-Through, sinon, il fonctionne comme un onduleur à MLI traditionnelle.

La relation entre le taux de modulation ( r ) et le rapport cyclique maximal de Shoot-Through (D) est exprimée comme suit [41,45,46] :

$$
D_{\text{max}} = 1 - r \tag{4.12}
$$

Avec :

 $r = T1/T$ 

Le gain en tension de l'onduleur Z-source peut être écrit comme suit [41] :

$$
G = B..r
$$
  
\n
$$
B = \frac{1}{1 - 2D}
$$
  
\n
$$
G = \frac{r}{1 - 2D}
$$
\n(4.13)

On remplace la valeur de Dmax dans l'équation (4.13), on obtient :

$$
G = \frac{V_{ac}}{V_g/2} = MB = \frac{r}{2r - 1}
$$

G : représente le gain de l'onduleur Z-source

### **4.4.2 Maximum Boost Control**

La figure (4.9) montre la stratégie de commande "maximum Boost", il est tout à fait similaire à la technique MLI conventionnelle. Cette méthode de commande maintient les six états actifs inchangée et transforme tous les états zéro en états Shoot-Through. On compare dans cette méthode entre la porteuse triangulaire et le maximum et le minimum des références, le circuit est en état Shoot-Through lorsque l'onde porteuse triangulaire est soit supérieure à la courbe maximale des références ou bien plus petit que le minimum des références, dans cette méthode le rapport cyclique de Shoot-Through se répète périodiquement toute les  $\frac{\pi}{3}$ 

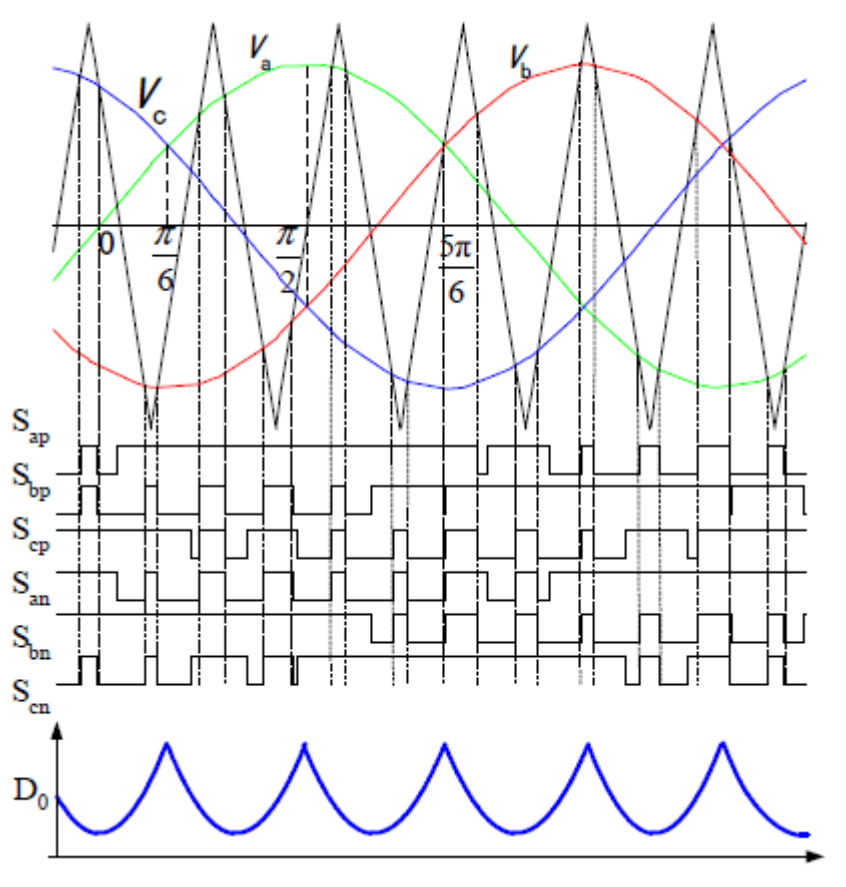

**Fig.( 4.9)** La commande maximum boost [41 ,48].

Supposant que la fréquence de commutation est beaucoup plus grande que la fréquence de modulation, le rapport Shoot-Through en un cycle de commutation dans l'intervalle  $\left[\frac{\pi}{6}, \frac{\pi}{2}\right]$ , le taux de modulation M et le facteur de survoltage B peuvent être exprimés comme suit [47, 48] :

$$
\frac{T_0(\theta)}{T} = \frac{2 - (r\sin\theta - r\sin(\theta - \frac{2\pi}{3})}{2}
$$
\n(4.14)

La valeur moyenne du rapport cyclique du shoot-through peut être calculée en intégrant la relation (4.14) [41,47]

$$
\frac{T_0}{T} = \frac{3}{\pi} \int_{\frac{\pi}{6}}^{\frac{\pi}{2}} \frac{2 - (r \sin \theta - r \sin(\theta - \frac{2\pi}{3}))}{2} d\theta = \frac{2\pi - 3\sqrt{3}r}{2\pi}
$$
(4.15)

Impliquerait : *B*  $r = \frac{\pi(B)}{g}$  $3\sqrt{3}$  $=\frac{\pi(B+1)}{\sqrt{2}}$  (4.16)

D'où : 
$$
G = r.B = \frac{\widehat{V}_{ac}}{\frac{V_g}{2}} = \frac{\pi(B+1)}{3\sqrt{3}}
$$
 (4.17)

Et D aura la valeur minimale à 3  $\omega_t = \frac{\pi}{2}$ et la valeur maximum à 6  $\omega_{t} = \frac{\pi}{6}$  ou 2  $\omega_t = \frac{\pi}{2}$ [41,47]

### **4.4.3. Constant maximum Boost**

Dans cette méthode on a deux courbes  $V_p$ ,  $V_N$  qui enveloppent les signaux de références, et on a aussi la porteuse triangulaire, si la porteuse est supérieur à  $V_p$  ou inférieur à V<sub>N</sub> le ZSI est à l'état Shoot-Through, le rapport cyclique de Shoot-Trough D est constant d'où vient le nom de cette méthode (figure 4.10). $V_p$  et  $V_N$  sont périodique de période qui est trois fois plus grand que celle de commutation[41].

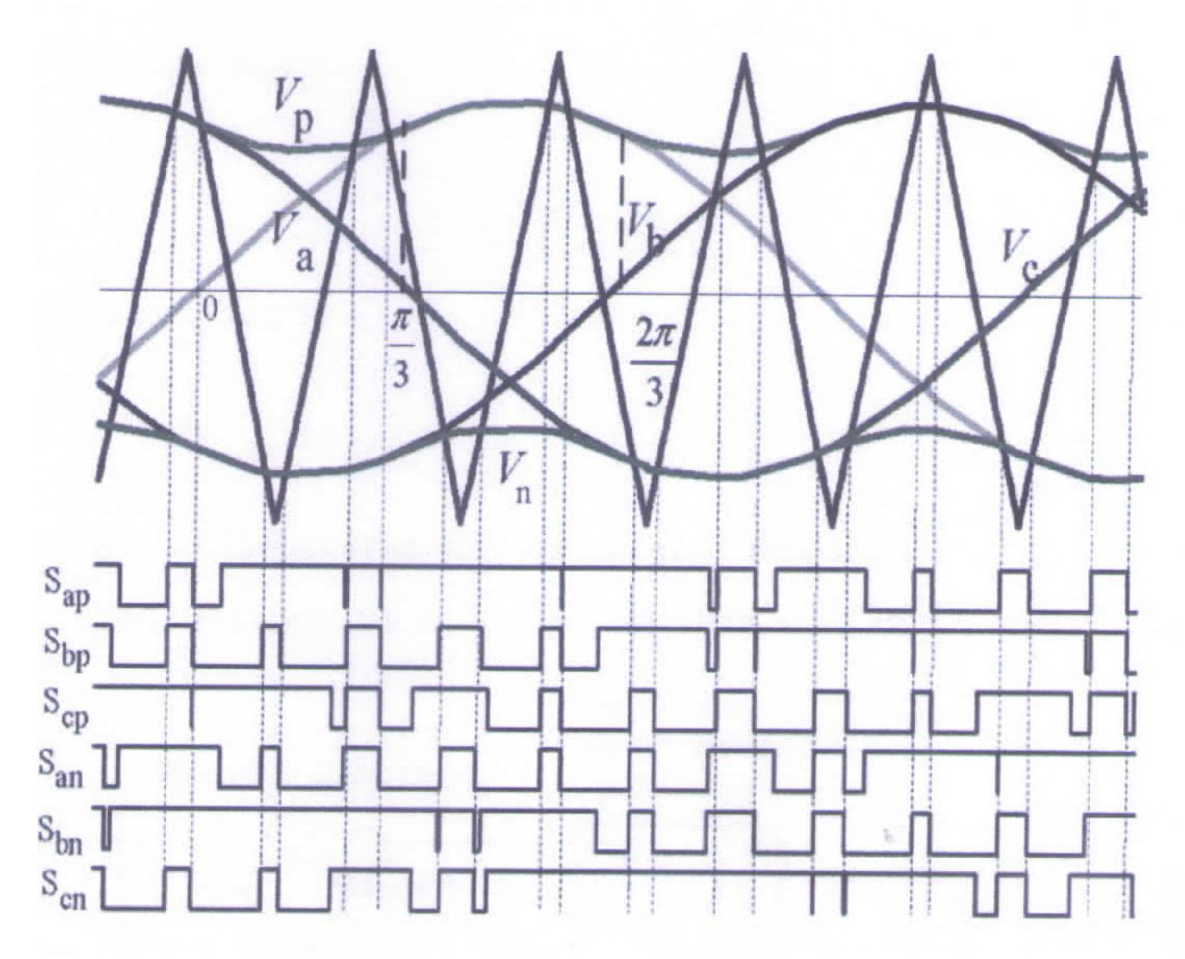

**Fig. (4.10)** La commande constant Boost [41].

Pour la première demi-période  $\frac{\pi}{3}$ : les courbes d'enveloppes sont exprimées respectivement :

$$
\begin{cases}\nV_{p1} = \sqrt{3}r + r\sin(\theta - \frac{2\pi}{3}) & \text{pour } 0 < \theta < \pi/3 \\
V_{n1} = r\sin(\theta - \frac{2\pi}{3}) & \sqrt{3} \n\end{cases}
$$
\n(4.18)

Pour la deuxième demi période  $\left[\frac{\pi}{3},\frac{2\pi}{3}\right]$  $\overline{\phantom{a}}$ L  $\overline{\phantom{a}}$ 3  $\frac{2}{1}$ 3  $\left[\frac{\pi}{2}, \frac{2\pi}{2}\right]$ : V<sub>p</sub> et V<sub>n</sub> sont exprimées

respectivement :

$$
V_{p2} = r \sin(\theta)
$$
  
\n
$$
V_{n2} = r \sin(\theta) - \sqrt{3}r
$$
  
\n
$$
V_{n2} = r \sin(\theta) - \sqrt{3}r
$$
\n(4.19)

Evidemment, la distance entre ces deux courbes détermine le rapport Shoot-Through, elle est toujours constante pour un taux de modulation donné, c.-à-d , 3*r* . C est pourquoi le rapport Shoot-Through peut être exprimé comme suit [41,48] :

$$
\frac{T_0}{T} = \frac{2 - \sqrt{3}r}{2} = 1 - \frac{\sqrt{3}r}{2}
$$
\n(4.20)

Le facteur de survoltage sera :

$$
B = \frac{1}{1 - 2\frac{T_0}{T}} = \frac{1}{\sqrt{3}r - 1}
$$
\n(4.21)

Par conséquent le gain s'écrit :

.

$$
G = r.B = \frac{r}{\sqrt{3}r - 1} \tag{4.22}
$$

# **4.5. Résulta et simulation et validation du système étudié:**

Nous avons l'architecture du système étudié sur la figure (4.11)

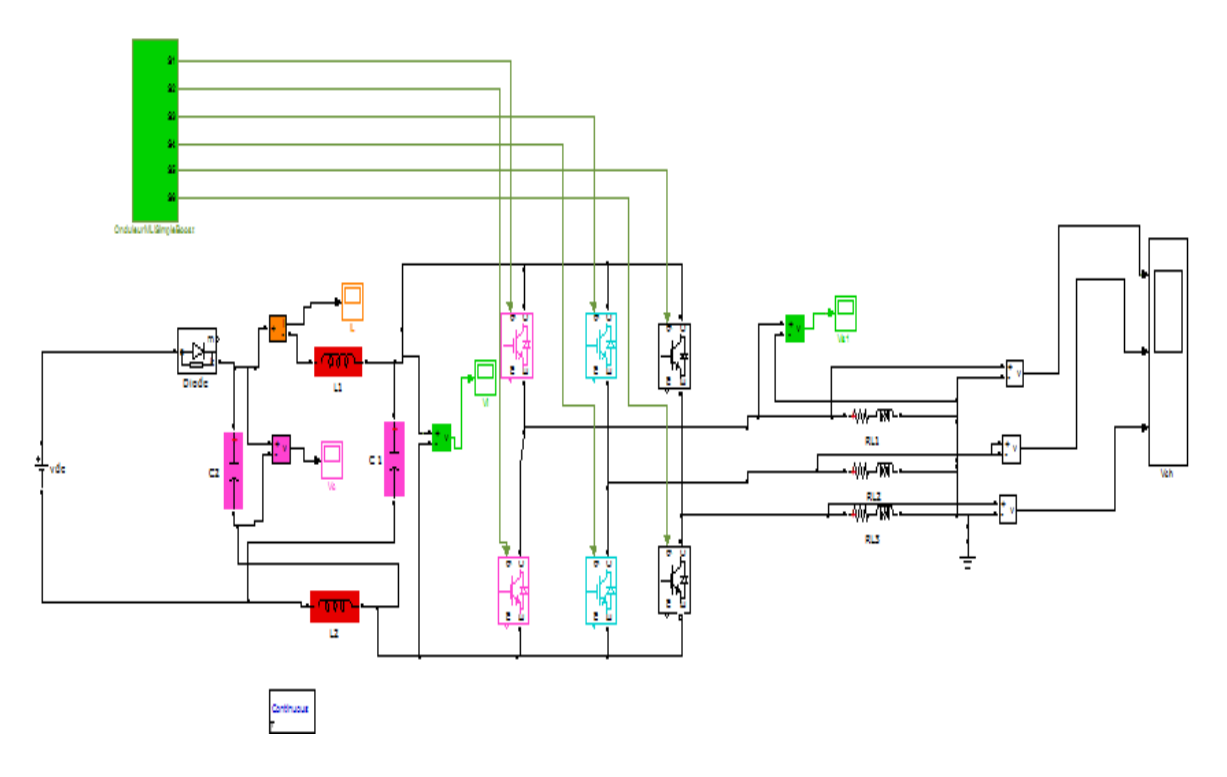

**Fig.(4.11).**Architecture de l'onduleur Z-source

La méthode Simple Boost (SBC) a été choisi pour être appliquer dans notre étude et les résultats de simulation sont obtenues pour différentes valeurs des indices de modulation « r ».

Afin de valider cette technique une simulation à été faite sous l'environnement MATLAB/SIMULINK en ayant les paramètres suivants utilisés dans toutes les simulations :

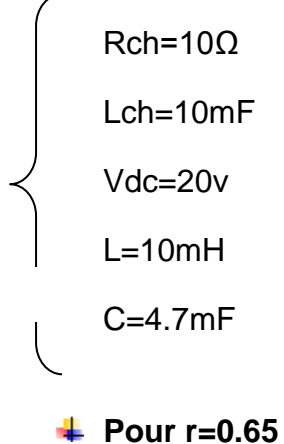

En utilisant les expressions analytiques précédentes on trouve les résultats théoriques suivants :

$$
V = 66.66V
$$
  
\n
$$
V = 43.33V
$$
  
\n
$$
r = 0.65
$$
  
\n
$$
D = 0.35
$$
  
\n
$$
V = 1
$$
  
\n
$$
V = 1
$$
  
\n
$$
V = 1
$$
  
\n
$$
V = 1
$$
  
\n
$$
V = 1
$$
  
\n
$$
V = 1
$$
  
\n
$$
V = 1
$$
  
\n
$$
B = 3.33
$$
  
\n
$$
G = 2.16
$$

Les résultats de simulation de la commande simple Boost du système de conversion d'énergie sont représentés aux figures (4.11) à (4.16)

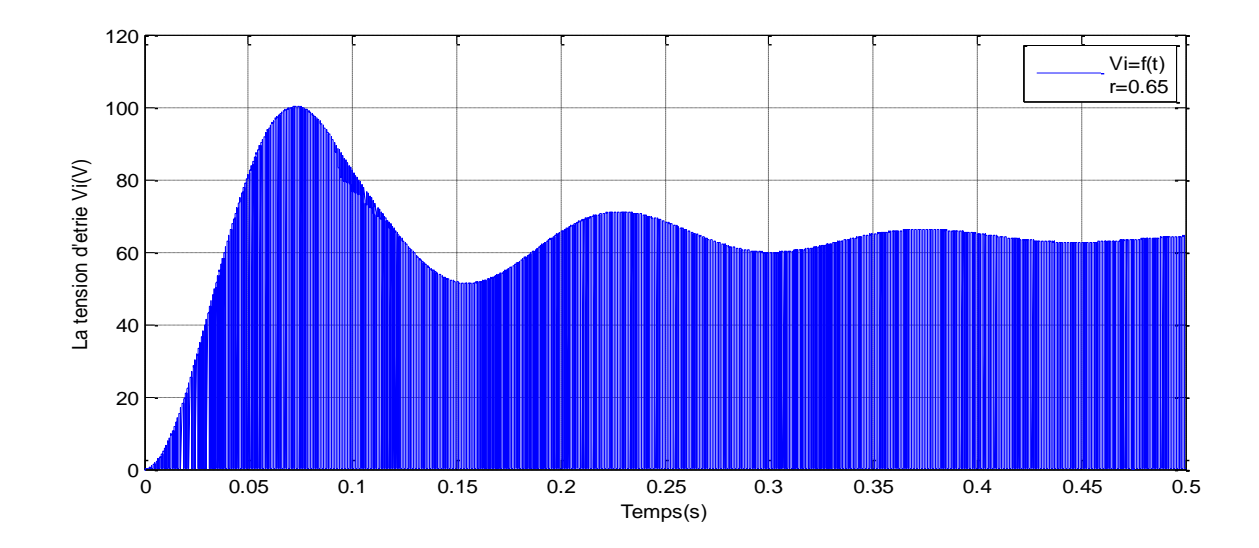

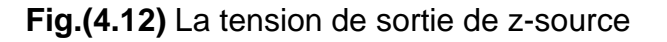

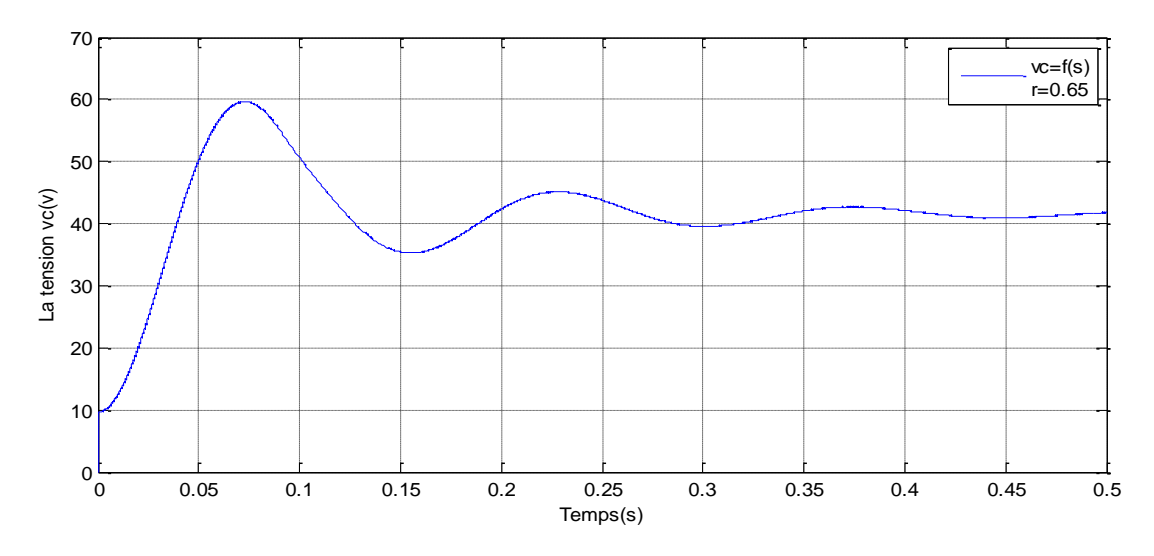

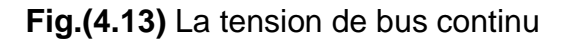

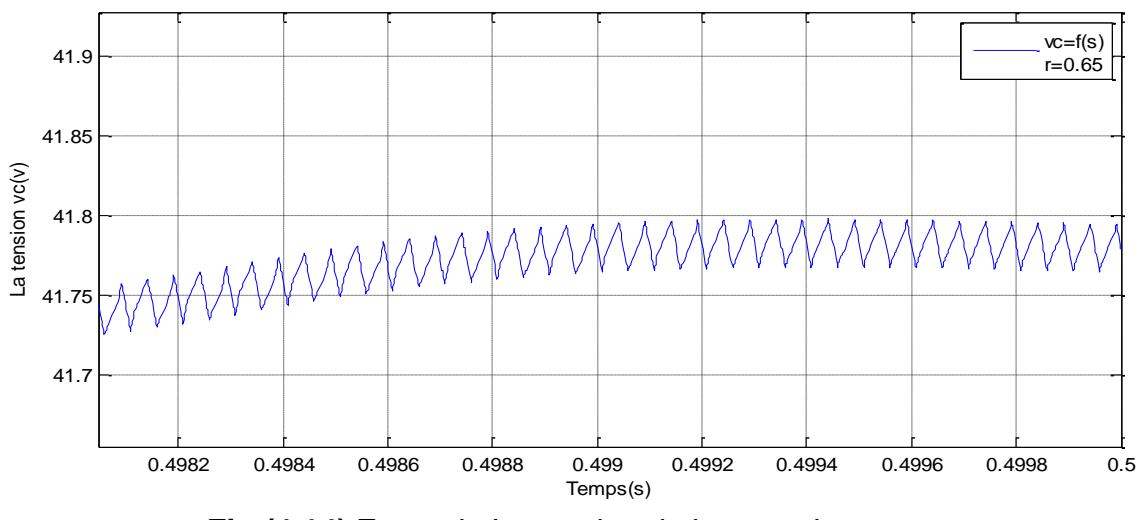

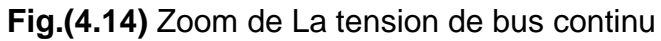

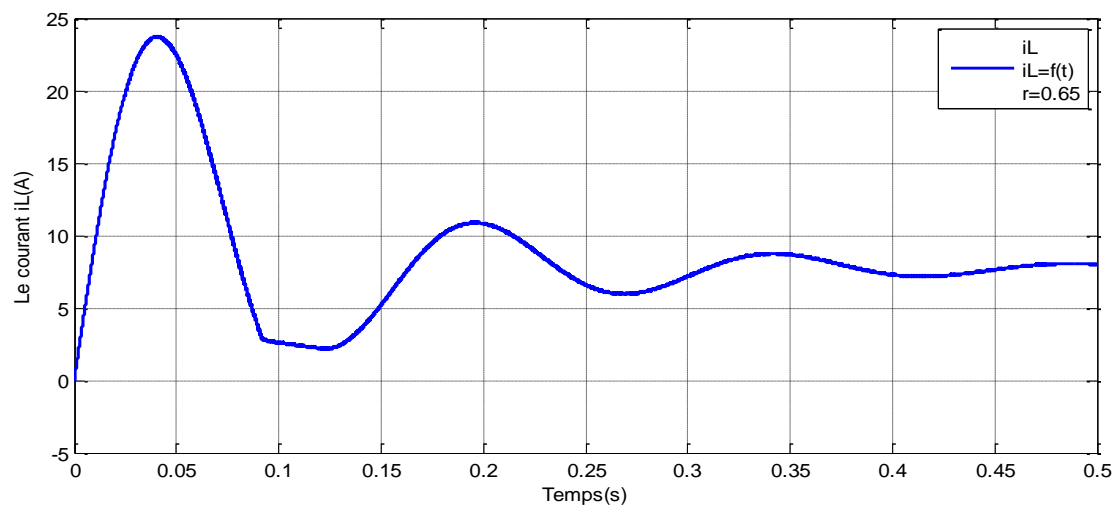

**Fig.(4.15)** Le courant passant dans l'inductance

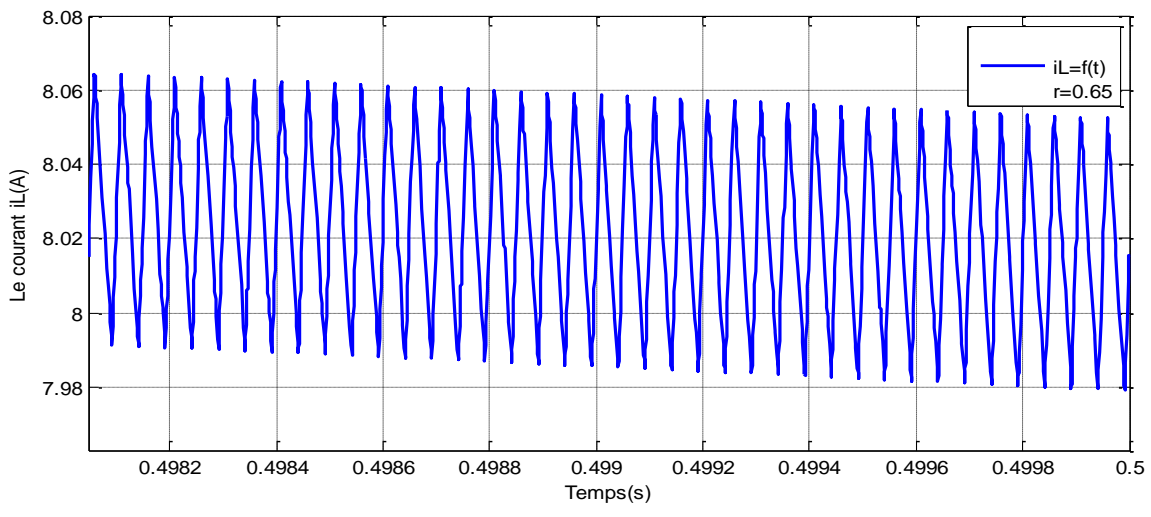

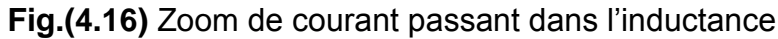

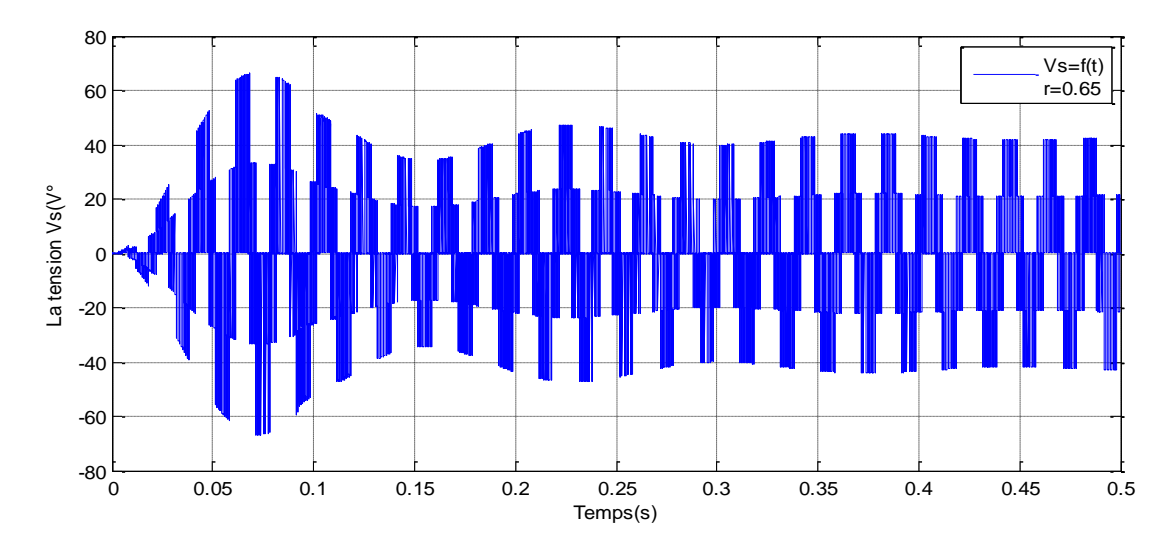

### **Pour r=0.7**

En utilisant les expressions analytiques précédentes on trouve les résultats théoriques suivants :

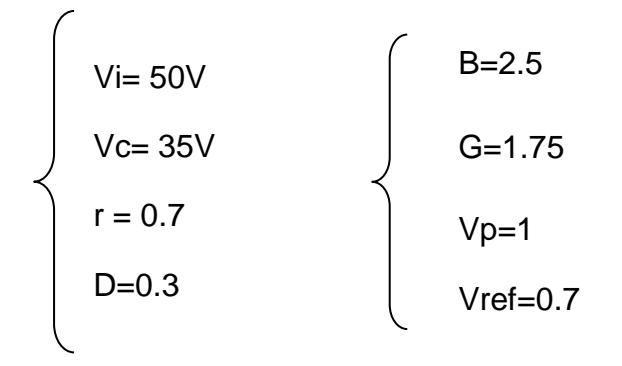

La figure (4.17) montre la modulation, les signaux d'attaque pour les six commutateurs les signaux ST du procédé de commande simple Boot

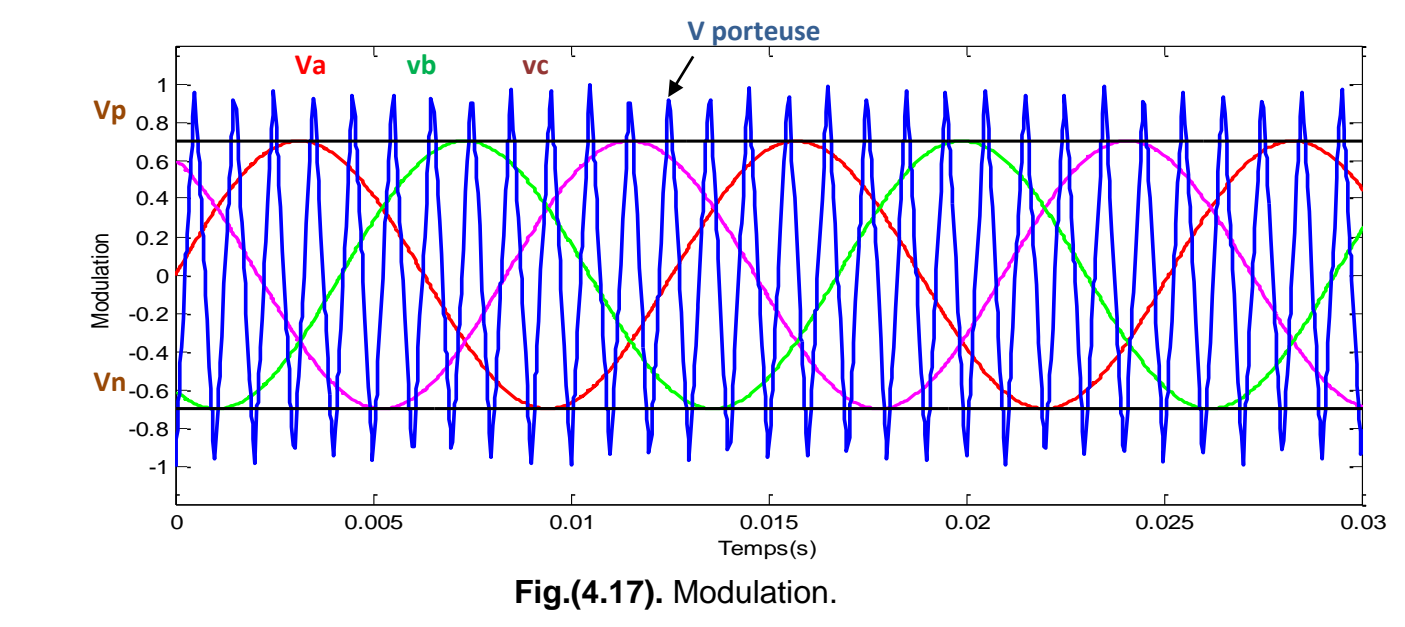

Les figures (4.18) à (4.23) Montrent les états des interrupteurs de commutation dans le cas r=0.7 (par exemple)

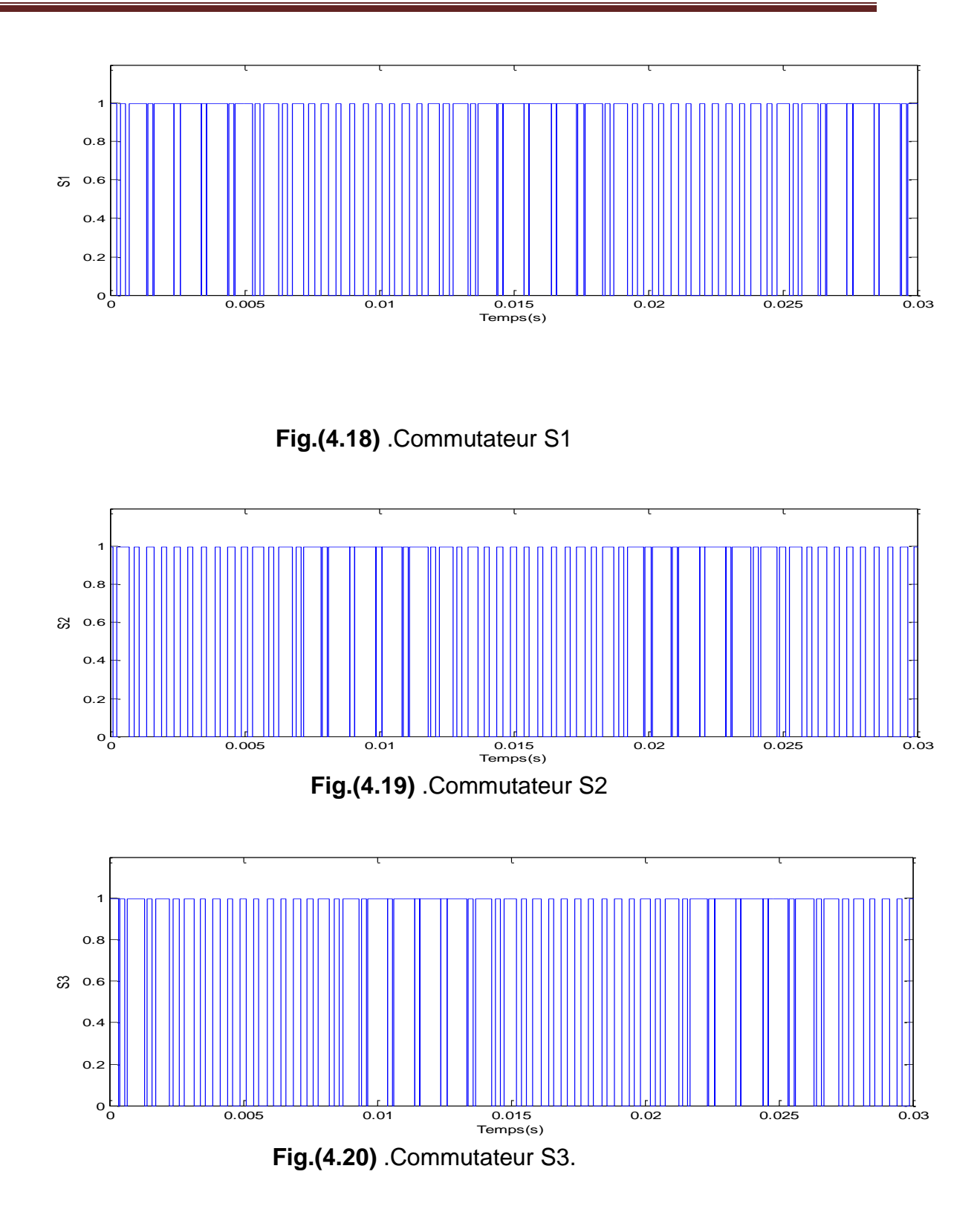

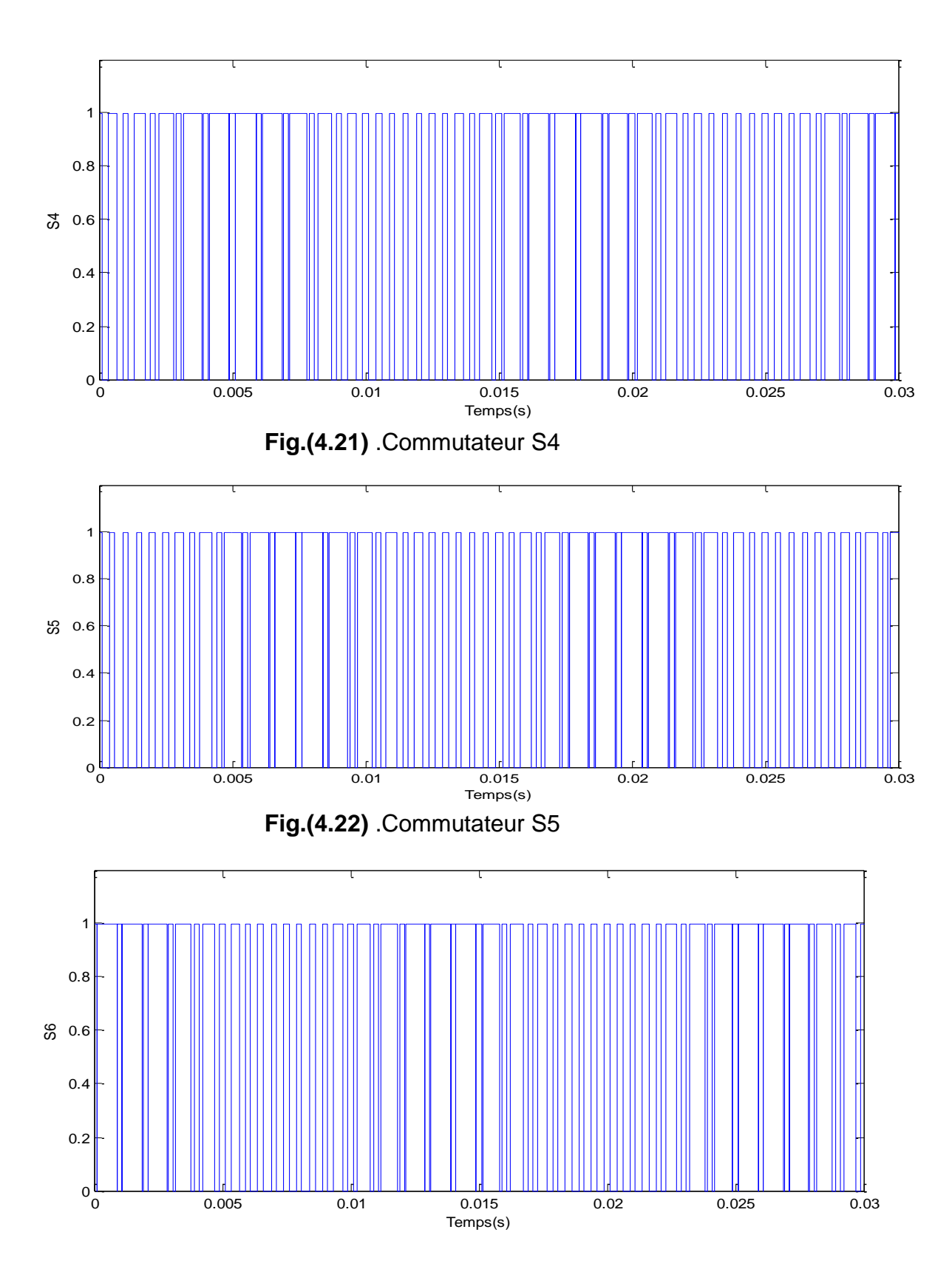

**Fig.(4.23)** .Commutateur S6

Les résultats de simulation de la commande simple Boot du système de conversion d'énergie sont représentés aux figures (4.24) à (2.27)

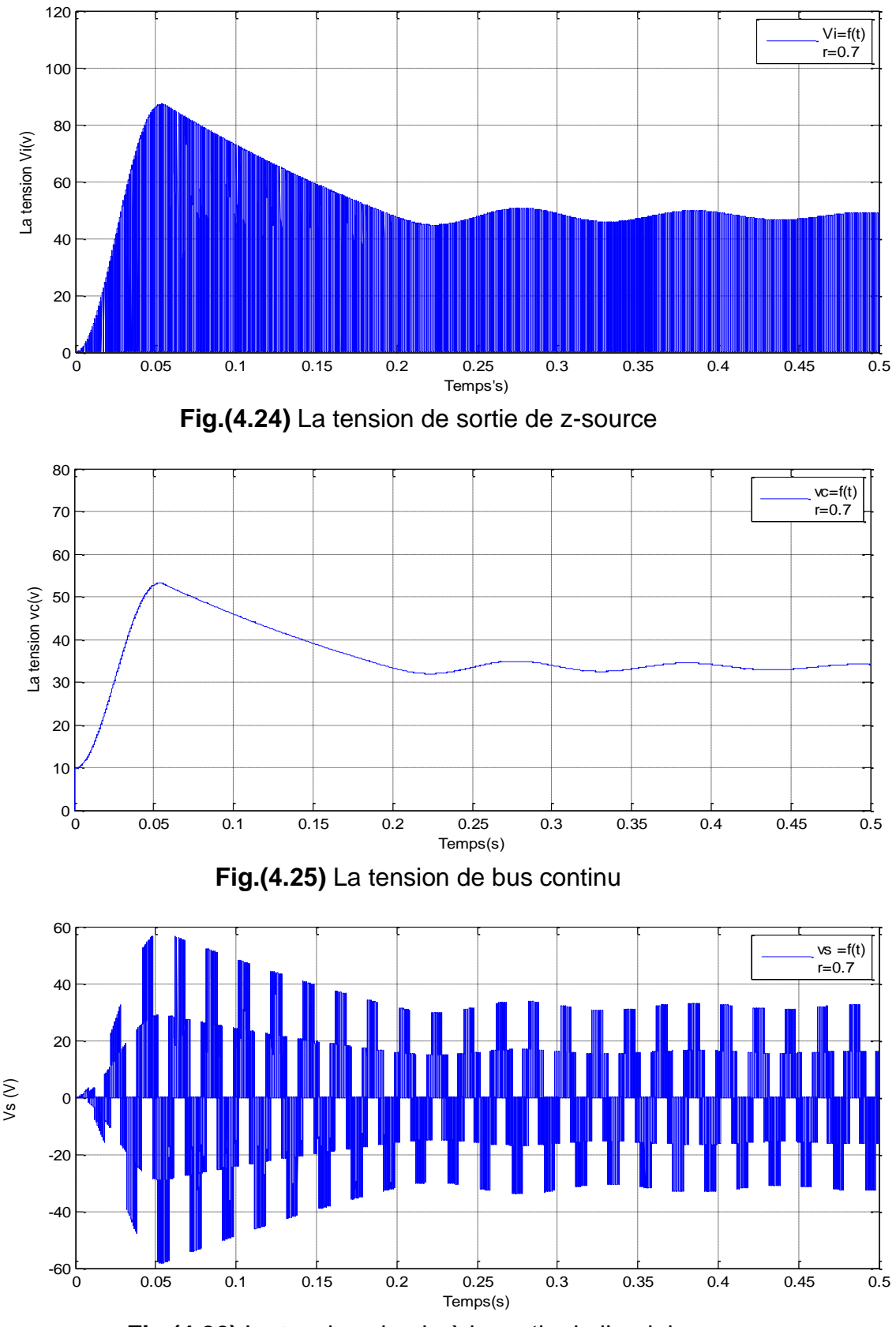

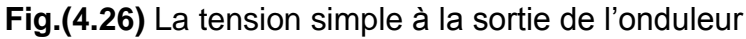

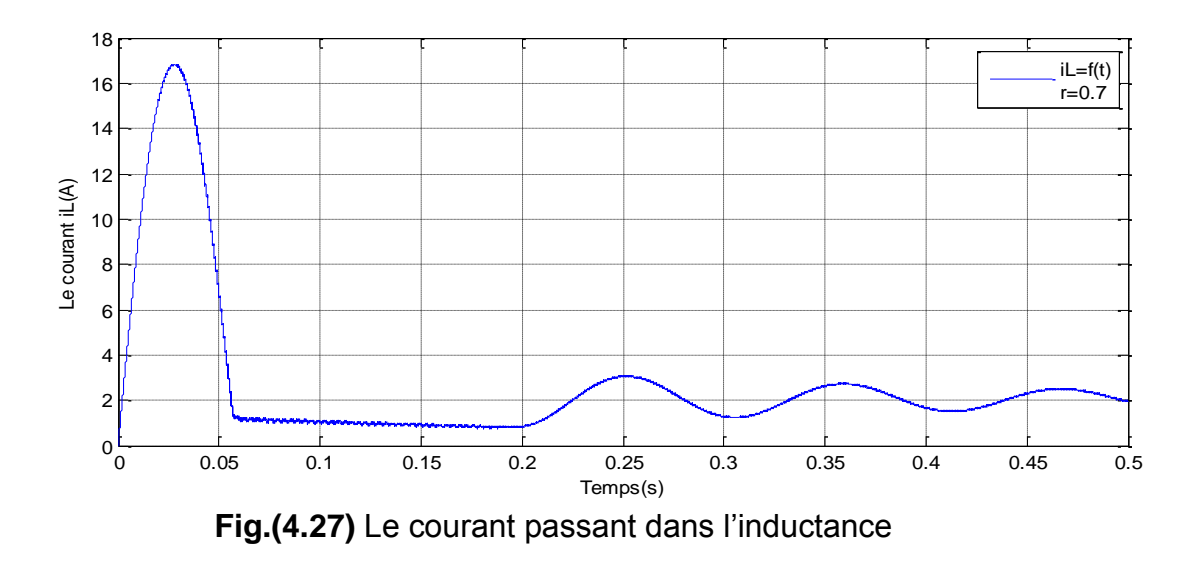

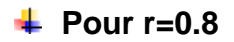

En utilisant les expressions analytiques précédentes on trouve les résultats théoriques suivants :

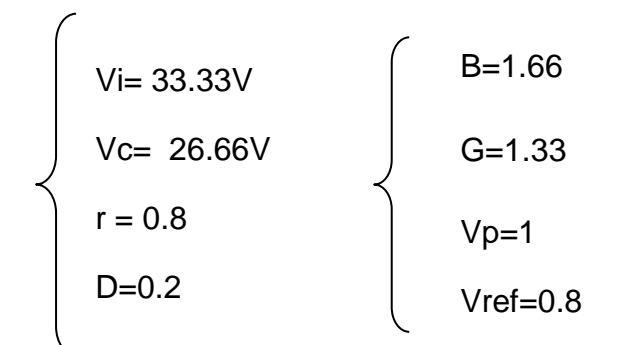

Les résultats de simulation de la commande simple Boot du système de conversion d'énergie sont représentés aux figures (4.28) à (4.16)

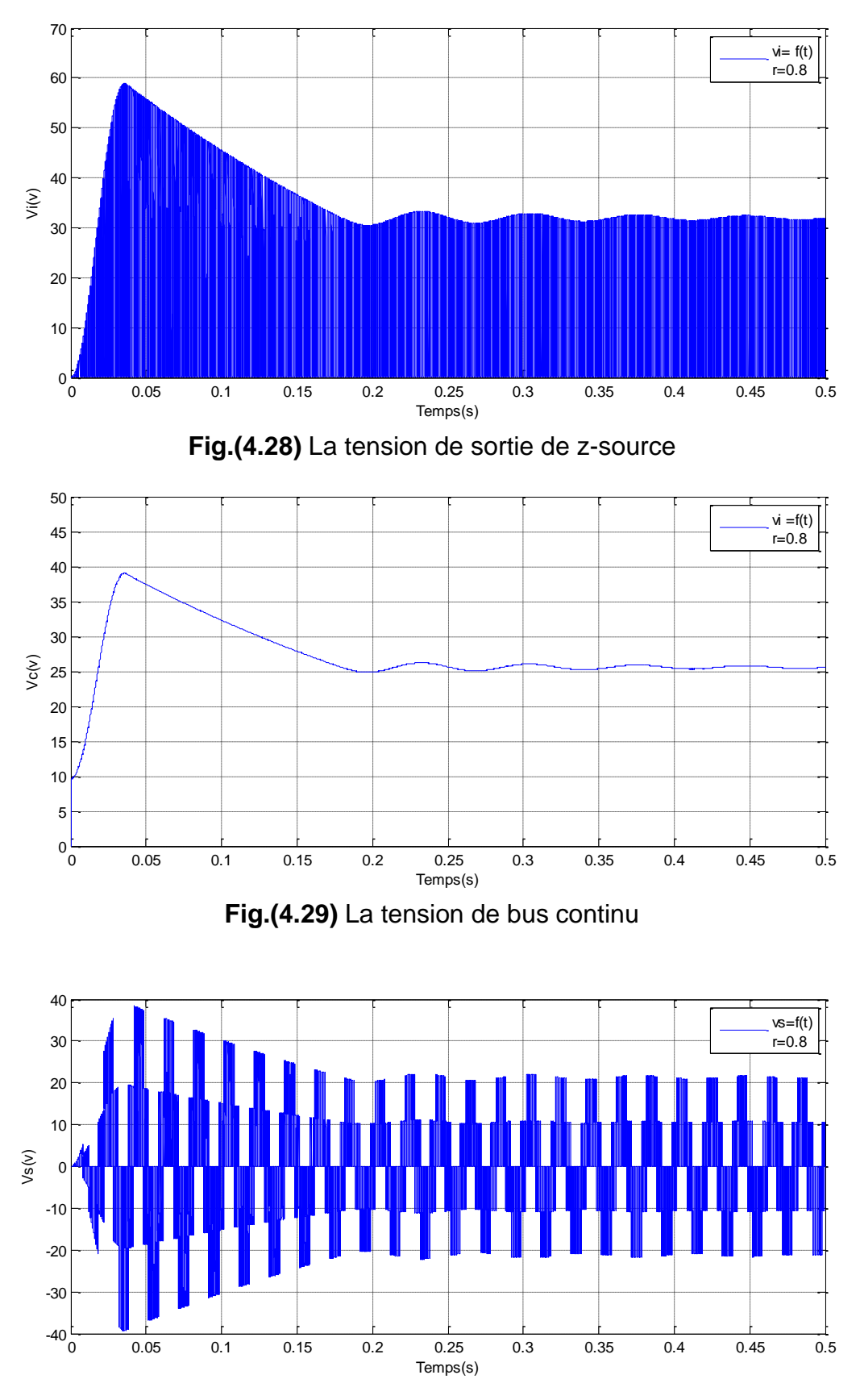

**Fig.(4.30)** La tension simple la sortie de l'onduleur

### **Pour r=0.85**

En utilisant les expressions analytiques précédentes on trouve les résultats théoriques suivants :

$$
V = 28.58V
$$
\n
$$
V = 24.42V
$$
\n
$$
r = 0.85
$$
\n
$$
D = 0.15
$$
\n
$$
V = 24.42V
$$
\n
$$
V = 1
$$
\n
$$
V = 1
$$
\n
$$
V = 0.85
$$
\n
$$
V = 1
$$
\n
$$
V = 0.85
$$

Les résultats de simulation de la commande simple Boot du système de conversion d'énergie sont représentés aux figures (4.31) à (4.36)

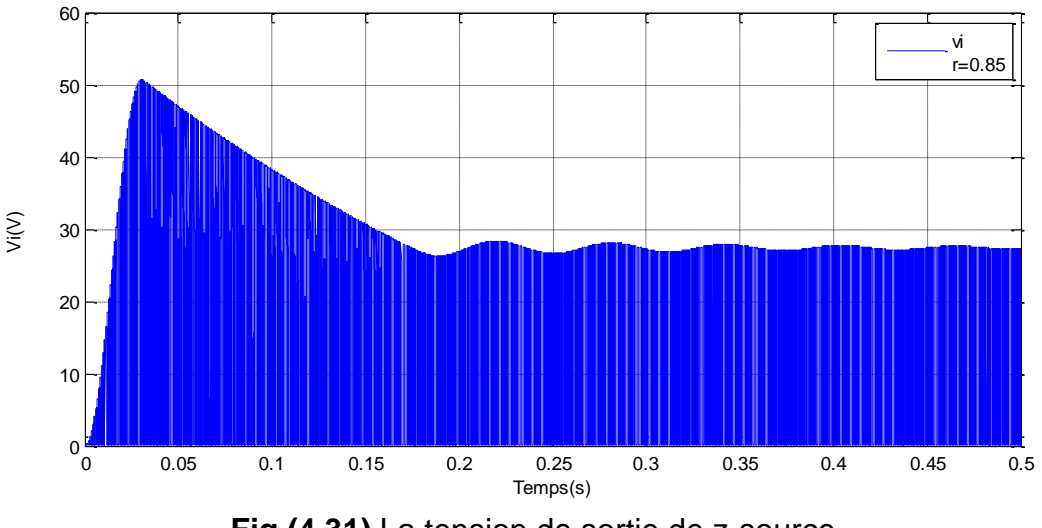

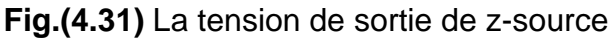

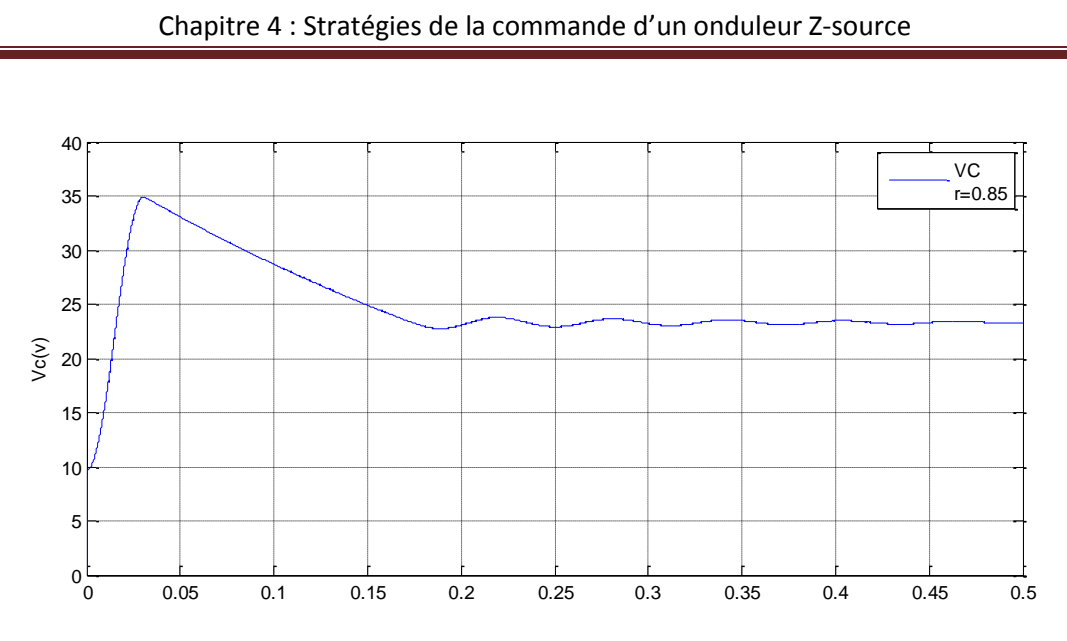

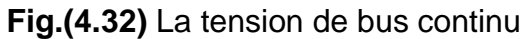

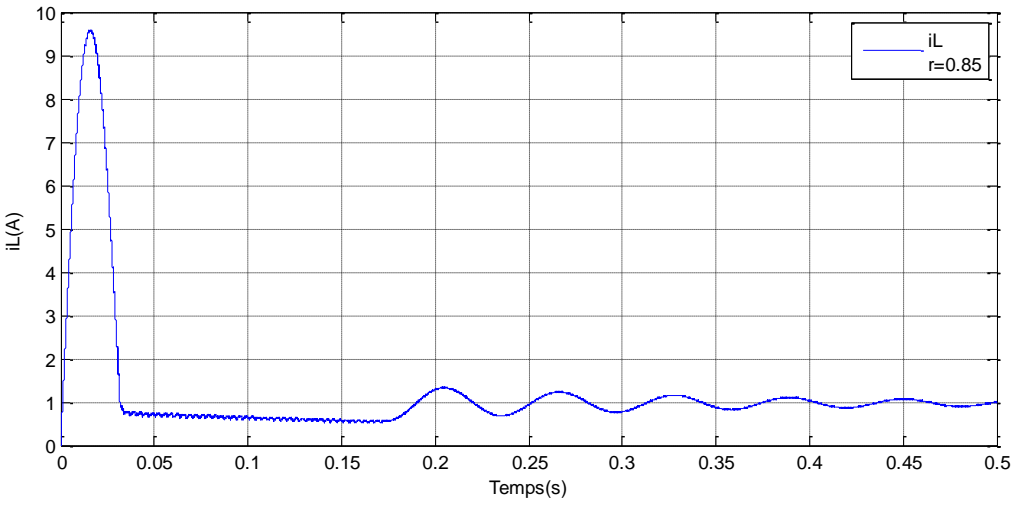

**Fig.(4.33)** Le courant passant dans l'inductance

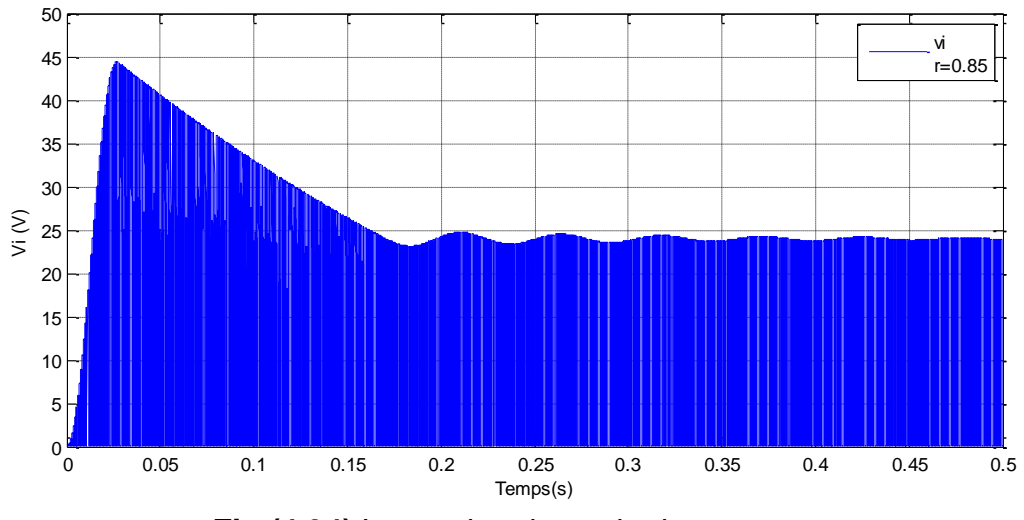

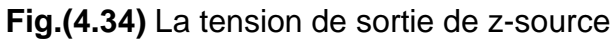

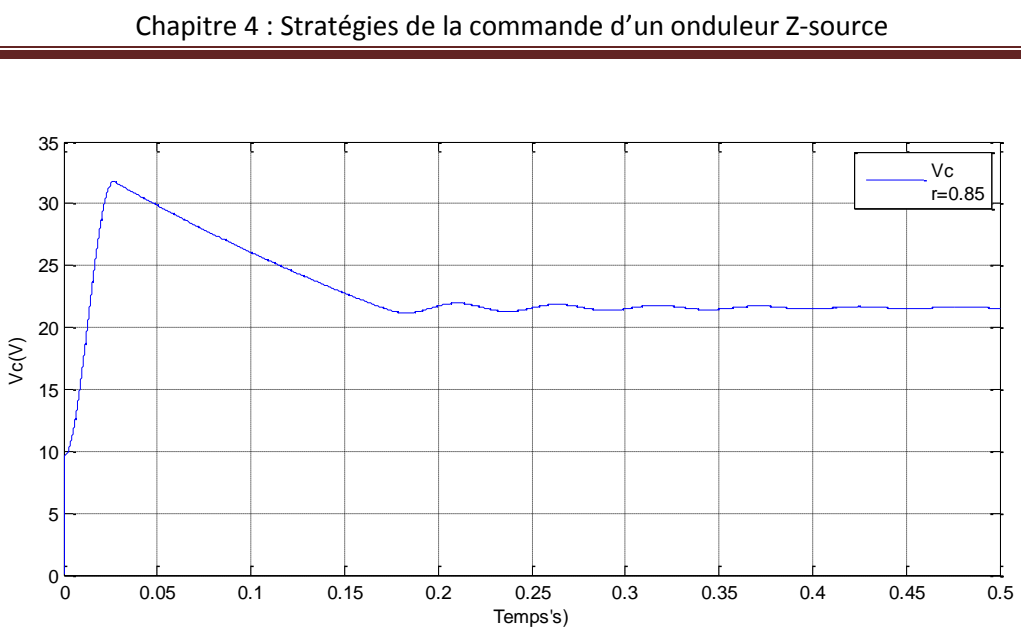

**Fig.(4.35)** La tension de bus continu

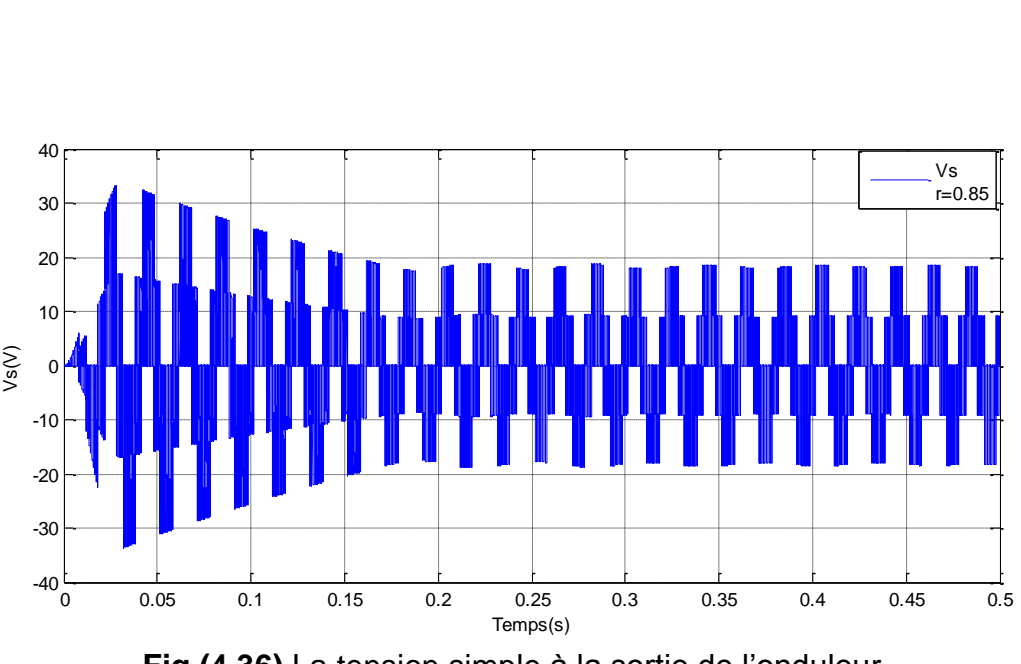

**Fig.(4.36)** La tension simple à la sortie de l'onduleur

# **4.6 Interprétation des résultats de simulations :**

On voit bien que les résultats obtenus par la simulation sont identiques à ceux obtenus analytiquement.

D'après les figures des simulations, on constate que la variation de profondeur de modulation « r » influe sur l'amplification de la tension à la sortie de l'onduleur Zsource

L'amplification maximale est obtenue lorsqu'on court-circuite au maximum l'onduleur, avec un rapport maximale noté Dmax . Cette durée est limitée à celle des états nuls afin de ne pas modifier la modulation appliquée à la charge, donc cette valeur maximale dépend de l'indice de modulation.

La contrainte sur le rapport cyclique de court-circuit maximal (D<sub>max</sub><0.5) implique une profondeur de modulation r >0.6

Les résultats de la simulation montrent que les opérations de Boost peuvent être obtenues dans l'onduleur Z-source par la variation de l' indice de Modulation (r) ou factor d'amplification globale (B)

#### . **4.7 Conclusion :**

Pour une valeur de r=0.65 (l'indice de modulation) on obtient une tension Vi égale à 66.66 v et de 3.33 pour le facteur de Boost (B), sont des résultats supérieures aux autres.Les résultats de simulation sont adéquats aux résultats théoriques.

### **4.8 Comparaison entre différentes structures :**

L'onduleur z-source peut être comparé à une structure équivalente telle que le hacheur survolteur en cascade avec un onduleur.

# **4 .8.1 Hacheurs Boost :**

L'architecture de système étudié est représente dans la figure (4.37)

Les paramètres de l'hacheur Boost utilisé dans cette simulation sont :

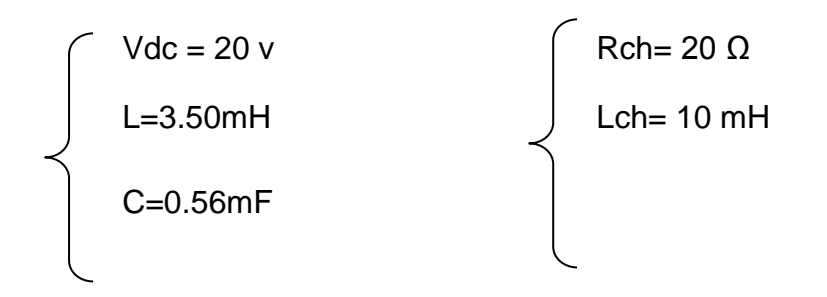

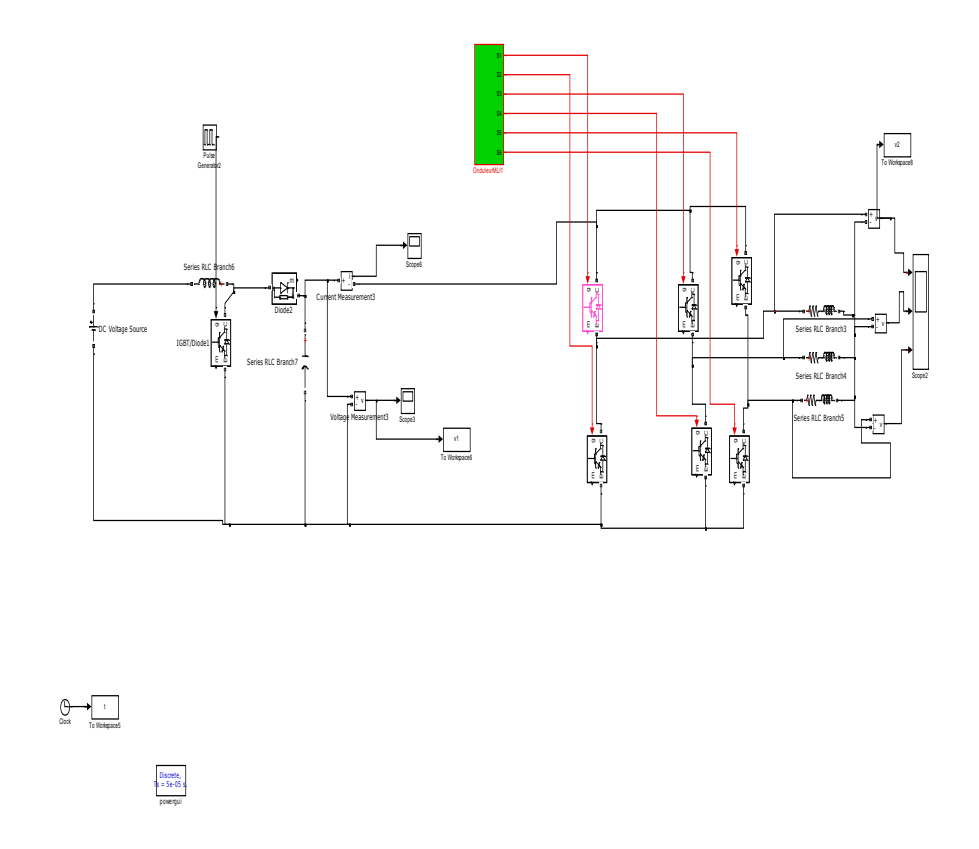

**Fig. (4.37).** Structure hacheur survolteur en cascade avec un onduleur triphasé

Les résultats de simulation de la structure hacheur survolteur en cascade avec onduleur sont représentés aux figures (4.38) à (4.39)

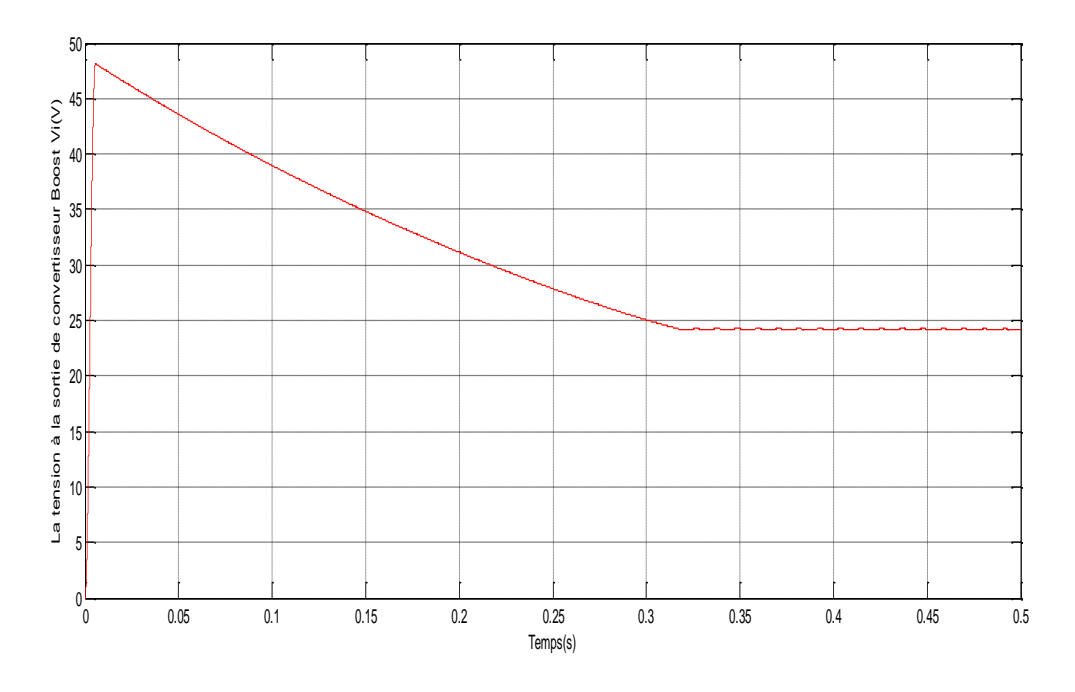

**Fig.(4.38)** La tension a la sortie de hacheur survolteur

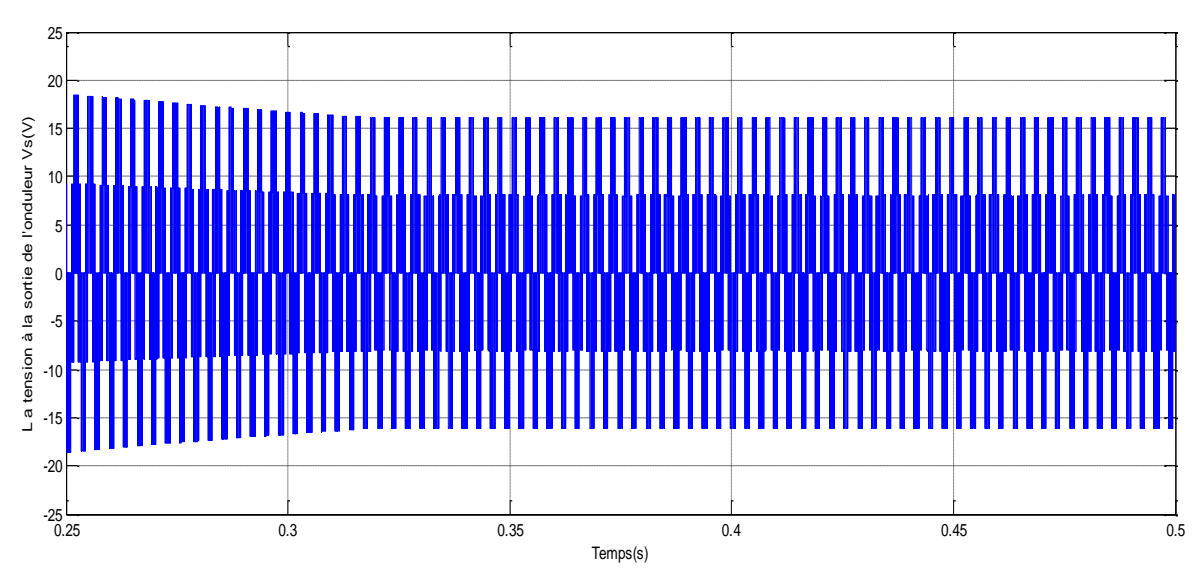

**Fig.(4.39)** La tension simple à la sortie de l'onduleur

### **4.8.2 Onduleur z-source :**

Les paramètres de simulation utilisés sont :

 $r = 0.65$ Vdc=20V .

L'architecture de système étudié est représentée dans la figure (4.40)

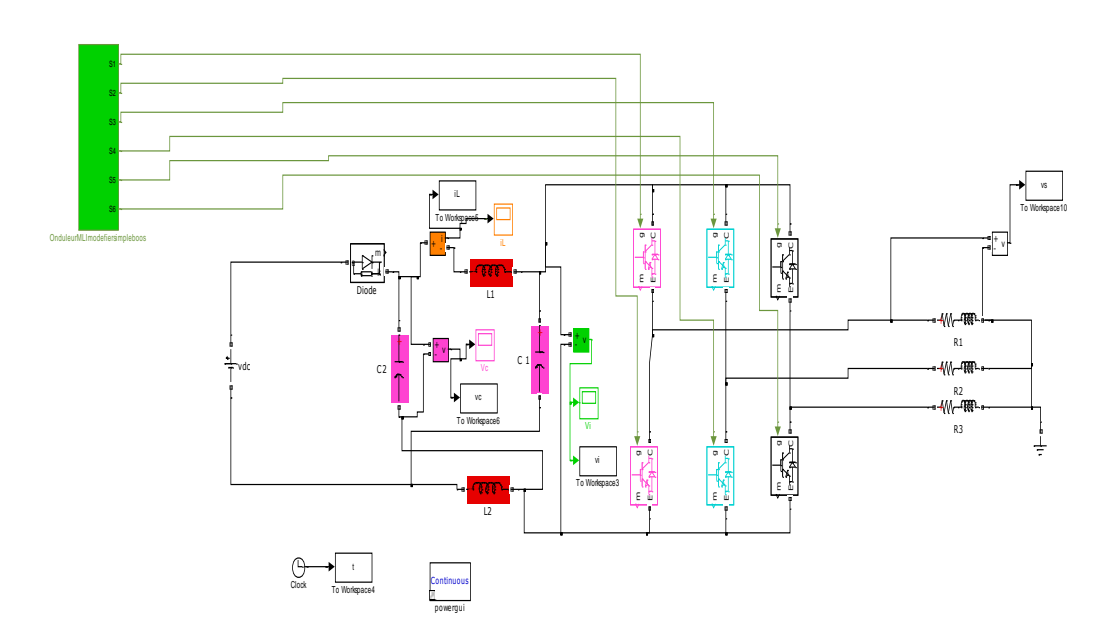

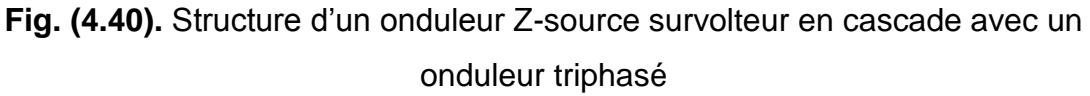

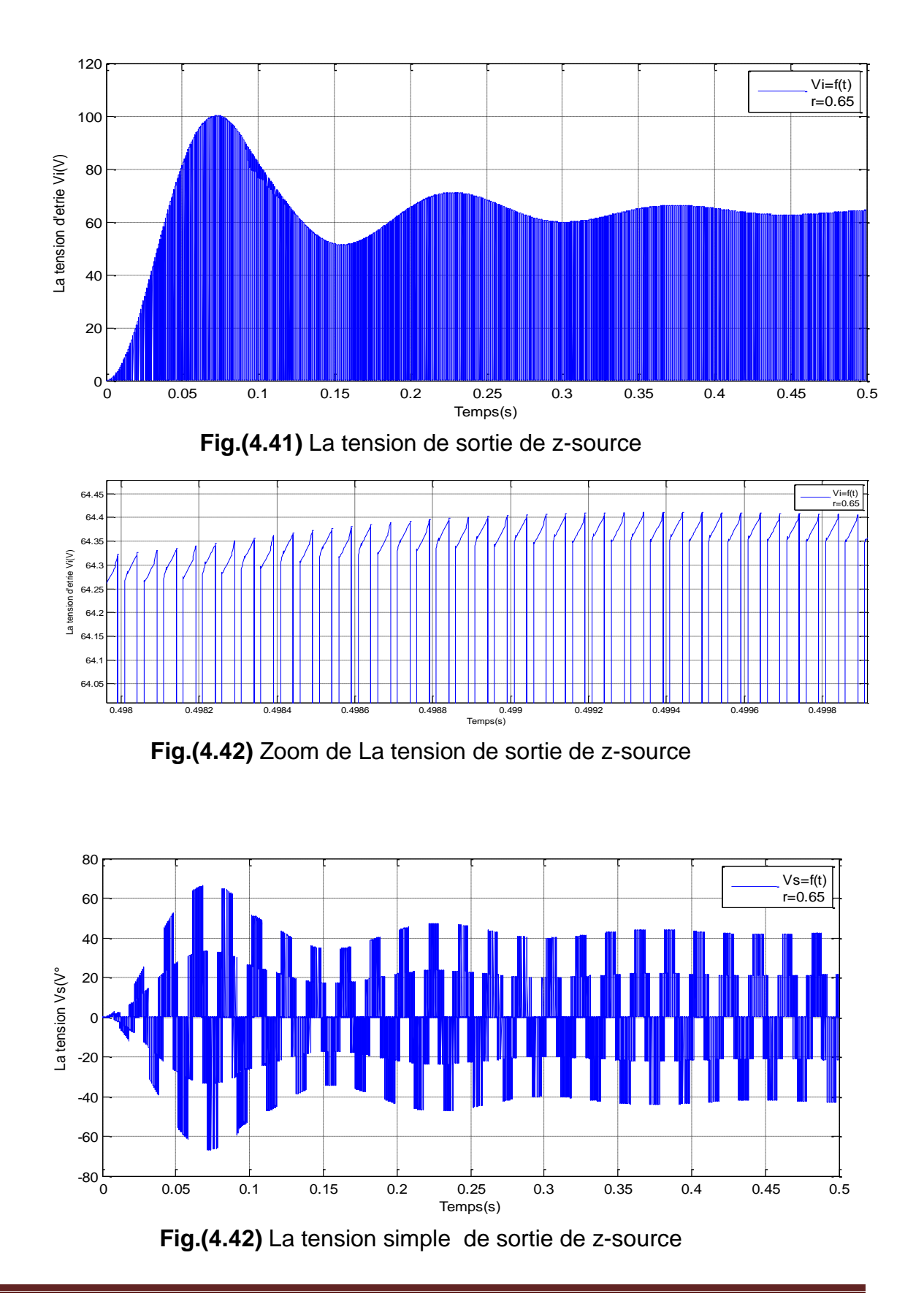

Les résultats de simulation de la structure onduleur Z-source (avec la commande simple boot) en cascade avec onduleur sont représentés aux figures (4.41) à (4.42)

### **4.9 Interprétation des résultats :**

D'après les figures de simulations fig.(4 .38) à (4.39) on constate que :

La tension à la sortie de l'hacheur survolteur est une tension continue amplifiée de 20 à 24 V.

Le deuxième cas , on remarque que la tension vi à la sortie de l'onduleur z-source est amplifie de 20 à 66.66 V avec une forme alternative.

Donc l'intérêt de convertisseur z-source est pouvoir obtenir une tension alternative de sortie plus importante qu'avec un onduleur classique, soit un effet « Boost naturel ».

### **4.10 Conclusion** :

Dans ce chapitre nous avons analysés les différentes stratégies de commande de l'onduleur à structure Z-source qui sont dérivées de la commande à modulation de largeur d'impulsion triangulo-sinusoïdale en insérant l'état de court-circuit.

La variation de profondeur de modulation « r » influe sur l'amplification de la tension à la sortie de l'onduleur Z-source

La contrainte sur le rapport cyclique de court-circuit maximal (d<sub>max</sub><0.5) implique une profondeur de modulation m>0.6

Le convertisseur z-source a amplifié la tension à la sortie grâce à une commande spécifique (Simple Boost).

Nous avons abordés la commande du convertisseur z-source dans cette partie et nous avons fait une étude sur l'onduleur de tension à deux niveaux commandés par la commande Simple Boost, pour introduire l'état « Schoot-Through » qui n'existe pas dans les onduleurs conventionnels.

Le convertisseur z-source a amplifié la tension à la sortie à 66 .66 v, par contre le convertisseur Hacheur Boost l'a amplifié à 24.

#### **Conclusion générale :**

.

Le travail présenté dans ce mémoire s'inscrit dans le cadre du développement des nouveaux convertisseurs, dans le but d'améliorer la fiabilité et le rendement des systèmes de production des énergies électriques à source renouvelable. L'objectif principale dans notre projet est étudié l'onduleur z-source et ses différentes stratégies de commande et on a particulier la commande Simple Boost, par la suite faire une comparaison entre deux structures qui sont : hacheur Boost en cascade avec onduleur triphasé MLI et un onduleur triphasé Z-source.

Nous avons commencé par un état de l'art sur les systèmes photovoltaïques, et donnée des généralités sur le convertisseur z-source qui est récemment introduit.

Dans le deuxième chapitre , nous avons modélisé un GPV et présenté ses caractéristiques principales (P-V, I-V) , à travers ses dernières nous avons observé que le générateur photovoltaïque possède une puissance maximale. c'est dans ce but qu'on introduit la commande MPPT (algorithme P § O) , ensuite nous avons constaté que GPV est trop sensible au changement de l'irradiation et à la température .

Dans le troisième chapitre, nous avons analysé le fonctionnement de l'onduleur zsource en établissant les équations de sortie de convertisseur, ce dernier permet d'avoir en sortie des tensions amplifiées de forme alternative contrairement aux onduleurs conventionnelles.

L'onduleur Z-source emploie un réseau unique d'impédance pour coupler le circuit principal de l'onduleur à la source d'alimentation continu, et fournissant ainsi une tension alternative amplifiée, donc on peut dire que c'est un convertisseur boost. Et nous avons pu voire la particularité de ce type de convertisseur qui se caractérise par l'insertion d'un court-circuit (Shoot-through) ce qui nous permet d'obtenir à la fin des tensions alternatives amplifiées et indépendantes de la tension d'entrée.

Dans le quatrième chapitre, on a étudié les différentes stratégies de commande du ZS . Parmi ses commandes on a choisi la commande Simple Boost et on a constaté que la variation de profondeur de modulation « r » influ sur l'amplification de la tension à la sortie de l'onduleur Z-source. La contrainte sur le rapport cyclique de court-circuit maximal (dmax<0.5) implique une profondeur de modulation m>0.6.

Le convertisseur z-source a amplifié la tension à la sortie à 66 .66 v, par contre le convertisseur Hacheur Boost l'a amplifié à 24v

Notre but est d'intégrer l'onduleur ZS dans un système photovoltaïque, mais malheureusement et comme on a été limité par le temps on a pu réalisé que 90% dans notre projet

Notre travail non exhaustif offre quelques perspectives qui sont :

- Intégration de l'onduleur z-source dans un système photovoltaïque.
- Commander le convertisseur Z-source avec différents stratégies de commandes ;
- Appliquer les différentes méthodes de contrôle de z-source
- Améliorer le rendement de convertisseur z-source par la technique MPPT dans les systèmes photovoltaïques.

### **Bibliographie :**

**[1]** [http://www.solener.com/intro\\_f.html, site](http://www.solener.com/intro_f.html,%20site) consulté le 29/09/2016 **[2]** [https://fr.wikipedia.org/wiki/Centrale\\_solaire\\_thermodynamique](https://fr.wikipedia.org/wiki/Centrale_solaire_thermodynamique) , site consulté le 29/09/2016

**[3]** Site Web, [https://fr./fr.wikipedia.org/wiki/Énergie\\_solaire\\_thermique,](https://fr./fr.wikipedia.org/wiki/Énergie_solaire_thermique) site consulté le 29/09/2016

**[4]** Site Web, vithttp://www.solener.com/intro\_f.htmlesse supérieure). Site consulté le 29/09/2016

**[5]** Site Web, [https://fr.wikipedia.org/wiki/Énergie\\_hydroélectrique.](https://fr.wikipedia.org/wiki/Énergie_hydroélectrique) Site consulté le 29/09/2016

**[6]** Site Web, [http://www.futura-sciences.com/planete/definitions/.](http://www.futura-sciences.com/planete/definitions/) Site consulté le 29/09/2016

**[7 ]**SiteWeb[,www.dictionnaireenvironnement.com/energie\\_geothermique\\_ID938.html](http://www.dictionnaireenvironnement.com/energie_geothermique_ID938.html)

Site consulté le 29/09/2016

**[8]** Site Web, [https://www.edf](https://www.edf/) . Site consulté le 1/10/2016

**[9].** Site Web, [https://www.edf](https://www.edf/) . Site consulté le 30/09/2016

**[10]** M.F. Slama, « Modélisation d'un système multi générateur photovoltaïque interconnecté au réseau électrique », thèse de magistère, Université Ferhat Abbas-Sétif-UFAS(Algérie),2011 .

**[11]** A .E .M .Bouzid, M.Azizi, « Dimensionnement d'un système photovoltaïque pour alimentation d'une ferme », Projet fin d'étude, Université des sciences et de la Technologie Mohamed Boudiaf, Oran, 2008.

# Bibliographie

**[12]** Djarallah, Mohamed, « Contribution à l'étude des systèmes photovoltaïques résidentiels couplés au réseau électrique », Université de Batna , Thése de Doctorat en science,2008 .

**[13]** K.Helali, « Modélisation d'une cellule photovoltaïque étude comparative », thèse de magistère, Université Mouloud Mammeri de Tizi-Ouzou, 2012.

**[14]** Laboratoire de recherche des énergies renouvelable Site Web, http://www.cder.dz

**[15]** M. Kherchi **,** « Conception et réalisation d'un caractéristique de module photovoltaïque » thèse de magistère , Ecole Nationale Polytechnique, Alger 2012.

**[16]** Laboratoire de recherche en diversification énergétique CANMET Ressources naturelles Canada, Site Web : [http://lrdec.mets.rncan.gc.ca.](http://lrdec.mets.rncan.gc.ca/) Site consulté le 30/09/2016

**[17]** O.Kherif , « Analyse d'un convertisseur Z-source DC-DC commandé par la technique MLI dans la mode de conduction continu en régime permanent », Ecole Nationale Polytechnique, Alger 2012.

**[18]** A .Battison **«** Modélisation, commande, stabilité et mise en œuvre des onduleurs à source impédante . Application aux systèmes embarqués. » Thèse de doctorat, Université de Lorraine,

**[19]** F.Z. Peng. « Z-source inverter ». In 37th IAS Annual Meeting. Conference Record of the Industry Applications Conference, volume 2, pages 775 –781 vol.2, oct. 2002.

**[20]** N.Amala Sri, K.Ravi Shankar, « Grid connected photovoltaic power generation controller Z-source interverter with single stage power conversion », IJMERTMR, ISSN N° . 2348-4845, Vol. 1, N°,11, pp.66-71, 2014

# Bibliographie

**[21]** Omar Ellabban, Joeri Van Mierlo and Philippe Lataire « Compraison Between different PWM control methods for different Z-source inverter topologies », IEEE European conference on power electronics and application, pp.1-11,2009

**[22]** S. M. Ait-Cheikh, «Etude, Investigation et conception d'algorithmes de commande appliqués aux systèmes photovoltaïques», Thèse de Doctorat d'état, Ecole Nationale Polytechnique, Alger, Algérie, 2007.

**[23]** M. Adouane, «Etude et conception d'une stratégie de commande d'un onduleur connecté au réseau électrique», Mémoire de magistère, Ecole Nationale Polytechnique, Alger, Algérie, 2008

**[24]** F. Chekired, « Etude et implémentation d'une commande MPPT neuro-floue sur FPGA», mémoire de magister, Ecole Nationale Polytechnique, Alger, Algérie, 2008.

**[25]** W.Bennaci, « Modélisation et simulation d'un système photovoltaïque adapté par une commande MPPT », Master, Université Kasdi Merbah–Ouargla, Algérie, 2012

**[26]** O.AMRANI, D. REKIOUA Département d'électrotechnique, Université de Bejaia : « Etude et identification des différents modèles électriques photovoltaïques »

**[27]** S. M. Ait-Cheikh, «Etude, Investigation et conception d'algorithmes de commande appliqués aux systèmes photovoltaïques», Thèse de Doctorat d'état, Ecole Nationale Polytechnique, Alger, Algérie, 2007.

**[28]** S. Issaadi, « Commande d'une poursuite du point de puissance maximum (MPPT) par les Réseaux de Neurones », Mémoire de magister, Ecole Nationale Polytechnique, Alger, Algérie, 2006.

**[29]** N. Abouchabana, « Etude d'une nouvelle topologie buck-boost appliquée à un MPPT », Mémoire de Magistère, Ecole Nationale Polytechnique, Alger, Algérie, 2009.

**[30]** M. Moulay-Amar et M. Loghouini, «Etude et réalisation d'un système de poursuite de point de puissance maximale à base de microcontrôleur destiné a une installation photovoltaïque », Mémoire d'ingéniorat, université de Ouargla, Algérie, 2005.

**[31]** S. Masoum et al., Microprocessor-controlled new class of optimal battery chargers for photovoltaic application, Vol. 19, September 2004.

**[32]** Soltane. Belkhehal, « conception et commande des machines à aimants permanents dédiées aux énergies renouvelables » Thèse de doctorat en sciences, université de Constantine, 2010.

**[33]** A. Labouret, M. Villoz, Energie Solaire photovoltaïque. 3rd Edition DUNOD 2006, pp 5-75-87.

**[34]** S. Siner, B. Rozenshtein and S. Saurazi, «Charaterisation of PV array output using asmall number of measured parameters», Solar Energy, Vol. 32(5), pp. 603- 607, 1984.

**[35]** O. Gergaud, « modelisation energetique et optimisation economique d'un systeme deproduction éolien et photovoltaïque couplé au réseau et associé à un accumulateur »; Thèse Doctorat. Ecole Normale Supérieur de Cachan-France, 9 décembre 2002.

**[36]** C. L. H, J. Wu, M. Zhang, J. M. Yang and J.P. Li. «Application of adaptive algorithm of solar cell battery charger », Proceeding IEEE International Conference on Electric Utility de regulation Restructuring Power Technologies, pp. 810-813, 2004.

**[36]** PENG F.Z., *Z-source inverter,* Industry Applications, IEEE Transactions on, Volume 39, Issue 2, March-April2003 Page(s):504 – 510

**[37]** François Gruson1, Arnaud Videt1, Philippe Le Moigne1, Philippe Delarue2, Philippe Baudesson3, Jacques Ecrabey4 , « Intérêt de la structure onduleur Zsource », L2EP-Ecole Centrale de Lille, Cité Scientifique – BP 48, 59651 Villeneuve

# Bibliographie

d'Ascq cedex, L2EP-U.S.T.L. bât. P2, Cité Scientifique, 59655 Villeneuve d'Ascq,Schneider Toshiba Inverter Europe, 33 rue Blanchet, 27120 Pacy-sur-Eure, Schneider Electric, Site 38 Tec Rue Henri Tarze, 38000 Grenoble, **[38]** S. Kido et al., 'High Performance UPS System Employing Microcomputer – Based Control', IEEE INTELE'91, 1991.

**[39]** Alexandre. Battistton,« Amélioration du rendement d'un onduleur Z-source par une stratégie d'adaptation de sa tension du bus continu », Article, juin 2014, IFP Energie nouvelles

**[40]** Yin Li, Javad Khazaei, Lingling Fan, Zhixin Miao, "Modeling of Z-Source Converter For Renewable Energy Intégration", North American Power Symposium (NAPS), pp. 1-6, 2013

**[41]** BENZIADA .Mohamed Abdelghani, OUAIL Mohamed. « Utilisation du convertisseur Z-source dans un système photovoltaïque », thèse d'ingénieur d'État en Électrotechnique, juin 2015 à l'ENP

**[42]** THANGAPRAKASH S, *"Performance investigation on integrated controlled* Z-source inverter using modified modulation technique". Thèse de doctorat, ANNA University, Chennai, India, September 2

**[43]** Andrzej M. Trzynadlowski, Frede Blaabjerg, John K. Pedersen, R. Lynn Kirlin, Stanislaw Legowski, *"Random Puise Width Modulation Techniques for Converter--Fed Drive Systems-A Review",* IEEE Transactions on Industry Applications, VOL. 30, NO. 5, September / October 1994

**[44]** Gokhan Sen, « Voltage and curent programmed modes in control of Z-source converter » , Master of science Thesis, The Graduate Faculty of the University of Akron, December 2008

**[45]** Jin LI, Jinjun LIU, Zeng LIU, *"Loss Oriented Evaluation and Comparison of*

*Z-Source Inverters Using Différent Puise Width Modulation Stratégies", IEEE Applied Power Electronics Conférence and Exposition, pp. 851 -856, 2009.*

**[46]** Byamakesh .Nayak ,Saswati.Swapna Dash , « perfermance analyse of different control strategies in a Z-source inverter », article, YMCA university of science et tech , india ,

**[47]** H.Rostami, D.A.Khaburi , « voltage gain comparison of different control methods of the Z-source inverter » , article. Universite of science and technologie ,Tehran,Iran

**[48]** Miaosen Shen, Jin Wang1, Alan Joseph, Fang Z. Peng, Leon M. Tolbert, and Donald J. Adams , « Maximum Constant Boost Control of the Z-Source Inverter » Article, Michigan State University Department of Electrical and Computer Engineering, University of Tennessee, Oak Ridge National Laboratory

**[49**] ACHOUR Mohamed Tahar, « ÉTUDE ET COMMANDE D'UN ONDULEUR TRIPHASÉ À STRUCTURE Z-SOURCE : APPLICATION AUX SYSTÈMES MULTI-SOURCES », Magistère, ÉCOLE MILITAIRE POLYTECHNIQUE